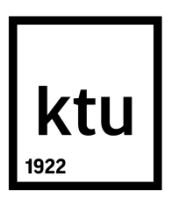

# **KAUNO TECHNOLOGIJOS UNIVERSITETAS STATYBOS IR ARCHITEKTŪROS FAKULTETAS**

**Deivydas Botyrius**

# **BIM TECHNOLOGIJŲ TAIKYMO NEKILNOJAMOJO TURTO VALDYMO PROCESE MODELIS**

Baigiamasis magistro projektas

**Vadovas**  prof. dr. Rasa Apanavičienė

**KAUNAS, 2017**

# **KAUNO TECHNOLOGIJOS UNIVERSITETAS STATYBOS IR ARCHITEKTŪROS FAKULTETAS**

# **BIM TECHNOLOGIJŲ TAIKYMO NEKILNOJAMOJO TURTO VALDYMO PROCESE MODELIS**

Baigiamasis magistro projektas

**Nekilnojamojo turto valdymas (kodas 621J80002)**

**Vadovas**  (parašas) prof. dr. Rasa Apanavičienė (2017.05.30)

**Recenzentas**  (parašas) Doc. dr. Darius Pupeikis (2017.05.30)

## **Projektą atliko**

(parašas) Deivydas Botyrius (2017.05.30)

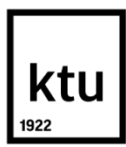

## **KAUNO TECHNOLOGIJOS UNIVERSITETAS**

STATYBOS IR ARCHITEKTŪROS FAKULTETAS (Fakultetas) DEIVYDAS BOTYRIUS (Studento vardas, pavardė) NEKILNOJAMOJO TURTO VALDYMAS 621J80002 (Studijų programos pavadinimas, kodas)

## "BIM TECHNOLOGIJŲ TAIKYMO NEKILNOJAMOJO TURTO VALDYMO PROCESE MODELIS"

## **AKADEMINIO SĄŽININGUMO DEKLARACIJA**

20 17 m. gegužės 30 d. Kaunas

Patvirtinu, kad mano, Deivydo Botyriaus, baigiamasis projektas tema "BIM technologijų taikymo nekilnojamojo turto valdymo procese modelis" yra parašytas visiškai savarankiškai ir visi pateikti duomenys ar tyrimų rezultatai yra teisingi ir gauti sąžiningai. Šiame darbe nei viena dalis nėra plagijuota nuo jokių spausdintinių ar internetinių šaltinių, visos kitų šaltinių tiesioginės ir netiesioginės citatos nurodytos literatūros nuorodose. Įstatymų nenumatytų piniginių sumų už šį darbą niekam nesu mokėjęs.

Aš suprantu, kad išaiškėjus nesąžiningumo faktui, man bus taikomos nuobaudos, remiantis Kauno technologijos universitete galiojančia tvarka.

*(vardą ir pavardę įrašyti ranka) (parašas)*

## **TURINYS**

<span id="page-3-0"></span>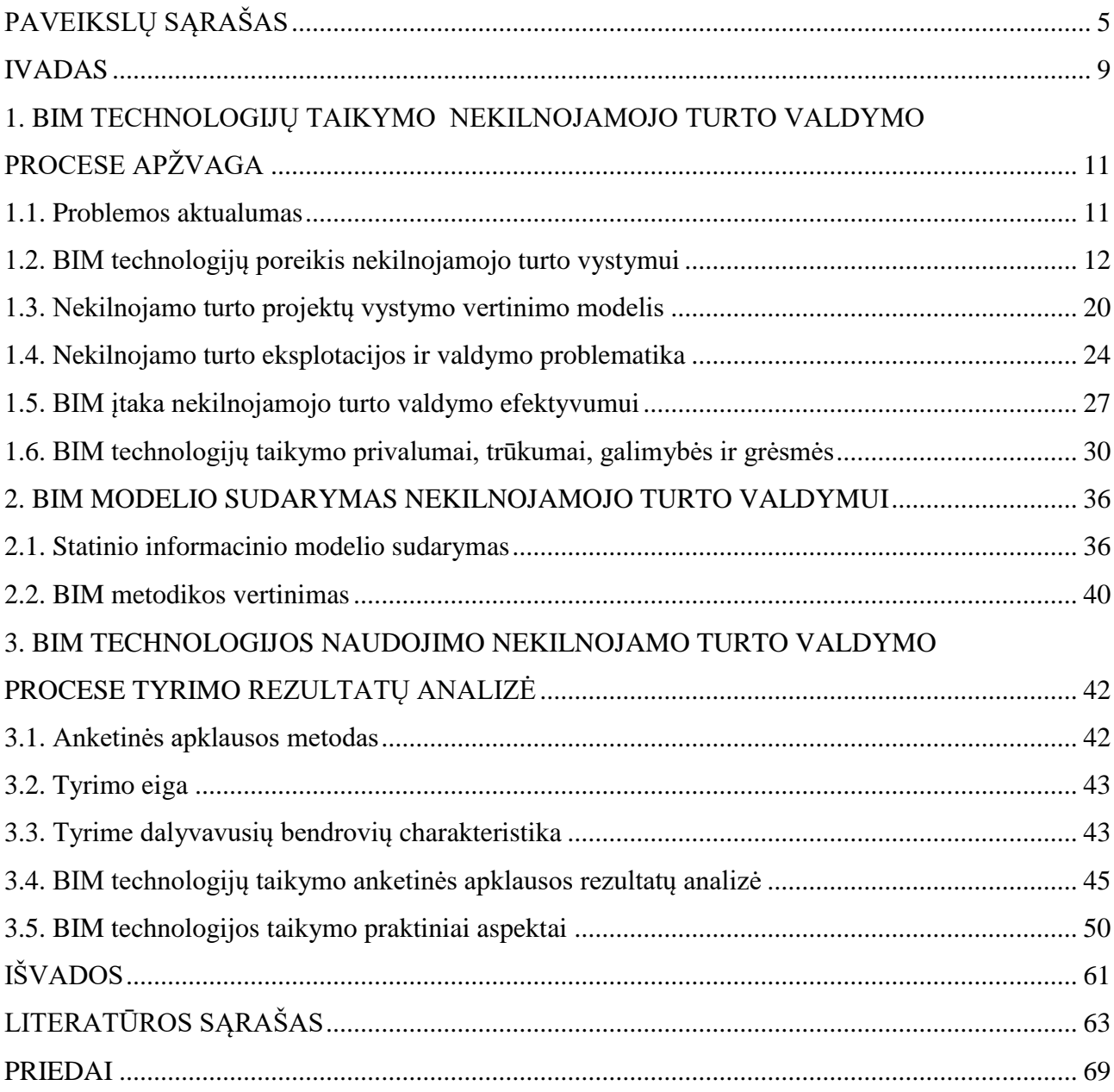

# **PAVEIKSLŲ SĄRAŠAS**

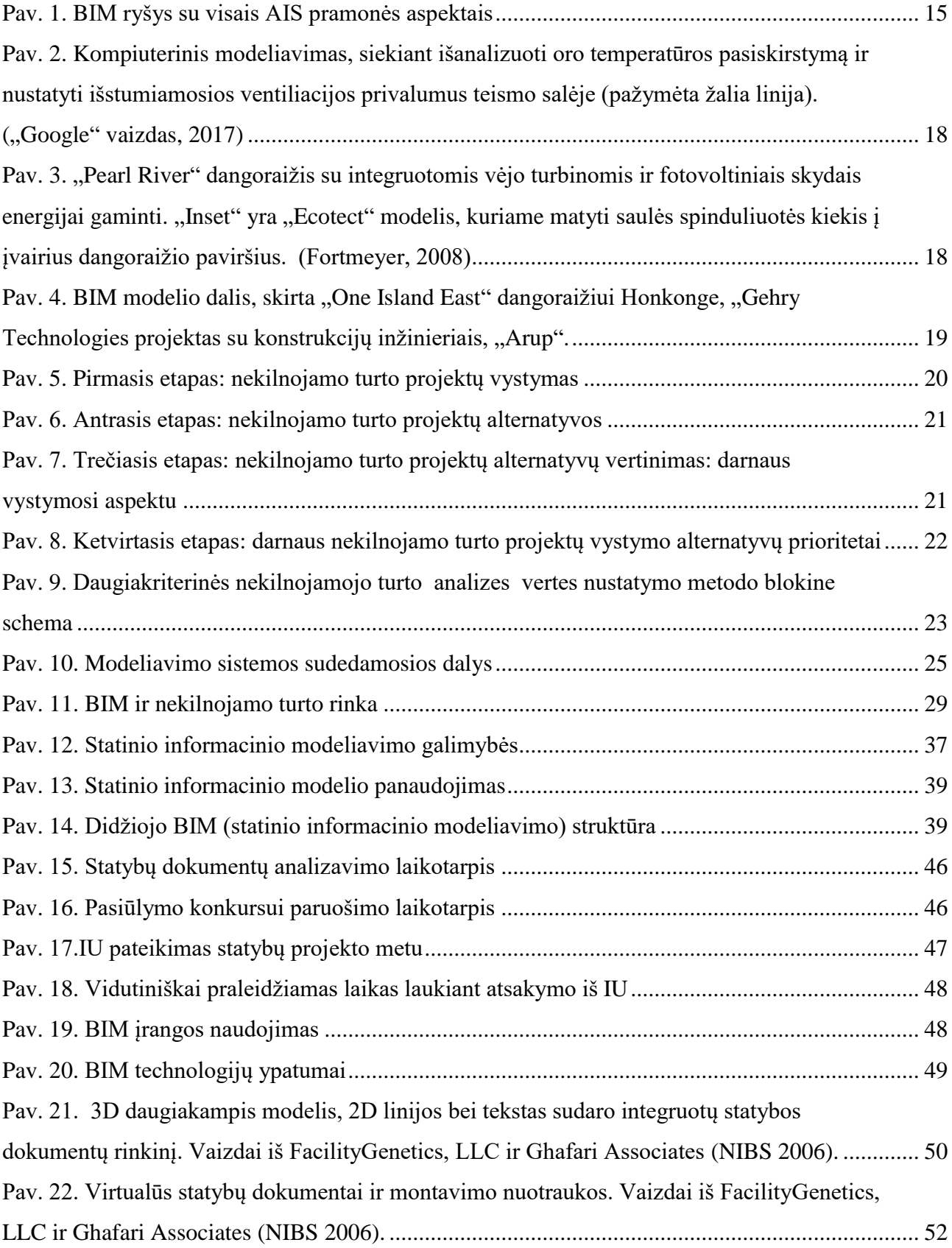

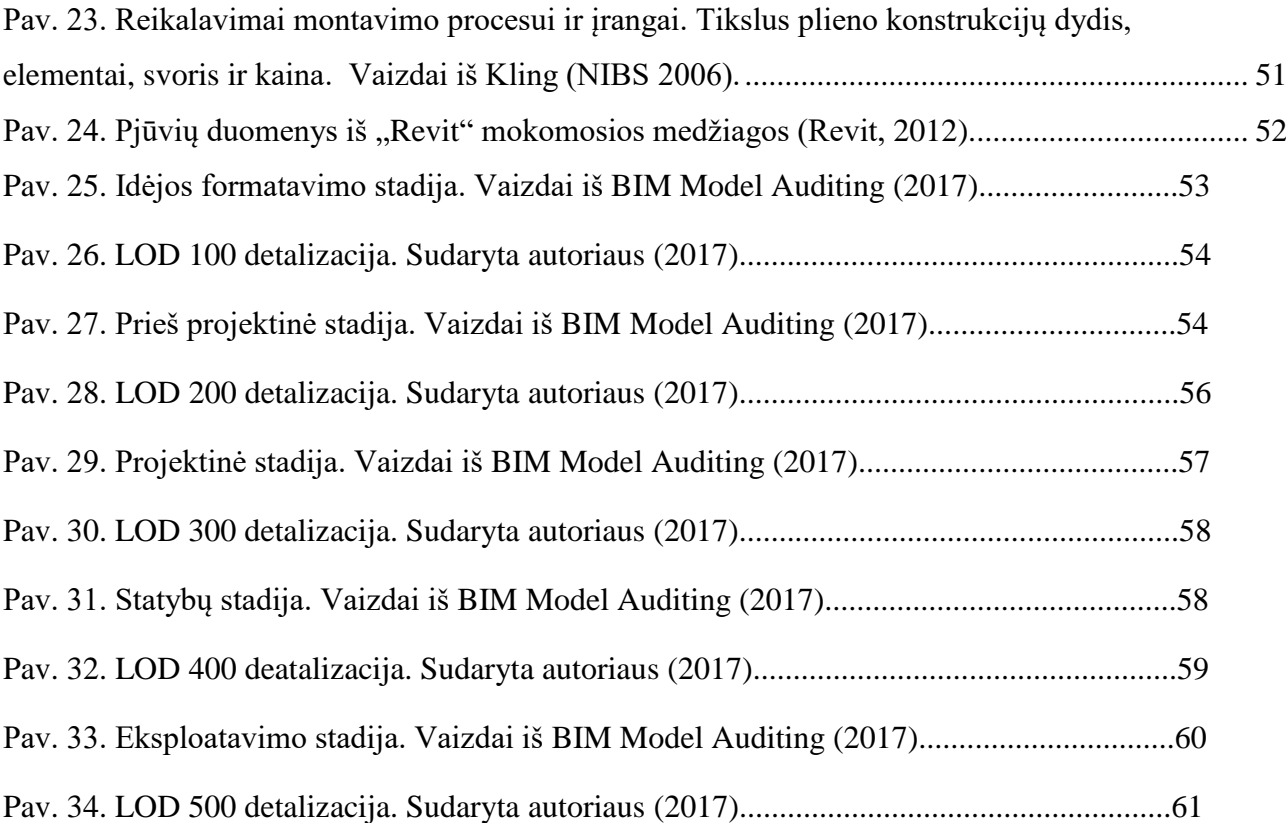

Deivydas, Botyrius. BIM technologijų taikymo nekilnojamojo turto valdymo procese modelis. *Magistro* baigiamasis projektas / vadovas prof. dr. Rasa Apanavičienė; Kauno technologijos universitetas, Statybos ir architektūros fakultetas.

Mokslo kryptis ir sritis: Technologijos mokslai, Statybos inžinerija.

Reikšminiai žodžiai: *BIM technologijos, nekilnojamojo turto valdymas, statinio modeliavimas*

Kaunas, 2017. 74 p.

### **SANTRAUKA**

Statybų pramonė – tai į produkto pateikimą per tradicinį statybų procesą sutelktas verslas, kuris, didžiąja dalimi, lieka atskirtas nuo projektavimo proceso. Atsirandant naujoms technologijoms daugelis gamybos ir verslo (išskyrus statybas) sričių atsinaujina ir tobulėja, tačiau statybų pramonė lieka nuošaly. Statybų procesas iš esmės yra toks pat, kaip prieš šimtus metų – pagal brėžinius statomas statinys. Dažniausiai tokie brėžiniai visada turi klaidų ir netikslumų. Dėl to delsiama, keičiama ir užbaigiama vėliau nei numatyta.

Pasirodžius statinių informacinio modeliavimo (BIM) programinei įrangai projektuotojams ir architektams buvo suteikta galimybė užsiimti tik statinių projektavimu, programinei įrangai paliekant atitinkamų planų ir statyboms reikalingų pjūvių kūrimą. Projektuotojams tai praverčia, nes projektas sukuriamas 3D formatu ir daugelį, o gal net visas problemas galima išspręsti prieš prasidedant statyboms. Tai tik dalis privalumų, kuriuos BIM suteikia projektavimo ir statybų pramonei.

Savo komandoje turint projektuotojus (architektus ir inžinierius) bei statybų profesionalus, projektavimo ir statybų bendrovių darbas galėtų vykti itin efektyviai. Tačiau projektuotojai rengdami statybų brėžinius, o statybininkų komanda statydama statinius vis dar naudoja trūkumų turinčias sistemas. Palikta daugybė vietos statybos darbų produktyvumui didinti, informacijos poreikiui mažinti, koordinavimo problemoms šalinti, statybos darbų trukmei trumpinti bei kokybei gerinti. Atsakymas į visas šias problemas yra BIM programinė įranga. Dėl dinamiškai susieto modeliavimo proceso kitoje vietoje esantys projektuotojai gali atlikti reikiamus statybos brėžinių pakeitimus ir šie pakeitimai atsiras statybvietėje esančiuose brėžiniuose. Statybvietėje esantys projekto vadovai gali teikti pakeitimus projektuotojų komandai be jokio uždelsimo. Kad statybų eiga rangovui būtų aiškesnė, statybų procesus galima atvaizduoti 4D formatu. Į visus klausimus galima atsakyti iš karto ir būnant bet kurioje vietoje.

BIM programinės įrangos potencialo supratimas ir jos pritaikymas statybų pramonėje galėtų būti kitas didelis žingsnis į priekį, tolyn nuo senųjų priemonių. Vis dėlto, prieš naudojant programinę įrangą reikia išspręsti nemažai su šia naujove susijusių problemų. Jas išsprendus, BIM programinę įrangą būtų galima tinkamai integruoti ir taip padidinti AIS pramonės produktyvumą. Šį pokytį inicijuos projektų savininkai. Iš pradžių visoms statybų bendrovėms, tiek didelėms, tiek mažoms, tokie pokyčiai atsieis gana daug.

Deivydas, Botyrius. *Model of BIM technologies application in real estate management process.* Master's Final Project / supervisor prof. dr. Rasa Apanavičienė. The Faculty of Construction and architecture, Kaunas University of Technology.

Research area and field: Technology science, Civil Engineering. Key words: *BIM technology, real estate management, building modeling* Kaunas, 2017. 74 p.

## **SUMMARY**

The construction industry - is the product presentation during the traditional construction process focused business that, for the most part, remain separate from the design process. With the emergence of many new technologies and production business (excluding construction) areas of innovating and improving, but the construction industry is left behind. The construction process is basically the same as hundreds of years ago - from drawings under construction building. Usually these drawings must always be errors and inaccuracies. Due to the delay, amended and completed later than expected.

When the building information modelling (BIM) software for architects and designers have been able to engage only the design, the software leaving the relevant plans and construction of the necessary sections creation. For designers it comes in handy, because the project is created in 3D and many, if not all problems can be resolved before the start of construction. It's just part of the benefits that BIM provides for the design and construction industry.

His team with designers (architects and engineers) and construction professionals, construction companies and design work could be very effective; however, designers preparing construction drawings and team builders constructing buildings are still used by deficient systems. Left a lot of local construction work to increase productivity, reduce the need for information, coordination problems remove, shorten the construction duration and quality. The answer to all these problems is the BIM software. For dynamically linked modelling process elsewhere in designers can make the necessary changes to construction drawings and these changes appear in the construction diagrams. Construction site in the project managers can provide the development team changes without any delay. The construction process contractor clearer, the construction process can be displayed 4D format. All questions can be answered immediately and from anywhere.

BIM software potential of understanding and its application in the construction industry could be the next big step forward, away from the old measures. However, before using the software needed to solve a number of problems related to this innovation. They resolved, BIM software can be properly integrated, thereby increasing the productivity of AIS industry. The change was initiated by the project owner. Initially, all construction companies, both large and small, such changes will cost quite a lot.

## **ĮVADAS**

<span id="page-8-0"></span>Statybos yra darbu grįsta sritis, kuri nesikeičia jau šimtus metų. Įprastai projekto savininkai / klientai gauna architektų ir inžinierių parengtus brėžinius bei specifikacijas su garantija, kad jose nėra jokių trūkumų. Paskui savininkai įtraukia projektą prie kitų rangovų projektų; įprastai laimi mažiausią kainą pasiūliusi šalis. Statybų dokumentus perdavus generaliniam rangovui ir prasidėjus statybos darbams, prasideda ir bendravimas tarp generalinių rangovų, architektų bei inžinierių. Įprastai šis bendravimas yra ribotas ir vyksta per atstumą. Bet kokie brėžinių pakeitimai ar neatitikimai įprastai šalinami pildant daugybę dokumentų per sutartyje numatytą kiekvienai informacijos užklausai skirtą laiką. Darbininkams tenka laukti susijusios informacijos, todėl mažėja darbų našumas.

Bėgant metams sukurta daugybė architektams, inžinieriams ir rangovams skirtų technologinių naujovių. Architektai ir inžinieriai nuolat gauna pažangiausias darbus atlikti padedančias kompiuterines programas. Rangovai darbus atlieka naudodami statybinę įrangą bei vertinti ir planuoti padedančias kompiuterines programas. Visa tai lemia statybų projekto pelningumą ir statybų bendrovės sėkmę. Tiek architektams / inžinieriams, tiek rangovams sukurta daugybė technologinių naujovių, tačiau iki šiol informacija keičiamasi popierine forma (2D formatu).

BIM (Building Information Modeling) yra pastato informacinio modelio projektavimas, kurį naudoja statybininkai bei inžinieriai. Pastato informacinio modelio projektavimas pasižymi privalumais, kuriais projektavimo modelis įgauna kitą vertę, todėl nekilnojamame turte svarbu diegti BIM technologiją visais pastato kūrimo etapais. Nekilnojamame turto valdyme, pastatų statyboje susiduriama su šiomis problemomis - tai būtų sąnaudų valdymas, laiko planavimas, geografinė padėties identifikavimas, medžiagų kiekių ir logistikos planavimas.

Ši problema būdinga tarp architektų, inžinierių ir rangovų; problema tame, kad rangovai savo galvose kuria 3D vaizdą, o paskui, kiek tik leidžia jų gebėjimai, bando jį perteikti popieriuje 2D formatu. Paskui brėžinius perima generalinis rangovas, kuris, kiek leidžia jo kompetencija, bando suprasti architektų ir inžinierių ketinimus. Technologinių naujovių statybų pramonėje gausa didžiausią įtaką turės informacijos tarp architektų ir inžinierių apsikeitimui su generaliniais rangovais, subrangovais bei tiekėjais.

**Darbo aktualumas**. Pastaruoju metu stebimas nekilnojamojo turto rinkos augimas. Rekonstruojami seni ir statomi nauji pastatai. Todėl statybos darbus vykdančio bei nekilnojamąjį turtą valdančios įmonės susiduria su naujais iššūkiais.

Šiuolaikinės nekilnojamo turto įmonės valdo pakankamai daug objektų ir vykdo daug naujų projektų. Todėl akivaizdų, kad vykdant plačios apimties darbus susiduriama su naujų valdymo ir kitų šiuolaikinių technologijų šioje srityje poreikiu.

BIM technologija - tai pakankamai nauja technologija, kuri plačiai naudojama įvairiose pasaulio šalyse. Tuo tarpu Lietuvoje BIM technologija tik pradedama taikyti nekilnojamojo turto valdymo procese ir turi padėti spręsti problemas, iškylančias šioje srityje.

Taikant BIM technologiją galima sumodeliuoti pastato energinę sistemą, įvertinant išorės poveikį, geometrinius pastato rodiklius, konstrukcines medžiagas ir jų specifikacijas, energijos pritekėjimą ir nuostolius. Tinkamai panaudota technologija įgalina efektyviai valdyti ir sumažinti išlaidas.

**Darbo tikslas** – sudaryti BIM technologija pagrįstą nekilnojamojo turto valdymo proceso modelį ir įvertinti jo pritaikymo galimybes.

## **Darbo uždaviniai**:

- Atlikti informacijos šaltinių apžvalgą bei įvertinti ir pagrįsti BIM technologijų taikymo nekilnojamojo turto valdymo procese galimybes.
- Sudaryti ir pagrįsti BIM modelį, pritaikytą nekilnojamojo turto valdymui.
- Sudaryti ir pagrįsti sudaryto BIM modelio, pritaikyto NT valdymui, vertinimo metodiką.
- Vadovaujantis sudaryta BIM vertinimo metodika, atlikti NT vystyme dalyvaujančių statybos įmonių apklausą ir įvertinti BIM technologijos taikymo NT valdymo procese galimybes.
- Atlikti tyrimo metu atliktos apklausos rezultatų analizę ir įvertinti BIM technologijos taikymo nekilnojamojo turto valdymo procese galimybes pritaikant sudarytą modelį.

**Mokslinis naujumas ir praktinė nauda**. Programinė įranga Building Information Detailing (toliau BID) išplečia pastatų informacinių modelių kūrimo programų galimybes, suteikdama komplektą įrankių, skirtų pastato modeliui detalizuoti, BIM duomenims analizuoti bei pastato energiniam naudingumui įvertinti.

Rengiant baigiamąjį darbą remtasi Lietuvos ir užsienio autorių tyrimų rezultatais, paskelbtais knygose ir moksliniuose straipsniuose, naudotasi Lietuvos ir užsienio mokslo institucijų moksliniais ir informaciniais leidiniais.

## <span id="page-10-1"></span><span id="page-10-0"></span>**1. BIM TECHNOLOGIJŲ TAIKYMO NEKILNOJAMOJO TURTO VALDYMO PROCESE APŽVALGA**

#### **1.1. Problemos aktualumas**

Statybų pramonė – tai į produkto pateikimą per tradicinį statybų procesą sutelktas verslas, kuris, didžiąja dalimi, lieka atskirtas nuo projektavimo proceso. Atsirandant naujoms technologijoms daugelis gamybos ir verslo (išskyrus statybas) sričių atsinaujina ir tobulėja, tačiau statybų pramonė lieka nuošaly. Statybų procesas iš esmės yra toks pat, kaip prieš šimtus metų – pagal brėžinius statomas statinys. Dažniausiai tokie brėžiniai visada turi klaidų ir netikslumų. Dėl to delsiama, keičiama ir užbaigiama vėliau nei numatyta.

Pasirodžius statinių informacinio modeliavimo (BIM) programinei įrangai projektuotojams ir architektams buvo suteikta galimybė užsiimti tik statinių projektavimu, programinei įrangai paliekant atitinkamų planų ir statyboms reikalingų pjūvių kūrimą. Projektuotojams tai praverčia, nes projektas sukuriamas 3D formatu ir daugelį, o gal net visas problemas galima išspręsti prieš prasidedant statyboms. Tai tik dalis privalumų, kuriuos BIM suteikia projektavimo ir statybų pramonei.

Šiais laikais klesti nekilnojamo turto verslas, nekilnojamo turto įmonės turi po kelis šimtus objektų bei projektų. Kuriuos be naujų technologijų sunku valdyti. Pasitelkus BIM technologiją šią problemą galima išspręsti ir efektyviai sumodeliuoti pastato energinę sistemą, įvertinant išorės poveikį, geometrinius pastato rodiklius, konstrukcines medžiagas ir jų specifikacijas, energijos pritekėjimą ir nuostolius. Tinkamai sumodeliuota sistema jau pirmaisiais eksploatacijos metais sutaupo nemažai išlaidų.

BIM naudojamas nekilnojamo turto valdyme optimizuoti projektavimo, statybos procesus bei vykdyti statinio priežiūrą ir valdyti turtą. Nekilnojamas turtas vadinamas verslu, kuris reikalauja specifinių žinių, gebėjimų ir patirties. Turto valdyme svarbu apsvarstyti visus galimus žingsnius, kad būtų įgyvendintos idėjos.

*Statinio priežiūra*. Pagal STR 1.12.08:2010 "statybos reglamentas nurodo, kad statinio statybos priežiūra yra sudaryta iš šių punktų:

- Statinio projekto priežiūros darbai, kuriuos vykdo vadovai projektuojant pastatą.
- Statinio projekto statybų techninę dalį, vykdo statytojas, kuris yra paskirtas pastato techninis prižiūrėtojų.
- Statybos priežiūros darbus prižiūri bei atlieka:
- apskrities lygiu apskrities viršininko administracija;
- valstybės lygiu Valstybinė teritorijų planavimo ir statybos inspekcija prie Vyriausybės įgaliotos institucijos;
- statinio saugos ir paskirties reikalavimų vykdymo, kurią atlieka statinio saugos ir paskirties reikalavimų valstybinės priežiūros institucijos.

Vadovas turi paskirstyti darbuotojus dokumentiškai atlikti darbus. Kiekvienas darbuotojas turėdamas įsakymą, vykdys darbų procesus bei juos dokumentiškai aprašys. Tokiu būdu bus išvengta klaidų, nes kiti vadovai galės peržvelgti darbų eigą bei atliktų darbų įvertinimus.

*Turto valdymas.* F.Y. Ling ir D.M. Wong (2014) akcentuoja, kad tinkamas pastato valdymas, pagal reikalavimus atlikta techninė priežiūra prisideda prie sėkmingo pastatų ūkio valdymo. Kontroliuoti pastatų ūkio valdymo operacijas ir priežiūrą yra ypatingai sunku, atsižvelgiant į įvairias informacijos rūšis, įrangą ir pastate atliekamas paslaugas. Be to, priežiūros vadybininkams yra nepatogu prižiūrėti pastatą, kai visa informacija yra pateikiama popieriniuose dokumentuose. Dokumentai nėra tinkamai klasifikuojami, dalis jų archyvuose, kai kurių dokumentų (priklausomai nuo statinio tipo) nėra galimybės rasti. Didžioji dalis vadybininko darbo yra neefektyvi, tokiu atveju sunku išvengti valdymo klaidų (Ling, Wong 2014).

Pastato gyvavimo laikas neretai viršija programinės įrangos gyvavimo laiką. Tai skatina dirbti atvirais standartais (angl. *open standarts*), kuriais garantuojama, kad sukurtas BIM modelis išliks ir bus naudingas tolimesnėse eksploatavimo stadijose. Informacija apie įrenginius sudaro didelę dalį viso turto kiekvienoje verslo organizacijoje. Eksploatavimo etapas reikalauja didelių projekto išlaidų, todėl svarbu, kad naudojantis sukurta informacija viso statinio gyvavimo ciklo išlaidos sumažėtų (Parsanezhad, 2015).

Dėl greito BIM pritaikymo statybų pramonėje ir laipsniško jo įdiegimo projektavimo srityje, tradicinius statybų dokumentus keičiant BIM reikia būti labai atsargiems. Diegiant BIM reikia įvertinti daugybę privalumų, trūkumų ir nežinomų aspektų. Todėl kitame darbo skyriuje siekta išanalizuoti BIM taikymo poreikį, principus, teigiamą ir neigiamą poveikį bei įtaką produktyvumo didėjimui nekilnojamojo turto valdymo srityje.

### **1.2. BIM technologijų poreikis NT vystymui**

<span id="page-11-0"></span>Nuo susiformavimo 1995 m. rugsėji, "International Alliance for Interoperability" paskelbė tris pagrindines pramonės klases (angl. Industry Foundation Classes, IFC). Tai buvo objektais grįsto duomenų modeliavimo standartų rengimo pradžia. Tai standartai, skirti objektų sąveikai nustatyti, remiantis statybų pramonei skirtu duomenų modeliavimu. Siekiama, kad kelios šalys turėtų prieigą prie statinio modelio ir architektams bei inžinieriams galėtų teikti duomenis 3D erdvėje. Sąveika – tai dinamiškas apsikeitimas informacija tarp visų programų ir platformų, naudojamų viso statinių tarnavimo laikotarpio metu (Keller, 2004). Taigi, nesvarbu kokias programas naudoja susijusios šalys, visada bus terpė, kurioje galima perduoti duomenis, kad juos matytų kitos susijusios šalys. Ši terpė – tai 3D modelis.

Nors šios gairės ir buvo suformuluotos, į pagalbą turi atskubėti pagrindinės programinę įrangą kuriančios bendrovės. "Autodesk®" nusprendus įsigyti "Revit®" (tai ta pati įmonė, kuriai priklauso populiarioji kompiuterinė braižymo programa "AutoCAD"), prasidėjo BIM era. Su tokia didele pagrindine bendrove, "Revit®" tapo BIM pramonės lydere. BIM yra visiškai nauja projektavimo metodologija, kurią "Autodesk" (2004) apibrėžia taip: "statinio projektavimo ir dokumentavimo metodologija, charakterizuojama kuriant ir naudojant koordinuotą bei nuoseklią informaciją apie statinio projektavimą ir statybą." BIM atveju naudojamos 3D atvaizdavimo metodikos ir realaus laiko, duomenimis bei objektais grįstas vaizdų kūrimas. Tai visus pramonių aspektus apimantis įrankis (Holness, 2006). Tai didžiulis žingsnis į priekį, tolyn nuo popierinių projektų, konstrukcijų ir kitų statinio elementų. Parengus projekto dokumentus galima sukurti ir savininkui parodyti 3D modelį su visa darbų eiga bei erdviniais aspektais. Šie įrankiai labai praverčia, kai savininkams ir klientams, nemokantiems 2D brėžinių paversti 3D vaizdiniais, reikia paaiškinti projekto aspektus. Tokių vaizdų sukūrimas gali brangiai kainuoti ir atimti daug laiko.

BIM gerokai padidina naudotojo galimybes lygių neturinčiu būdu ir naudojant sąveikaujantį formatą kontroliuoti ir manipuliuoti duomenimis bei informacija. Perėjimas nuo popierinės informacijos prie parametrais ir modeliu grįstos informacijos reiškia, kad kuriant skaitmeninį projektą galima sutaupyti, patogiai modeliuoti, planuoti, analizuoti, kurti struktūrinius planus, integruoti GIS, gaminti, statyti ir valdyti patalpas (Seaman, 2006). Visi šie aspektai yra tarpusavyje susiję, todėl vienos kategorijos pakeitimas turės įtakos kitoms. Šiuo atveju visi pakeitimai automatiškai pritaikomi viso projekto mastu. Vis minėta informacija yra dinamiškai susijusi, todėl gerokai padidėja produktyvumas, nes paprasti ir nesudėtingi pakeitimai kompiuterinėje programoje yra atliekami ir apskaičiuojami automatiškai. BIM programinė įranga turi procesui ir erdviniams ryšiams atvaizduoti kitų architektų dažnai naudojamų modeliavimo programų, pavyzdžiui "sketch-up" ir "3D studio max", funkcijas. Skirtumas tas, kad ši programa taip pat gali modeliuoti ŠVOK, plienines dalis, konstrukcijas, karšto vandens vamzdžius, šalto vandens vamzdžius ir komunikacijų

linijas. Programa ne tik sukurs modelius, bet ir susies vieną su kitu, kad būtų nustatyti neatitikimai. Aptikusi pakeitimą, programa ją pažymės ir persiųs korekcijai reikalingus duomenis. Po to atliekami reikiami pakeitimai, tačiau jei kodas to padaryti neleidžia, susiduriama su sunkumais. Atliekant pakeitimus su BIM programine įranga reikia būti labai atidiems (Seaman, 2006).

BIM gali sugeneruoti, pavyzdžiui, brėžinius, sąrašus, lenteles, su projektu susijusias 3D vizualizacijas ir kt. Taip didinamas našumas bei užtikrinamas didesnis nei tradicinių 2D CAD brėžinių tikslumas (OCA, 2006). Daugelius šiuo metu veikiančių projektavimo įmonių nesugeba susidoroti su statinių modeliais, kuriuose talpinama išsami informacija apie statybų projektą. Dėl šios priežasties sunku rasti ir išanalizuoti senesnius duomenis. Visa tai daro įtaką produktyvumui. Šie modeliai yra ne tik elektroniniai projektavimo įrankiai, kuriuos įmonės išbando. Jie taip pat nėra trimatės projekcijos su atskira statybų dokumentacija (Seaman, 2006). Tai objektais grįsti skaitmeniniais modeliai, pagal kuriuos pati programa sugeneruoja atitinkamus planus, elementus bei pjūvius. Bet koks vieno brėžinio pakeitimas automatiškai atsispindės kituose brėžiniuose. Naudojant BIM nebereikia spėlioti, kaip derės daugiausiai galvos skausmo sukeliantys sudėtingiausi statinio elementai. Šie modeliai yra pranašesni už 3D ir gali būti kuriami 4D bei 5D formatu. Projektus galima rengti kompiuteriu, iškart pamatant galimus grafiko neatitikimus; tai puikus įrankis perduodant informaciją ir parodant modelius investuotojams. Atsiradus vėlavimams, duomenis apie juos galima įtraukti į modelį ir BIM programinė įranga nustatys, ar reikia kokių nors grafiko pakeitimų. 4D modeliai 3D CAD modelių komponentus sujungia su projektavimo, pirkimų ir statybos darbų grafikų duomenimis. Gauti 4D modeliai suinteresuotoms šalims suteikia galimybę kompiuterio ekrane matyti statybos eigą bei peržiūrėti numatytą arba faktinę bet kurios dienos, savaitės ar mėnesio projekto būseną 3D CAD modelyje (Fisher ir Kunz, 2004).

5D atvaizduoja piniginį programos aspektą (1 pav.). Nustatoma, kiek medžiagų reikės statyboms bei kiek jos kainuos. Keičiantis konkurso sąlygoms pakeitus numatytas naudoti medžiagas galima iškart matyti, kokią tiesioginę įtaką tai turės kainai bei tarnavimo ciklo išlaidoms. Pereinant prie integruotos, parametrais ir objektais grįstos sistemos turėtų stipriai pasikeisti pats projektavimo bei statybų procesas ir, galbūt, kompensavimo bei rizikos paskirstymo procesas. Savininkams galima pateikti tarnavimo ciklo išlaidų analizę bei sąnaudų taupymo ir veiklos išlaidų statinio tarnavimo metu perspektyvas. Ši informacija labai praverčia nustatant projekto įgyvendinamumą. Ši informacija taip pat naudojama nustatant, ar projektas atitinka ekologiškos statybos arba energijos ir aplinkosaugos kūrimo lyderystės (LEED) specifikacijas.

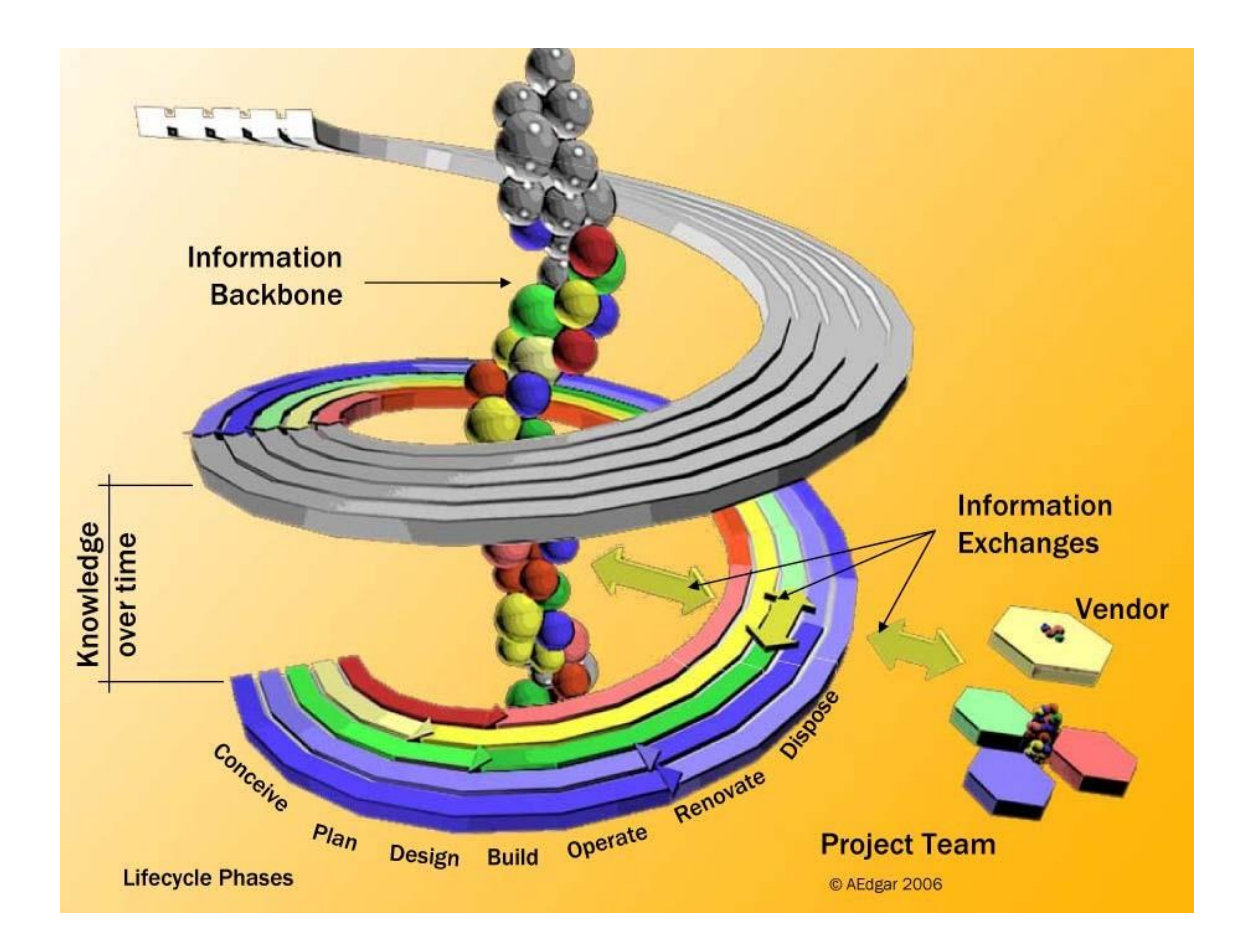

<span id="page-14-0"></span>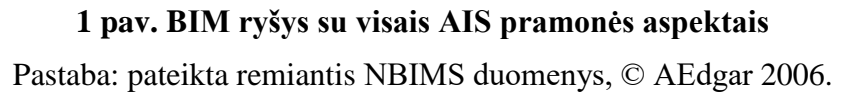

BIM galima naudoti skaičiuojant išlaidas medžiagoms, o galimybę kontroliuoti statybų kaštus savininkams yra didelis privalumas. Medžiagų tiekėjai į BIM įkėlus atitinkamus duomenis ir kainą gaunama informacija, kurią galima panaudoti skaičiuojant išlaidas bei statybų sąmatą. Po to nurodytus produktus galima nesunkiai pakeisti ir gauti naują sąmatą bei sąnaudas. Atliktus pakeitimus galima priskirti architektams, inžinieriams arba savininkams. Taip nustatoma, kas yra atsakingas už pakeitimų apmokėjimą (Seaman, 2006).

#### **Nekilnojamojo turto vertės didinimas dalinantis informacija**

Šios projektavimo metodologijos rezultatas yra ne tik architektų ketinimų ir erdvinių ryšių atvaizdavimas 3D formatu. BIM yra skaitmeninės informacijos ir projektavimo bei modeliavimo metu gautų duomenų saugykla. Vienoje duomenų bazėje telpa informacija apie projektą, gamybą ir statybas, taip pat specifikacijos, medžiagų paletės, grafikai bei projekto valdymo logistika (Schinnerer, 2006). Duomenų modeliai saugomi viso statinio tarnavimo laikotarpiu. Juos galima naudoti tvarkant kliento turtą bei naudoti kaip išpildomuosius brėžinius, jei vėliau nusprendžiama statyti priestatus, renovuoti ar atnaujinti.

BIM daugiausiai naudos suteikia projekto savininkui/investuotojui, todėl postūmis naudoti BIM greičiausiai ateis iš kliento pusės. Daugelis savininkų integruotą praktiką laiko vienintele atsakomybe ir patrauklia alternatyva projektavimo ir statybų "per sieną" (angl. over-the-wall) metodui, kai architektai užbaigę projektą jį perduoda statybų rangovui (Elvin, 2007). Svarbu tai, kad didėja statybos darbų efektyvumas, mažėja pirminė kaina ir lengvėja statinio priežiūra (praktikos gerinimo gairės, 2007). Naudojant bendrą duomenų bazę, naudotojui anksti įvedant informaciją, naudojant žinių ir informacijos dalinimosi technologijas, tinkamai išdėstant komandą ir keičiantis nedidelėmis dalimis suskirstyta informacija, padidėja darbų greitis, prieinamumas, bendrumas ir pritaikomumas. Remiantis tyrimų rezultatais, kiti BIM privalumai yra sumažėjusi rizika, didesnis produktyvumas, modernesni procesai, patogesnė projekto priežiūra bei geresnė kokybės kontrolė, naudojant aiškius bendravimo bei modernius analitinius įrankius (praktikos gerinimo gairės, 2007). Visa tai realizuojama nuo pat koncepcijos, statybų metu ir visu statinio tarnavimo laikotarpiu.

#### **Statinio informacinio modeliavimo standartai (NBIMS)**

Sukūrus naują projektavimo ir statybos brėžinių rengimo programinę įrangą, ją naudojantiems naudotojams reikia laikytis NBIMS reikalavimų. Pradėjus naudoti CAD programas specialūs joms skirti standartai nebuvo sukurti, todėl skirtingų architektų parengti statybų brėžiniai iš esmės galėjo atrodyti panašūs, tačiau iš tikrųjų skyrėsi pateikimu, braižymo stiliumi ir žymėjimu. Pirmosios CAD programos buvo nesuderinamos su kitomis AIS pramonėje naudojamomis programomis.

Nacionalinių statinių informacinio modeliavimo standartų komiteto teigimu, BIM yra AIS pramonės ateitis, todėl mėginama sukurti tam skirtus universalius standartus. Tai viena iš priežasčių, kodėl BIM naudojimas AIS pramonėje yra privalumas. Tikslas – suburti kuo didesnę grupę, kuri spręstų su klaidomis ir neveiksmingumu statybų tiekimo grandinėje susijusių nuostolių ir apribojimų klausimus (Davis, 2006). Šie standartai yra neatsiejama sąsajos tarp visų statybos projektų etapų sukūrimo dalis. Be jų, naudoti BIM būtų beprasmiška. Dokumentai, pagal kuriuos yra rengiami BIM standartai, turi įveikti visas atsiradusias kliūtis, kad BIM įgyvendinimas visoje pramonėje būtų sėkmingas.

*Darbas bendradarbiaujant.* Didžiausias BIM technologijos naudojimo su programine įranga, pavyzdžiui, "Revit®", privalumas yra projektavimo proceso pasikeitimai. BIM taikymo tikslas – pasinaudoti visais privalumais, kuriuos projektavimo ir statybų metu

suteikia darbas bendradarbiaujant. Pasirodo projektavimo metu užtikrinti bendradarbiavimą yra labai sunku, nes kyla sunkumų dėl projekto duomenų sąveikos. Dažniausiai skirtingomis BIM programomis sukuriami keli modeliai ir juos vėliau reikia sujungti į vieną bendrą modelį, kad būtų galima gauti vaizdus, nustatyti neatitikimus ir atlikti kitus veiksmus (žr. X priedą). Taip pat pabrėžiama, kad nebūtina sukurti visus modelius, kad projekte būtų galima pasinaudoti BIM teikiamais privalumais. Rangovai dažnai gali tik iš dalies pasinaudoti BIM, pavyzdžiui, dalyvaujant konkursuose ir pirkimų metu, peržiūrint projekto dalis, reikalingas analizei, pavyzdžiui, vertės analizei, koordinuojant statybos darbų eigą (net jei dirba vos du darbininkai), pristatant projektą rinkodaros tikslais ir t. t. (Khemlani, 2006).

Sąveikumas yra labai svarbus BIM programinės įrangos komponentas. Gamyboje naudojama programinė įranga turės galimybę pasiekti BIM ir panaudoti visus reikiamus duomenis. Svarbiausia, kad toks informacijos perdavimas yra sklandus ir nepastebimas.

BPA naudojimas I etape: Bendrųjų paslaugų administracija (BPA) reikalauja, kad I statybų etape būtų naudojamas BIM, o tai reiškia, kad BIM reikia naudoti iki scheminio statybų proceso etapo imtinai. Tai tik pirmasis žingsnis. BIM technologija bus pritaikyta ir sistemiškai perkelta į kitus statybų etapus. Visuose BPA projektuose skatinama naudoti patikrintas 3D-4D-BIM technologijas, erdvinio vertinimo programą ir kt. Kad tai pavyktų, būtina susitarti dėl sąlygų. Tokiu pat būdu savo kelią vykdant vyriausybinius darbus daro ir LEED akreditacija. Įprastai, jei vyriausybė kam nors pritaria, ne už ilgo tą patį padaro ir privatusis sektorius.

Dėl galimybės atlikti sąnaudų bei tarnavimo ciklo analizes, tam tikra dalimi BIM yra grindžiamas ekologiškos statybos aspektais. Įprastai dabar atliekant sąnaudų analizę iš tikrųjų atliekama energijos taupymo analizė (žr. 2-3 pav.). Ekologiškos statybos atveju tai galioja tik energijos ir perdirbimo galimybės aspektams. BIM atveju galima atlikti viso statybų proceso kaštų analizę. Tai, kas dabar vyksta ekologiškos statybos ir LEED srityje atspindi tą, kas vyks įdiegus BIM. JAV žaliųjų pastatų taryba (angl. United States Green Building Council, USGBC) ir "Autodesk" ketina ištirti "Autodesk" technologijos integravimo su USGBC energijos ir aplinkos dizaino lyderystės (angl. Leadership in Energy and Environmental Design, LEED) žaliųjų pastatų reitingavimo sistema galimybes, kad statybų pramonė galėtų lengviau ir greičiau pasiekti mažesnio anglies dioksido išmetimo tikslus (Cole, 2006). LEED arba ekologiškos statybos atveju būtina taikyti atidavimo eksploatuoti procesą. BIM atveju už atidavimą eksploatuoti atsakingas administratorius statybų procese galėtų dalyvauti nuo pat jo pradžios ir užtikrintų, kad laikomasi tam tikrų kriterijų, o statinys atitinka keliamus reikalavimus.

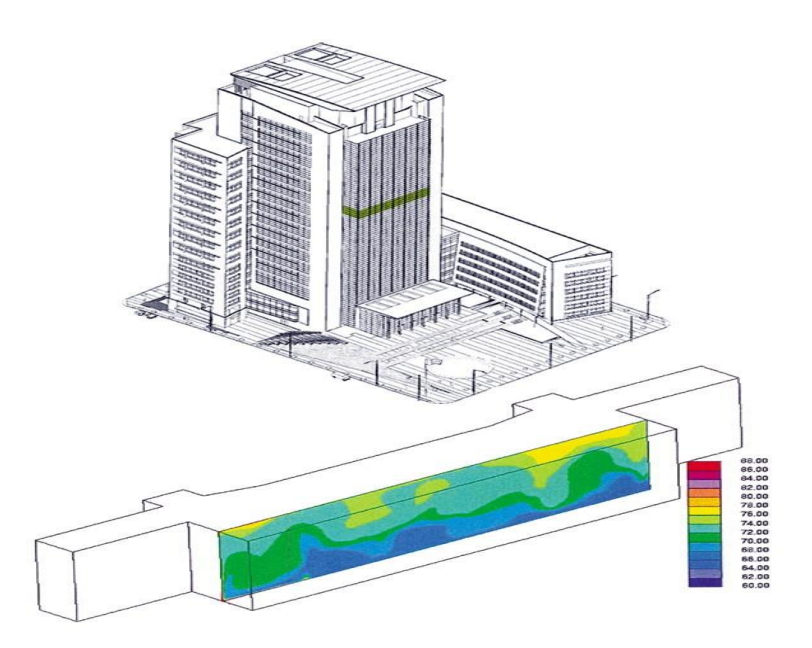

**2 pav. Kompiuterinis modeliavimas, siekiant išanalizuoti oro temperatūros pasiskirstymą ir nustatyti išstumiamosios ventiliacijos privalumus teismo salėje (pažymėta žalia linija).** Pastaba: pateikta remiantis "Google" vaizdu, 2017

<span id="page-17-0"></span>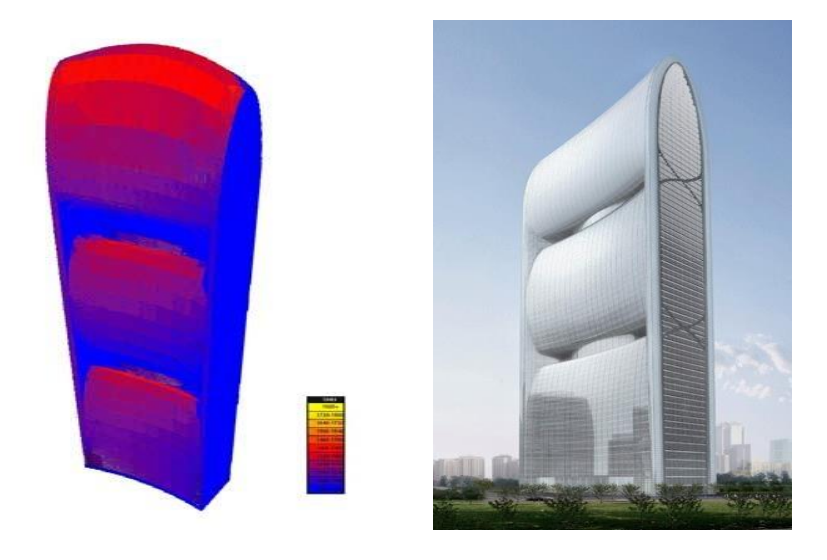

**3 pav.** "**Pearl River**" **dangoraižis su integruotomis vėjo turbinomis ir fotovoltiniais skydais energijai gaminti.** "**Inset**" **yra** "**Ecotect**" **modelis, kuriame matyti saulės spinduliuotės kiekis į įvairius dangoraižio paviršius** Pastaba: pateikta remiantis Fortmeyer (2008)

<span id="page-17-1"></span>Už kaštus atsakingi asmenys yra neatsiejama bendro darbo dalis, kai skaičiuojami statybos darbų kaštai. BIM programinė įranga tą apskaičiuoja automatiškai. Nuo popierinės informacijos perėjus prie skaitmeninio modulio statybų bendrovėms pavyktų sutaupyti nemažai sąmatos skaičiavimui skiriamo laiko. Vis dėlto buvo nustatyta, kad kartais, naudojant

aukšto lygio informaciją, BIM skaičiavimus atlieka su klaidomis. Šiuo metu BIM suteikia galimybę matavimus atlikti automatiškai, naudojant projektuotojų sukurtus objektus. Aktyviai skatinama naudoti šią funkciją, tačiau jos praktinis pritaikymas yra ribotas (IT statybų forumas, 2006). Į ateitį žvelgiantys už kaštus atsakingi asmenys gali dirbti kartu su BIM naudojančiomis projektavimo ir statybų bendrovėmis, tačiau jie vis tiek pasikliaus projekto informacijos kokybe bei nuoseklumu. BIM yra atliekamas kompiuterine programa, todėl pasitaiko bet kokiai kompiuterinei programai būdingų trūkumų. Apsiribojama naudotojo kompetencija.

Mantra, kurią reikės nuolat kartoti – "Garbage in, garbage out" (t. y. kokius pradinius duomenis sistemai pateiksi, tokį rezultatą ir gausi). Naudojant naujausias technologijas bei skaitmeninio projektavimo sistemas statiniai tampa vis sudėtingesni, naudojamos pažangiausios ŠVOK (šildymo, ventiliavimo, oro kondicionavimo) sistemos (4 pav.) ir statiniai radikaliai pasikeičia. Visa tai vyksta dėl kompiuterinio projektavimo galimybių. Už kaštus atsakingi asmenys stengiasi rasti naujų būdu, kaip geriausiai apskaičiuoti sudėtingų projektų sąmatas.

BIM programinė įranga geba saugoti duomenis apie panaudotos medžiagos kiekius, tačiau ji negali nustatyti, kiek darbo ir pastangų reikia įdėti statant tokius naujus ir sudėtingus statinius. Štai čia praverčia už kaštus atsakingo specialisto kompetencija. Statybų vertintojams tokia kompetencija būtina visų sudėtingų projektų metu. Aišku, per naktį dirbti bendradarbiaujant neišmokstama.

<span id="page-18-0"></span>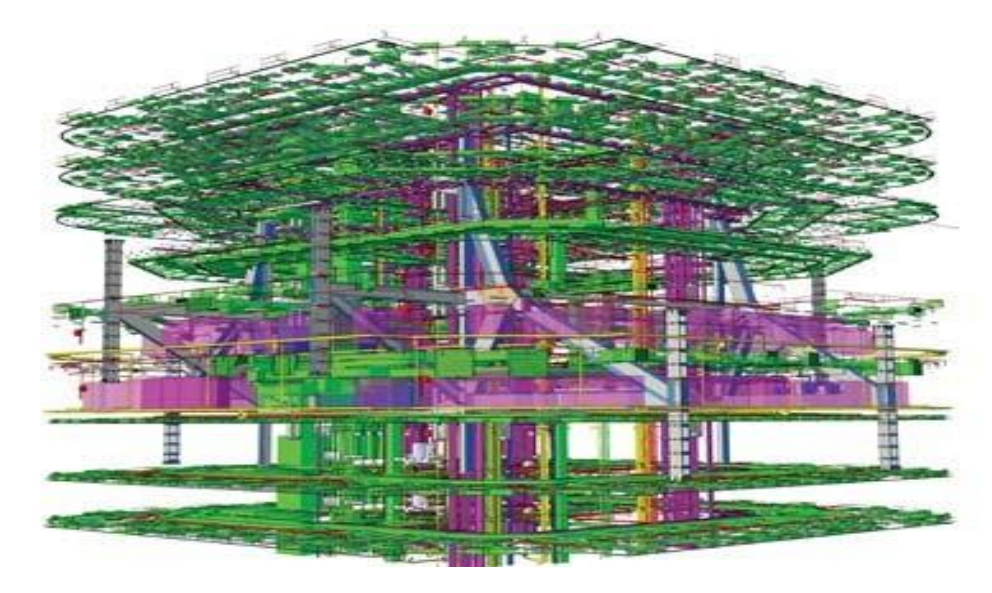

**4 pav. BIM modelio dalis, skirta** "**One Island East**" **dangoraižiui Honkonge,** "**Gehry**  Technologies projektas su konstrukcijų inžinieriais, "Arup" Pastaba: pateikta remiantis "Architects Newspaper" (2006)

Brėžinyje pavaizduoti keli dangoraižio mechaninių zonų aukštai. ŠVOK sistemos pažymėtos žalia spalva, vandentiekio ir elektros sistemos – violetine ir mėlyna, o plieno konstrukcijos – pilka spalva.

#### **1.3. Nekilnojamo turto projektų vystymo vertinimo modelis**

<span id="page-19-0"></span>Analizuojant nekilnojamo turto projektų vystymo vertinimo modelį, reikia remtis keturiais etapais. Pirmąjį etapą sudarytų projektų vystymasis nekilnojamame turte. Šį etapą apima pastato gyvavimo ciklas, pradedant nuo pastatų projektavimo, statybos bei pastato eksploatacijos (5 pav.).

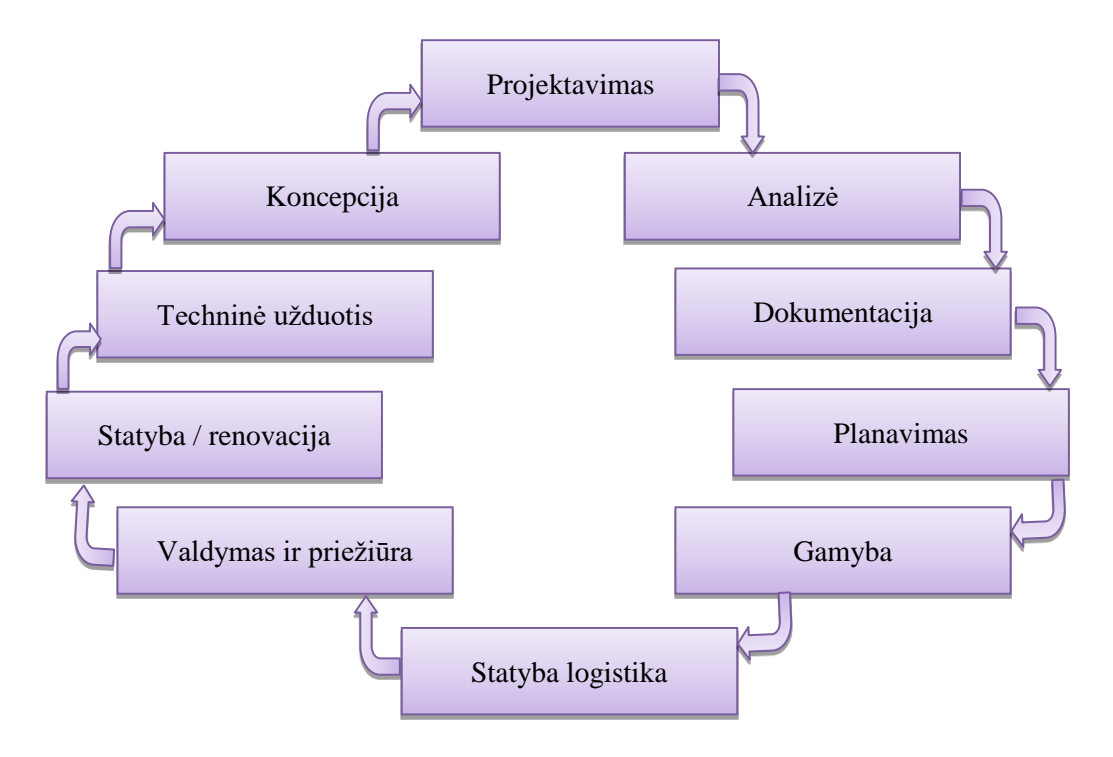

<span id="page-19-1"></span>**5 pav. Pirmasis etapas: nekilnojamo turto projektų vystymas** Pastaba: pateikta remiantis A. R. Dahl (2007)

Kaip matyti iš 5 paveikslo ir anksčiau paminėta buvo, kad nekilnojamo turto projektų vystymas prasideda nuo projektavimo. Kai yra suprojektuota, prieinama prie analizės ir dokumentų tvarkymo. Analizės metu išanalizuojami kiekvieno projekto numatyti žingsniai, aptariama projekto darbų vykdymo eiga. Tada iš naujo dar kartą peržvelgiama planavimo etapai. Numatomi gamybos laikas, valdymas bei priežiūra. Numatant vykdymo laiką, svarbu atsižvelgti ir į sezono laiką. Prireikus ar įvykus kokiems pakeitimas reikia numatyti ir pastatų renovaciją arba griovimą. Labai svarbu nekilnojamo turto projektų vystyme nuoseklus plano išdėstymas bei projektavimas.

Kai nekilnojamo turto projekto vystymo etapai aiškūs, prieinama prie nekilnojamo turto projektų alternatyvų. Šiame etape galima rinktis konkrečiai pateiktus nekilnojamo turto projekto vertinimo alternatyvas. Šiame etape alternatyvų skaičius gali būti begalinis, kiek tik galima numatyti nekilnojamo turto projekto alternatyvų, todėl alternatyvų gali būti begalė (6 pav.).

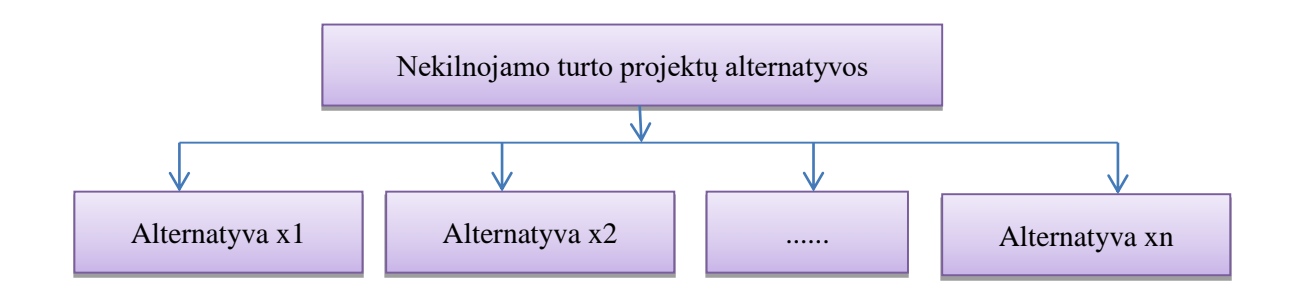

<span id="page-20-0"></span>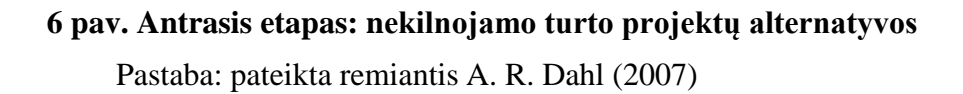

Trečiasis etapas pagal A. R. Dahl (2007) yra kriterijų formavimas. Pasak autoriaus "atsižvelgiant į darnaus vystymo koncepciją, pagal ekonominius, ekologinius ir socialinius aspektus formuojami pagrįsti vystymosi kriterijai (rodikliai), numatantys veiksmingas įgyvendinimo priemones ir užtikrinantys įgyvendinimo galimybes darniam vystymuisi įvertinti. Integruotas darnumo įvertinimas yra, ko gero, svarbiausia ir sunkiausia rodiklių ir indeksų potencialaus panaudojimo sritis, nes toks įvertinimas turi apjungti didelę problemų ir sričių įvairovę" (Dahl, 2007).

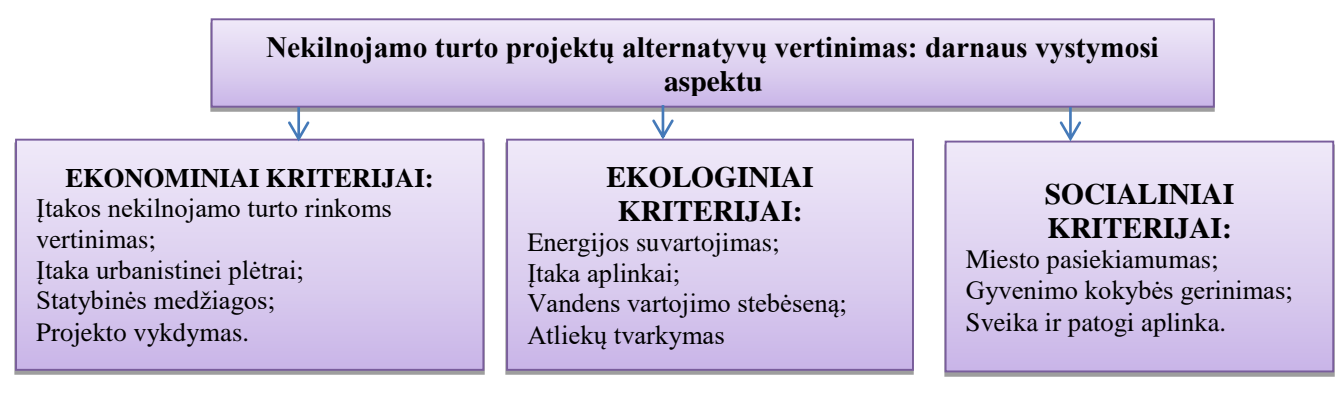

<span id="page-20-1"></span>**7 pav. Trečiasis etapas: nekilnojamo turto projektų alternatyvų vertinimas: darnaus vystymosi aspektu** Pastaba: pateikta remiantis A. R. Dahl (2007)

Pastebima, kad Lietuvoje nekilnojamo turto analizei skiriama mažai dėmesio, todėl atsiranda problemų, norint apibrėžti nekilnojamo turto vystymosi kriterijaus aktualumą. Todėl norint įvertinti kriterijų prioritetus, kurie priklauso nekilnojamo turto vystymosi plotmėje, ketvirto modelio etape (8 pav.) yra atliekamas ekspertų (specialistų) vertinimas. Ekspertai įvertindami kriterijus priskiria svorius, kitaip sakant reikšmingumus. Laikantis kriterijų reikšmingumo bei naudojantis daugiakriterinio kompleksinio proporcingumo įvertinimo metodo yra gaunami atsakymai susiję su vertinimo alternatyvomis, kurie atitinka bei sudaro nekilnojamo turto projektų vystymo prioritetų eilutę.

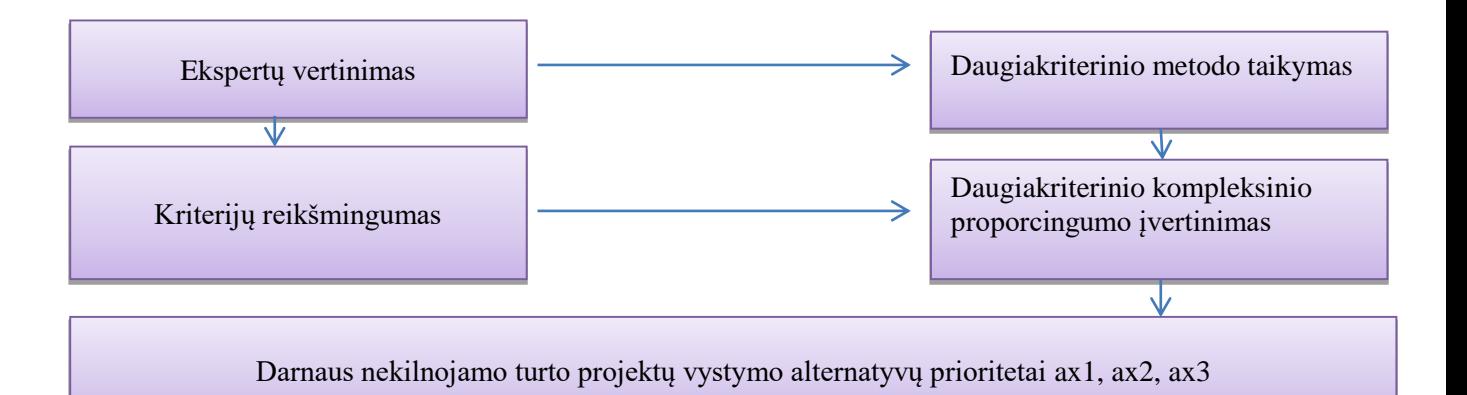

## <span id="page-21-0"></span>**8 pav. Ketvirtasis etapas: darnaus nekilnojamo turto projektų vystymo alternatyvų prioritetai**

Pastaba: pateikta remiantis A. R. Dahl (2007)

8 paveikslo informacija atskleidžia, kad nekilnojamo turto projektų vystymo alternatyvų prioritetai priklauso nuo ekspertų įvertinimo. Ekspertų įvertinimas yra svarbus, nes pateikia komentarų, jeigu turi pastebėjimų. Kriterijų reikšmingumas yra svarbus nekilnojamo turto projektų vystyme, nes nusako sprendimus. Be to kriterijų sistema sudaroma remiantis grupių tikslais, tai įeitų rinkos bei vertės apibūdinimai.

Nekilnojamo turto vertinimas yra svarbus kaip ir daugiakriterinio metodo taikymai bei galimybės. Taip pat yra svarbus ir nekilnojamo turto vertę veikiantys kriterijai, kaip objekto kokybinių ir kiekybinių nekilnojamo turto charakteristikos. Taip pat svarbi ir rinkos apžvalga bei nuoseklus suvokimas. Todėl nekilnojamo turto vertinimui reikia parengti ir daugiakriterinę analizę, atlikti sprendimų priėmimo matricą. Matricai sudaryti reikalingi šie etapai:

• Surenkama informacija apie nekilnojamo turto objektą

- Nustatomi kriterijai reikalingi apibūdinti tam tikrų grupių tikslus
- Nustatomi nekilnojamo turto kriterijų apibūdinimai, kaip matavimo vienetai, reikšmingumas bei reikšmė
- Pradedant grupuoti kriterijus, reikšmes bei reikšmingumą yra sudaroma sprendimų priėmimo matrica

Sudarant diagiakriterinę matricą svarbu išanalizuoti charakteristikas, surinkti visą reikalingiausią medžiagą ir ja susisteminti. Paskutinėje vietoje jau yra analizuojami bei taikomi darnaus nekilnojamo turto projektų vystymo alternatyvų prioritetai.

Aptariant plačiau kaip yra sudaroma daugiakriterinė nekilnojamojo turto blokinė schema, pateikta 9 paveiksle.

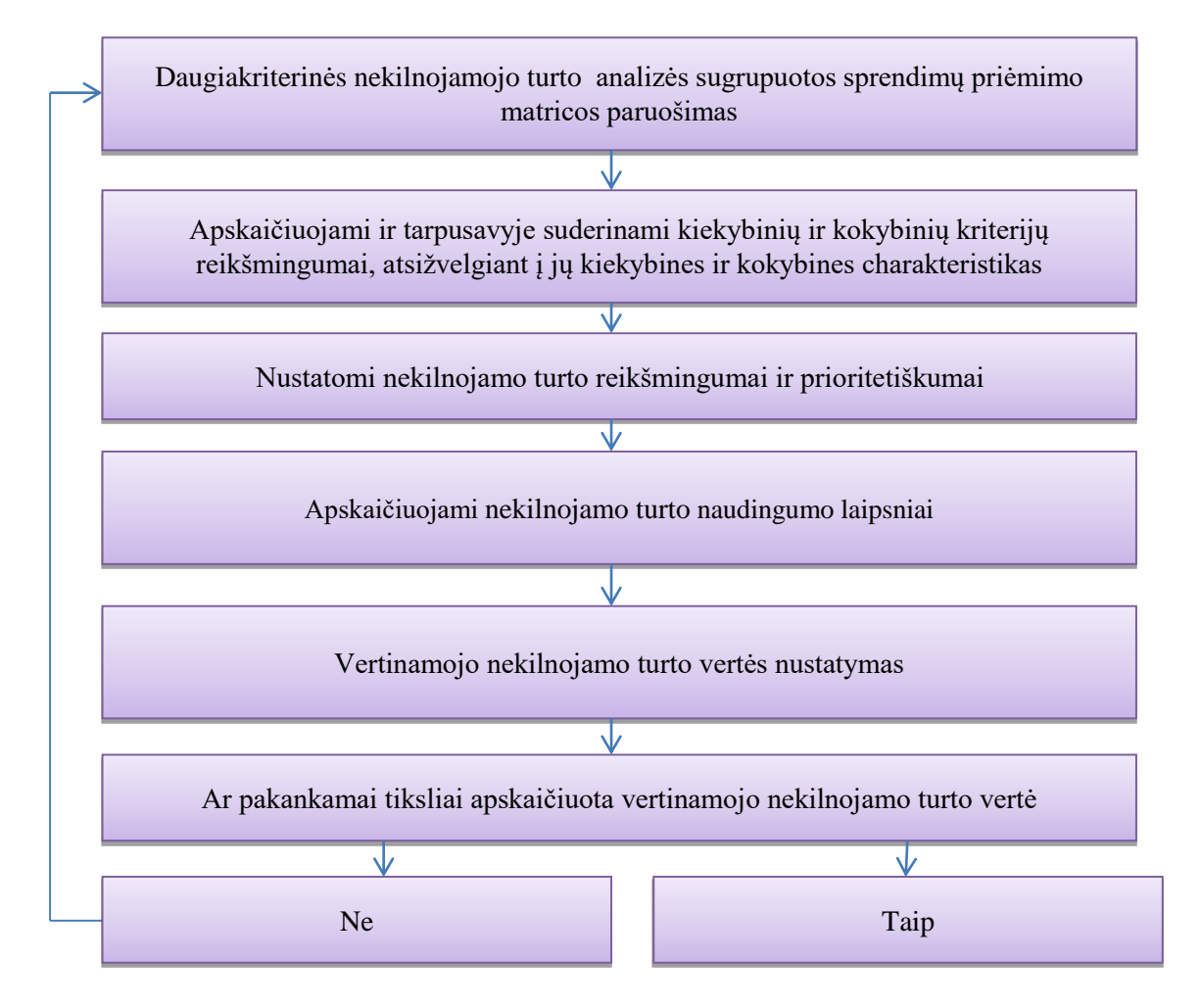

<span id="page-22-0"></span>**9 pav. Daugiakriterinės nekilnojamojo turto analizės vertės nustatymo metodo blokinė schema**

Pastaba: pateikta remiantis A. R. Dahl (2007)

9 paveikslas atskleidžia, kaip yra sudaroma daugiakriterinio nekilnojamo turto analizės vertės nustatymas. Kaip ir matyti pradžioje sugrupuoti sprendimų priėmimai. Po to yra apskaičiuojami kiekybinių ir kokybinių kriterijų reikšmingumai. Po to jau yra nustatomi nekilnojamo turto reikšmingumai ir prioritetiškumai. Kai jau yra nustatyti reikšmingumai galima vertinti nekilnojamo turto vertės nustatymą. Pabaigoje įvertinama ar yra pakankamai tiksliai apskaičiuota, jei ne, vėl einama iš naujo ir ieškoma pakeitimų.

Apibendrinant galima patvirtinti, kad nekilnojamo turto projektų vertinimo modelis priklauso nuo visų keturių etapų. Vystant projektų vertinimo modelį svarbu laikytis visų keturių etapų, pradedant nuo projekto vystymo ir užbaigiant daugiakriterinio modelio nekilnojamo turto analize. Visi etapai yra svarbūs vystant nekilnojamo turto projektus.

#### **1.4. Nekilnojamo turto eksplotacijos ir valdymo problematika**

<span id="page-23-0"></span>Analizuojant nekilnojamo turto eksploataciją susiduriama su energijos problema. Energijos sunaudojimą pastatuose lemia daug veiksnių – pastato forma, sandarumas, išorinės atitvaros (sienos, stogas, pertvaros), langų dydis ir orientacija, šildymo, vėdinimo, karšto vandens paruošimo sistemos ir kt. Teisingas šių veiksnių parinkimas ir optimizavimas leidžia ne tik sumažinti eksploatacines išlaidas, bet ir daromą neigiamą poveikį aplinkai. Šiems tikslams įgyvendinti atliekamas pastato energetinis modeliavimas, kurio pagalba galima sumodeliuoti energetiškai efektyvų pastatą.

J. Vaišvila (2013) pastato energetinį modeliavimą apibūdina, kaip sudėtinga procesą, kuris reikalauja žinių apie pastatus. Pasak autoriaus "energetinis modeliavimas leidžia stebėti būsimo pastato energijos sunaudojimą, energijos naudojimo rodiklius atlikus projekto pakeitimus, parinkti efektyviausią alternatyvą ir priimti optimalius energetiniu požiūriu sprendimus". Autorius teigia, kad "jau nuo pat pirmųjų projekto etapų yra naudingas visos projektavimo komandos darbas kartu ir bendrų sprendimų priėmimas, kadangi kiekvienas elementas gali daryti įtaką pastato energijos poreikiams". Todėl nuo pačios projekto pradžios architektas, konstruktorius ir inžinierius privalo dirbi kartu, siekdami atrasti bendrą, energijos naudojimo požiūriu efektyviausią sprendimą. Vienas efektyviausių būdų tai įgyvendinant atlikti pastato energetinę analizę yra BIM modelio kūrimas. Norint suprasti BIM modelio naudą energijos efektyvumo analizei ir modeliavimui, pirmiausia reikia išanalizuoti tradicinio energijos efektyvumo modeliavimo trūkumus. (Vaišvila 2013).

V. Bazjanac (2008) teigia, kad "pasirengimas tradiciniam pastato energetinio efektyvumo modeliavimui ir analizei paprastai prasideda tik po architektūrinės ir šildymo,

vėdinimo, oro kondicionavimo sistemų (toliau – ŠVOK) dalių suprojektavimo, siekiant užtikrinti pakankamą informacijos kiekį pastato modelio sukūrimui". Tai reiškia, kad modeliavimas ir analizė paprastai neprasideda iki tol, kol būna padaryti pagrindiniai projekto sprendimai, potencialiai svarbūs ateities pastato energetiniam efektyvumui (Bazjanac, 2008). Vadovaujantis P. Santos (2014) moksline literatūra, galima sakyti, kad "modeliavimas vykdomas po projektavimo etapo, modelis nėra integruotas į su projektu susijusių sprendimų priėmimą". Be to, vėlesniame pastato projektavimo etape pokyčių darymas tampa sudėtingesnis ir užimantis daugiau laiko. Visa tai rodo tikslaus energijos poreikių įvertinimo ir pastato sprendimų optimizavimo ankstyvuose projektavimo etapuose svarbą. Siekiant įvertinti eksploatacinių savybių priklausomybę nuo medžiagų pasirinkimo ir techninių sistemų pastato energetinio efektyvumo vertinimas turėtų būti integruotas į projektavimo etapą. Tačiau, atsižvelgiant į duomenų trūkumą ankstyvuosiuose projektavimo etapuose, tradicinės metodologijos ir priemonės, gebančios įvertinti pastatų energetinį efektyvumą, tokiomis sąlygomis savo funkcijų negali (Santos, Martins, 2014).

Norint sukurti nekilnojamo turto pastato energetinį modelį reikalingas pastato informacinis modelis su pagrindinėmis pastato charakteristikomis ir speciali energijos skaičiavimui pritaikyta programinė įranga. Energijos modeliavimas apima pastato geometrinius rodiklius, jo planą su terminėmis pastato zonomis, pastato konstrukcijas, ŠVOK sistemą, vidinius elektros energijos šaltinius, specifinius pastato vietos rodiklius (pvz., oro sąlygos).

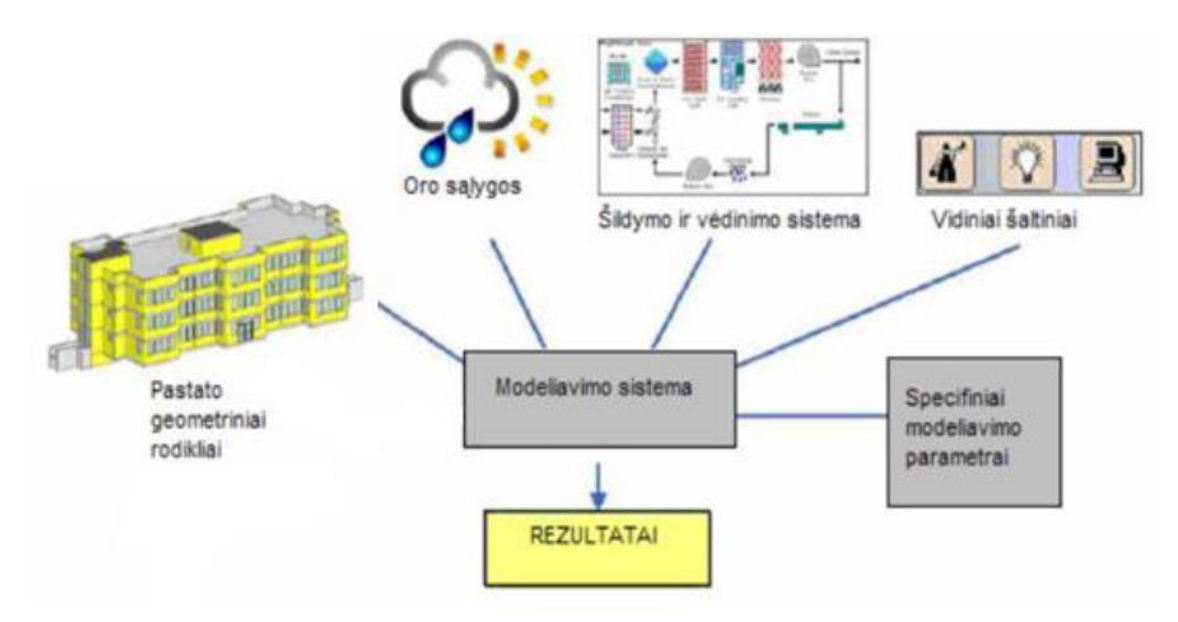

<span id="page-24-0"></span>**10 pav. Modeliavimo sistemos sudedamosios dalys**

Pastaba: pateikta remiantis Didžiulytė (2010).

Kaip matyti 10 paveiksle viskas priklauso nuo modeliavimo sistemos, iš kurios gaunami rezultatai. Atliekant tradicinį pastato energetinio efektyvumo nustatymą analizuojami brėžiniai, specifikacijos, nuotraukos ir kiti projektiniai dokumentai, kurie nėra tiesiogiai susiję su energijos modeliavimo programomis, iš kurių sukuriami modeliai. (Didžiulytė, 2010). Pastato geometrinė informacija paprastai būna paimta iš 2D CAD brėžinių, kuriuose atsispindi architektų požiūris į pastatą. Specialistas, ruošiantis modelį ir analizę, paima informaciją ir apibrėžia šiluminį pastato vaizdą pagal save. Be to, įvedant duomenis iš kitų projektinių dokumentų dažnai pasitaiko klaidų, todėl skirtinga programinė įranga tą patį pastatą gali išanalizuoti skirtingai. Gautas vaizdas priklauso nuo specialisto statybų objekto suvokimo, jo žinių ir įgūdžių, patirties, paties pastato sudėtingumo, turimų išteklių ir pan. Deja, rezultatas gali būti subjektyvus: netgi skirtingi žmonės, apibrėžiantys to paties pastato šiluminį vaizdą, sukurs skirtingus to paties pastato vaizdus (Basbagill, 2013).

Įgyvendinant BIM projektus, sėkmę lemia visų dalių – architektūrinio, konstrukcinio ir inžinerinio modelio kūrimas vieningoje BIM aplinkoje, jų suderinamumas, informacijos kaupimas ir komandinis darbas. Energijos modeliavimas naudojantis BIM supaprastina prieš tai aprašyto proceso eigą ir daro jį efektyvesnį. BIM modelyje saugomi architektūriniai ir mechaniniai duomenys iš pirminių šaltinių su tiksliais rodikliais: tiksliais pastato geometriniais duomenimis, konstrukcijų specifikacijomis, pastato statyboms naudojamų medžiagų šiluminėmis savybėmis ir pan. (Didžiulytė, 2010). Kadangi statybinė projekto dalis modeliuojama su jai skirtais modeliavimo įrankiais (pvz., pastato grindys kuriamos naudojant specialius grindų modeliavimo įrankius, sienos – sienų modeliavimo įrankius ir pan.) (Vaišvila 2013), perkeliant pastato modelį į energinio modeliavimo programą, ji geba automatiškai sugrupuoti besikartojančius vienodų savybių elementus, kas žymiai sutrumpina skaičiavimo laiką. Automatiškai atliekant skaičiavimus taip pat išvengiama klaidų, todėl pastato energetinis efektyvumas nustatomas tiksliau. Naudojant pastato informacinį modeliavimą procesas tampa pastovus, visi skaičiavimai atliekami automatiškai net atlikus duomenų pakeitimus. Dėl tikslios duomenų apie elementus įvesties, modelio parametrai yra identiški originalaus pastato parametrams, todėl gaunama pastato energetinio efektyvumo analizė tikslumu pranoksta tradicinį modeliavimą su supaprastintu originalaus pastato modeliu.

#### **1.5. BIM įtaka nekilnojamojo turto valdymo efektyvumui**

<span id="page-26-0"></span>Išanalizavus nekilnojamo turto projektų vystymo vertinimo modelį, galima prieiti prie BIM įtakos nekilnojama turtui. BIM projekto gyvavimo ciklas yra apibrėžiamas kaip projekto pradžios, įgyvendinamumo, projektavimo, statybos, perleidimo, eksploatavimo, priežiūros ir galimos nesėkmės visuma, todėl yra svarbūs visi pasisakymai.

Pagrindinė literatūra apibrėžia įvairius etapus naudojant BIM, tokius kaip įgyvendinamumas (Azhar, 2009 ir Cheung, 2012;), kūrimas/dizainas (Azhar, 2012), pasiruošimas statyboms (detalus projektavimas ir pasiūlymas) (Khalfan, 2012; Brown , 2009), statyba (Maqsood, 2012; Grilo, 2010; Damian, 2008) ir eksportavimas ir valdymas (Azha, 2008). BIM technologijos dažniausiai yra įvardijamos kaip naudingos ir teikiančios naudą šiuose ciklo etapuose, tačiau literatūroje nėra pastebėta, kad šios koncepcijos pritaikymas organizacijose yra vykdomas visose stadijose. Šis tyrimas siekia pateikti empirinius įrodymus iš skirtingų pusių susijusius su šia problema.

R. Jardim–Goncalves ir Grilo (2010) akcentavo, kad "nekilnojamo turto finansinė nauda gali būti pasiekta per BIM pritaikymą". Anot autorių trečdaliai visų BIM vartotojų teigė, kad BIM nekilnojamo turto investicijų grąža nuo bendrų investicijų į šią technologiją yra teigiama (Hill, 2009). Be to galima akcentuoti, kad sutaupyta gali būti visuose projekto gyvavimo ciklo etapuose A. Akcamete, B. Akinci ir J. Garrett (2011) pabrėžia, kad pastato priežiūra ir valdymas, pastato valdytojo atlygis sudaro net 60% visų projekto išlaidų. Jie taip pat teigia, kad didžioji finansinė nauda gali būti pasiekta, kai yra atkreipiamas dėmesys į šiuos projekto aspektus. Furneaux ir C. Furneaux ir R. Kivvits (2008) byloja kad dėl padidėjusios BIM programinės įrangos sąveikos klientai ir pastato naudotojai/gyventojai/valdytojai gali sutaupyti net iki dviejų trečiųjų visos \$15.8 mln. Sumos, išleidžiamos Australijoje per metus. Be to dideli išlaidų sumažinimai gali būti pasiekiami naudojant BIM, nes brėžiniai gali būti paruošti dvigubai greičiau ir dėl to dvigubai pigiau (Yan, 2008). Rangovai ir specializuoti rangovai parodė, kad jie didelio dydžio sveikatos projekto metu sutaupė 1%–2% nuo visų mechaninių, elektroninių ir vandentiekio inžinerinių (MEP) sistemų (Khanzode, 2008). Nepaisant nekilnojamo turto statybos pramonės, kuri gavo naudos dėl sumažėjusių sąnaudų, programinės įrangos tiekėjai taip pat parodė, jog turi didesnę investicinę grąžą dėl BIM . Tačiau literatūroje analizuojami išlaidų sumažinimai dėl BIM įdiegimo nespecifikuoja kokiose disciplinose buvo jaučiama didžiausia finansinė nauda, nereitinguoja sąnaudų sutaupymo galimybių.

M. Marzouk, M. Hisham ir kt. (2010) teigia, kad BIM technologijų pritaikymas skirtinguose projekto gyvavimo etapuose dažniausiai yra aprašomas pagrindiniame projekto vykdymo plane (PEP). Be to BIM PEP nurodo kuriuose etapuose, kaip planavimo, kūrimo, projektavimo, statybos ir eksploatavimo, gali būti pasiekiama didžiausia BIM nauda (Marzouk, 2010). Šis projekto planas pateikia visą programą tam kad būtų užtikrinta, jog projektavimo ir statybų grupės organizacijoje gerai suvokia savo atsakomybes susijusias su BIM įdiegimu projekto eigoje. Kai tokio tipo planas yra sukurtas, progresas yra stebimas tam, kad būtų pasiekta maksimali BIM nauda. Tai yra vienas pagrindinių BIM valdymo sėkmės faktorių, užtikrinantis projekto geresnį įgyvendinimą ir rezultatyvumą.

W.A. Huber (2010) akcentuoja, kad nors statybos, projektavimas ir valdymo reglamentai Jungtinėje Karalystėje nurodo, kad sukurti brėžiniai turi būti pateikti sutarties pabaigoje. Galima pabrėžti, kad daugeliu atvejų tai yra suprojektuota informacija, o ne informacija, surinkta projekto eigoje. J. Goedert ir P. Maedati (2008) teigia, kad ši informacija tradiciškai yra pateikiama tik 2D formatu. Tačiau tuo pačiu metu, jie teigia, kad atsiradus BIM technologijoms, 3D modeliavimas vis dar reikalauja daugiau laiko resursų lyginant jį su tradiciniais 2D maketais., tačiau visgi gali būti paruošiami (Goedert, Maedati, 2008). P. Tang, D. Huber ir kt. (2010) pademonstravo kaip BIM daugiadisciplininis modelis (MDM) gali būti panaudojamas dėl viso projekto metu renkamos informacijos tikslų. Individualios disciplinos BIM modeliai gali būti naudojami nuo antros BIM stadijos, kai kiekviena disciplina yra atskirtos, bet duomenys yra eksploatuojami ir perduodami (Succar, 2009). W. East ir W. Brodt (2007) logiškai paaiškino, kad efektyvumas gali būti pasiektas naudojantis papildomais pastatų ūkio valdymo duomenimis, kurie yra perduodami, pavyzdžiui naudojantis Cobie, pasibaigus kiekvienam iš statybų projekto etapui. Tačiau šių metodų panaudojimas statybų industrijoje kol kas nėra gerai aprašytas (East, Brodt, 2007).

S. Mikalauskas ir V. Popovas pastato informacinį modeliavimą (BIM) apibrėžia, kaip "kompiuterinio projektavimo technologija, paremta statinio grafinio – informacinio modeliavimo koncepcija, siekiant užtikrinti pastato projekto, jo statybos proceso ir objekto eksploatacinio valdymo tęstinumą, bei naudojant aukšto lygio programinę įrangą, padidinti architektų, konstruktorių, technologų, statybos vadybininkų, būsto operatorių, darbo našumą ir kūrybingumą per visą pastato gyvavimo ciklą". (Mikalauskas*,* Popovas, 2003).

Norint detaliai įvertinti koncepcijos įtaką projektui, reikia išnagrinėti 2D ir 3D koncepcijų sudarymo principus ir jas palyginti.

A. Strafaci (2008) savo šaltinyje nurodo, kad 2D koncepcija prasideda nuo išankstinio projektavimo, po jo seka detalus projektavimas, konstrukcinė dokumentacija, statymas ir eksploatavimas. Autorius pabrėžia, kad kiekvienas žingsnis privalo baigtis iki kito sekančio žingsnio ir procese dalyvaujančių asmenų bendradarbiavimas labai varžomas. Tokia schema veikia gerai, kol nesusiduriama su neišvengiamai reikalingais projektų pokyčiais, kuriems reikia papildomo laiko ir lėšų (Strafaci, 2008).

Pasak J. Messner, C. Anumba ir kt. (2011) pabrėžia, kad tinkamai parengus bei įgyvendinus projektus, BIM suteikia nemažai naudos kuriamiems projektams. BIM vertė pasižymi didžiausio projekto kokybe, kai yra atlikta analizė. Autoriai įsitikinę, kad geresni surenkami elementai projektavimui yra nenuspėjami dėl sąlygų turint orientacinį modelį. Taip pat atsižvelgiama į tikslesnius skaičiavimus, kurie susiję su BIM pastatų statyba bei projektų inovacijų naudojimu. Atlikus iki galo projektavimą, vertinga informacija yra naudojama sekančiuose etapuose bei projekto įgyvendinime. (Messner, Anumba, 2011)

S. Azhar, M. Khalfan, T. Maqsood (2010) analizavo BIM privalumus, todėl išskyrė šiuos nekilnojamo turto informacinio modeliavo bruožus:

- Greita bei efektyvi procesija, kurios dėka lengva perduoti informaciją bei ją atnaujinti
- Nekilnjomamo turto pastatai lengvai analizuojami bei sukuriamos simuliacijos, kurių dėka galima apibendrinti bei palyginti rezultatus
- Kaupia informaciją, susijusią su aplinkos įtaka nekilnojamam turtui
- Klientų aptarnavimas palengvina projekto paaiškinimą ir pateikimą vizualiai klientui

M. Reizgevičius (2016) įsitikinęs, kad vertinant modelį susiduriama su BIM trūkumais, kurie pasireiškia, kai nebeveikia automatiškai, kai užlūžta informacijos klasifikatoriaus nebuvimas (Reizgevičius, 2016). Pabaigai galima sudaryti BIM ir nekilnojamojo turto rinkos schemą (11 pav.)

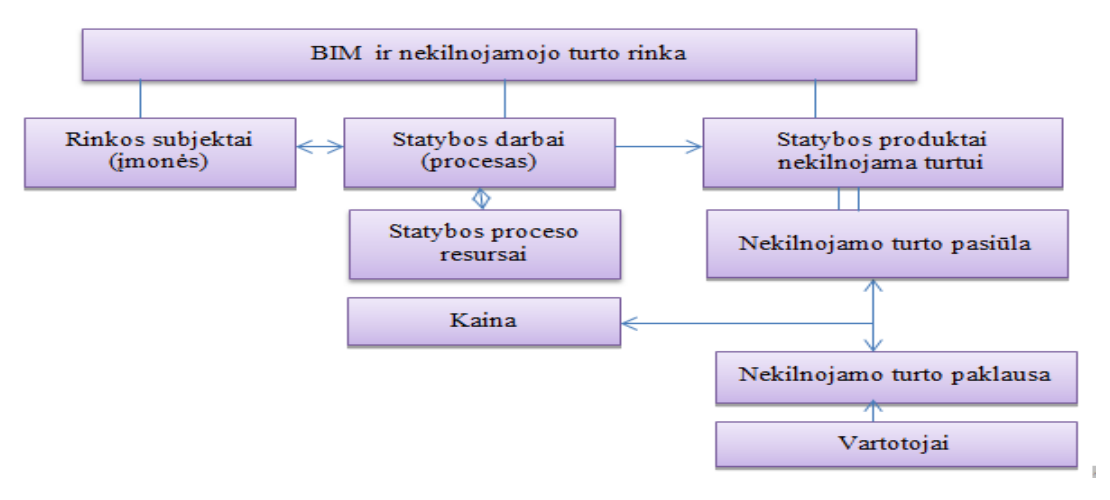

#### **11 pav. BIM ir nekilnojamo turto rinka**

<span id="page-28-0"></span>Pastaba: pateikta remiantis Johansson, Roupe, (2015)

Remiantis M. Johansson, M. Roupė ir kt. (2015) šaltiniais galima pabrėžti, kad "paskutinėmis AEC srities studijomis BIM panaudojimas atneša naujus iššūkius". Pasak autorių, tai "modeliai nekilnojamame turte tampa didesni, nes didėja reikalavimai projektui, taip pat didėja ir kompiuterio talpa, todėl iškyla problemų stebėti modelius realiu laiku. Jei taip nutinka, priversti naudoti įrangos įrankius. Be to BIM vizualizavimui nebeveikiant ar nebegalinti iš naujo atnaujinti, reikia iš naujo perkrauti kompiuterį. Naujausioji kompiuterinė įranga perkrauta gali priversti pratrinti kai kuriuos elementus, norint dirbti toliau, todėl yra atsižvelgiama į tai ir dažniau naudojami submodeliai, kurie padeda išvengti nesklandumų. (Johansson, Roupe, 2015). V. Timinskaitės (2011) šaltinyje yra nurodyta BIM ir nekilnojamo turto rinka, kuri priklauso nuo rinkos subjektų, tai gali būti įmonės, verslininkai. Taip pat priklauso nuo statybų darbų bei nekilnojamo turto produktų. Statybos darbai priklauso nuo statybų procesų resursų, kaip kas vyksta ir kokie ištekliai yra. Vartotojai dažniausiai žiūri į nekilnojamo turto paklausą, kokie pasiūlymai jiems yra priimtiniausi tuos ir renkasi. Be to viskas remiasi į kainą, tiek pasiūla tiek paklausa.

#### **1.6. BIM technologijų taikymo privalumai, trūkumai, galimybės ir grėsmės**

*Privalumai ir galimybės.* Iš praktinės ir draudimo aprėpties pusės, parametrais grista modeliavimą ištirti kaip projekto ir statybų duomenų bazę yra sunku. Įmonėms bus sunku suprasti, kad nuo fizinio modelio (spausdintinių planų ir specifikacijų) pereinama prie skaitmeninei duomenų bazei skirtų pagrindinės informacijos generatorių. Kai kurios BIM problemos yra susijusios su atsakomybe. Modelis yra atvirai prieinamas visiems (kas dalyvauja statybų projekte), todėl inžinieriams ar architektams bus sunku prisiimti atsakomybę patvirtinant brėžinius. Ši problema gali turėti didžiulę neigiamą įtaką produktyvumui.

Architektų ir inžinierių firmoms atsisakant analoginių sistemų, kuriose lengva identifikuoti ir stebėti originalius statybų dokumentus, ir per "pusiau integruotas" sistemas judant link "visiškai integruotų" sistemų, reikės susidoroti su naujais verslo reikalavimais bei nežinomais atsakomybės aspektais. Taip nutinka dėl to, kad informaciją BIM sistemai teikia ir savininkai, ir statybų vadovai, ir subrangovai, ir tiekėjai; viskas daroma vardan efektyvesnio projektavimo ir statybų proceso. Norimų rezultatų siekiama visą dėmesį sutelkiant į mažiau laiko užimančius, ekonomiškesnius ir pigesnius projektus.

Taikant BIM siekiama pašalinti pakeitimų nurodymų ir UI poreikį, atsirandantį dėl statybų dokumentuose trūkstamos informacijos, nes visos BIM kūrimo procese dalyvaujančios šalys tikrina, ar nėra galimų neatitikimų ir problemų. Problemos kyla ne dėl

BIM, o dėl visų prieigą prie BIM turinčių šalių koordinavimo. Įprastai projekto elementai yra (neapsiribojant): tyrimas, architektūra, civilinė inžinerija, elektros sistemų inžinerija, mechaninių sistemų inžinerija, konstrukcijų inžinerija, kraštovaizdžio architektūra, priešgaisrinių / signalizacijos sistemų inžinerija, komunikacijos, surinkimas ir kt. Už šias sritis atsakingi specialistai savo indėlį į BIM įneš iki prasidedant statyboms, jų metu ir joms pasibaigus. Prasidėjus statyboms prisideda antroji reikalingų asmenų grupė, atsakinga už (neapsiribojant): pagrindinius darbus, statybvietę / kasimo darbus, plienines konstrukcijas, mechanines konstrukcijas, elektrines konstrukcijas, priešgaisrinių purkštuvų konstrukcijas, betono konstrukcijas, stogą, mūrą, įstiklinimą, liftų valdymą, apdailą, technologijas ir kraštovaizdį.

Tai didžiulė asmenų grupė, kurią reikia suburti ir koordinuoti, kad visai statybų informacijai būtų galima naudoti BIM modelį. Visa tai dar apsunkina tas faktas, kad ryšiai tarp susijusių šalių yra susiję su pačiu modeliu bei vienas kitu. Dėl tokių sudėtingų santykių didžiausia problema yra sukontroliuoti, kas ir ką įveda į sistemą bei kokios dėl to kils problemos (Seaman, 2006).

Statinio informacinio modeliavimo programinė įranga yra unikali ir pažangi tuo, kad architektams, inžinieriams ir statybų vadovams suteikia sąveikaujančią aplinką visiems poreikiams patenkinti. BIM technologijų užsienyje šalininkai teigia, kad vienintelės kliūtis, su kuriomis susiduriama naudojant BIM yra naudotojų gebėjimai. Jie nurodo BIM naudojimo privalumus:

- Konfliktų sprendimas: konfliktai identifikuojami iš anksto, todėl prieš prasidedant statyboms galima atlikti reikiamus brėžinių pakeitimus
- Atsiradus pakeitimams pakeičiama sąmata: laikui bėgant nustatomi projekto pakeitimai. Į BIM galima įvesti duomenis apie konkrečių objektų kainas. Paprasčiausiai pakeitus objektus tai atsispindės ne tik brėžiniuose, bet ir atnaujintuose grafikuose ir sąmatose
- Greitesnis projektavimo / statybų procesas: BIM pagreitina programavimą, pirminį projektavimą, išankstinį pasirengimą statyboms, tačiau vis dėlto priklauso nuo architektų greičio braižant brėžinius. Sumanus projektavimas užima laiko ir negali būti skubinamas. Programa gali pagreitinti statybos brėžinių rengimą
- Mažesnės galutinės išlaidos: sutrumpinus statybų trukmę, po pakeitimų pasikeitus išlaidoms ir iš anksto sutvarkant pakeitimus
- Įvedimas vieną kartą: įvesti reikia tik kartą. Pakeitimą įvedus į brėžinio planą, jis atsispindės durų brėžinyje, vidaus ir lauko projekcijose bei pjūviuose. Pakeitus objektą vienoje vietoje, jis pakeičiamas visose kitose vietose BIM modelyje. Taip pat pasikeičia ir pridėti žymėjimai. Tas pats įvyksta ir sąmatoje. Pakeitus sąmatą viskas pasikeičia ir BIM. Tai netgi padeda koordinuoti viską, kas pasikeičia pakeitus objektus, t. y. elektros sistemos reikalavimus skydams, pakeitus statinio apšvietimą
- Alternatyvos: kadangi pakeitimus BIM atlikti lengva, savininkams suteikiama galimybė reikalauti daug daugiau alternatyvų, kad galėtų pamatyti, kokią įtaką tai turi sąmatai
- Projekto optimizavimas: svarbu sprendžiant LEED problemas
- Konfliktų identifikavimas ir sprendimas: praverčia nustatant mechaninių / elektros / komunikacijų / priešgaisrinių sistemų vietas. Vienintelis trūkumas tas, kad rangovas savo sistemą privalo įrengti nurodytoje vietoje, nes priešingu atveju su problemomis susidurtų kiti darbininkai, ypač, jei vietos nėra daug
- Statymo galimybės: parengiamas detalus planas, kuriame matyti, kaip tarpusavyje dera statinio komponentai
- Statybos darbų eiga / grafikas: sudaromas darbų eigos modelis ir grafikas, kad būtų galima matyti progresą. BIM modelio peržiūra 4D formatu padeda laikytis statybų projekto grafiko
- Tarnavimo ciklo vertinimai: energetinio naudingumo skaičiavimus galima atlikti naudojant, pvz., šildymo iš saulės energijos sistemą, kad būtų galima apskaičiuoti ŠVOK naudojimo statinyje kainą. Praverčia vėliau skirstant lėšas.
- Veikimo imitavimas: modeliai animuojami, kad būtų galima pamatyti, kaip statinys, pvz., medicinos įstaiga, bus naudojamas. Galima pamatyti, kaip pacientai bus pervežami iš operacinės arba kaip veiks pramoninė gamykla. Būtina pasirūpinti visais būtinais leidimais (Seaman, 2006; "Autodesk", 2007; Sheldon, 2007).

Mokslinėje literatūroje nurodoma, kad BIM užtikrina naudą, kuri praverčia įgyvendinti nekilnojamo turto modeliavimo paslaugas. BIM pagalba galima ieškoti, kurti ir parduoti nekilnojamo turto pastatus.

BIM naudą taipogi galima apibrėžti šiais punktais:

- Paprasta komunikacija su užsakovu
- Projekto vizualumas ir informatyvumas
- Laiko ir sanaudu taupymas
- Spartesnis projektavimas
- Greiti projekto pakeitimai
- Tikslūs medžiagų ir gaminių kiekiai
- Maksimali klaidų prevencija
- Aiški projektavimo ir statybos darbų vykdymo eiga
- Paprastas nekilnojamo turto administravimas ir priežiūra
- Papildomų BIM paslaugų pardavimas

V. Luu, S. Kim ir kt., (2008) nurodo, kad siekiant visapusiškai pasinaudoti BIM nauda visuose projekto gyvavimo cikluose ji turi būti įvertinama, tam kad būtų užtikrintas pastovus tobulėjimas. Pasak autorių, pasiekimų matavimas yra būtinas elementas efektyvumui. Įprastai statybų industrijoje yra naudojami pagrindiniai veiklos rodikliai (KPI). Be to naudojant šiuos KPIs leidžia schemoms būti lyginamoms su kitomis panašiomis schemomis, turėti nustatytus nacionalinius standartus statybų pramonėje ir identifikuoti potencialias tobulėjimo sritis (Luu,. Kim ir kt., 2008).

Contructing Excellence (2010) parodė, kad KPIs gali palengvinti sistemingą veiklos tobulėjimą ir pateikė šį statybų industrijai pritaikytą galimų KPI sąrašą:

- 1. Kliento pasitenkinimas produktais
- 2. Kliento pasitenkinimas paslaugomis
- 3. Defektai
- 4. Nenumatytos išlaidos
- 5. Nenumatytas laiko resursų paskirstymas
- 6. Pelningumas
- 7. Produktyvumas
- 8. Saugumas
- 9. Statybų išlaidos
- 10. Statybų laikas (Constructing Excellence, 2010).

J. Yuan ir kt. (2009) įsitikinę, kad šie KPI taip pat gali būti taikomi ir vertinant BIM technologijų naudą, tačiau prieš diskutuojant apie tai yra svarbu apžvelgti kas šiuo metu yra matuojama ir vertinama statybų industrijoje. Be to pagrindiniai veiklos rodikliai yra įvardinami kaip įvairių matuojamų rodiklių/priemonių suvienijimas, tačiau dar turi būti nustatyta kokiais kriterijais bus vertinama BIM koncepcija ir jos pritaikymo nauda. Tiksliniai patobulinimai gali būti atlikti tik tuo atveju kaip BIM projektai yra tiksliai įvertinami. J. Yuan ir kt., (2009) teigia, kad KPIs iš esmės leidžia palyginti faktinius ir programuojamus rezultatus ir įvertinti esamus rezultatus pagal šiuos tris faktorius: efektyvumas, kokybė ir veiksmingumas. Šis tyrimas siekia įvertinti kas jau yra vertinama statybų industrijoje ir sudaryti konkretų rodiklių rinkinį, kuris padėtų vertinti BIM technologijų dėka pasiektus rezultatus.

*Trūkumai ir grėsmės*. Analizuojant mokslinę literatūrą prieinama prie BIM privalumų ir trukumų nekilnojamame turte. M. Hattab ir F. Hamzeh (2015) teigia, kad "BIM panaudojimo scenarijai parodo BIM tinklo efektyvumą sumažinant sukuriamų klaidų skaičių". Autoriai įsitikinę, kad norint išvengti sisteminių klaidų susidarymo tikslinga prieštarauti klaidoms esančioms mechanizme, privalu stebėti, tikrinti, prižiūrėti avarijų aptikimą, tikrinti kodus, projektuoti universalius ir nuolatinius mokymus. Galima sakyti, kad yra reikalingi tyrimai, norint patikrinti teorinius eksperimentus.

Prieš pereinant prie BIM metodologijos reikia įvertinti toliau aprašytus aspektus. Svarbiausia, ar diegiant BIM problemos nebus pernelyg sudėtingos, kad jas būtų galima išspręsti.

- "Garbage in, garbage out" (t. y. kokius pradinius duomenis sistemai pateiksi, tokį rezultatą ir gausi): ar tiekėjams į modelį įvedus duomenis jie bus laikomi atsakingais kilus problemoms ir ar jie dėl to nekaltins inžinierių, kurie nepatiktino brėžinių
- Nėra BIM sutarčių dokumentų rengimo standarto: jei standartai neparengti, BIM sąveikumas bus neefektyvus
- Elektroninių duomenų perdavimas: inžinieriai ir architektai tiekėjams bei rangovams nenori perduoti skaitmeninių duomenų, nes tokius duomenis lengva pakeisti. Architektai ir inžinieriai nori apsaugoti savo duomenis ir darbą atsakomybės bei autorių teisių tikslu, todėl naudojami PDF formato failai. BIM prieigą prie modelio suteikia tiekėjams, kurie gali kopijuoti duomenis
- Sąveikumas kaip programos siejasi viena su kita. BIM atidarius kita programa, kas patikrins, ar po perkėlimo į kitą programą visi inžineriniai duomenys vis dar yra teisingi (Seaman, 2006)

Ar architektas liks atsakingas už viso projekto priežiūrą, o gal jo vaidmuo pasikeis ir jis taps paprasčiausiu tiekėju, t. y. projekto tiekėju? Tarptautiniame statybų kodekse nurodoma, kad architektai yra atsakingi bei turi pasirašyti ir užantspauduoti dokumentus; jie yra atsakingi už ADA bei visus nuo šalies priklausančius kodeksų skirtumus. Architektai gali perimti statybų valdymo pareigas, nes programinė įranga turi daugybę specializuotų funkcijų, kurias naudoja statybų vadovai, pvz., grafikų sudarymo ir sąmatos skaičiavimo. Todėl, BIM taikymas galėtų būti didelis privalumas projektavimo / statybų bendrovei šiuo klausimu.

Šiuo metu brėžiniuose ką nors pakeitus, už pakeitimus atsakinga šalis brėžinyje pažymi peržiūros datą ir peržiūros numerį. Paskui pakeista brėžinio dalis pažymima debesėliu ir atitinkamu peržiūros numeriu, todėl bet kam, kas skaito brėžinius, lengva pamatyti, kas buvo pakeista. Naudojant BIM brėžinius taip pat galima keisti, tik lieka neaišku, kas konkrečiai buvo pakeista, nes parengiami visiškai nauji brėžiniai. Programoje duomenys įvedami dinamiškai, todėl vienos vietos pakeitimai atsispindi visuose brėžiniuose. Šios vietos nepažymimos, todėl išsiaiškinti pokyčio istoriją labai sunku. Todėl naudojant BIM į tai būtina atsižvelgti (Seaman, 2006).

Vertinant BIM stipriąsias puses galima teigti, kad priešprojektinėje stadijoje nauda pasižymi tuo, kad bendras architektūrinis vaizdas, planai, medžiagų žiniaraščiai, architektūrinis siluetas, visi su sklypu susiję skaitmeniniai duomenys miesto teritorijos plane. Aiškus projekto alternatyvos pasirinkimas, aplinkos ir energetikos įtakos statiniui analizė.

Naudojant BIM technologiją projektavimo stadijoje nustatomi BIM tikslai ir jų panaudojimas, BIM įgyvendinimo planas, nustatyta infrastruktūra sėkmingai įgyvendinti planą. Sukurtas architektūrinis, konstrukcinis, inžinerinis BIM modelis, suteikta galimybė "pasivaikščioti" po trimatį modelį bei atlikti statinio energinę analizę ir numatyti statinio energijos sąnaudas.

Naudojant BIM technologiją statybų stadijoje įvertintos gana tikslios statybų sąnaudos, viso projekto ar atskirų jo dalių sąmata, darbo projektas, kalendorinis darbų atlikimo grafikas, informacijos kaupimas viename modelyje, lengvas klaidų šalinimas, darbų vėlavimo eliminavimas, pagerinta atliekamų darbų kokybė.

Naudojant BIM technologiją eksploatavimo stadijoje nustatoma kada ir kokius pastato elementus gali reikėti pakeisti, sumažėja darbų atlikimo apimtis. Tiksli informacija susieta su pastato brėžiniais, pastatui aktuali informacija pateikiama vienoje vietoje, remonto darbų tvarkaraščiai integruoti pastato modelyje, tikslios planavimo galimybės, tikslūs finansiniai paskaičiavimai.

Apibendrinant skyrių, galima akcentuoti, kad BIM įtaka nekilnojamame turte yra svarbi. Nuo BIM privalumų ir trukumų priklauso kaip vyks procesas nekilnojamame turte. BIM privalumas tai, kad gali įvertinti nekilnojamo turto būklę bei finansinius išteklius. Be to reikėtų neužmiršti, kad visur galima grėsmė, tiek nekilnojamo turto būklei įvertinti, pastatų statybos procesui, bet ir pardavime. BIM nauda visuose projekto gyvavimo cikluose turi būti įvertinama, tam kad būtų užtikrintas pastovus tobulėjimas.

## <span id="page-35-0"></span>**2. BIM MODELIO SUDARYMAS NEKILNOJAMOJO TURTO VALDYMUI**

### **2.1. Statinio informacinio modelio sudarymas**

<span id="page-35-1"></span>Analizuojant statinio modelio sudarymą iš pradžių susiduriame su BIM metodų taikymu. Taigi, mokslinėje literatūroje nemažai yra užsienio autorių, kurių praktikos rodo, kad norint išvengti neatitikimų, reikia pasinaudoti vienu populiarių metų sprendimu, tai yra skaitmeninės statybų principu. Kitaip tariant BIM metodų taikymas darbuose (Miettinen, Paavola 2014; Blackwell 2015). D. Bryde (2013) pabrėžia, kad BIM leidžia efektyviai projektuoti, statyti ir naudoti statinius. Pasak autoriaus statiniai teikia galimybę iš anksto patikrinti projektavimo sprendimus, taip galima išvengti klaidų. Be to yra sukuriama vieninga ir aiški taisyklė, kuri pagrįsta statybos dalyvių dalyvavimu keičiant sprendimus projektavime bei statymo darbuose (Bryde, 2013).

C. Dolas (2013) teigia, kad šiuo metu populiariausia tema nagrinėjama apie pastatų ir miestų modelių statybą. Pasak autoriaus "BIM technologijos naudojimo miestų planavime priežastis yra galimybė sukurti turinį su detalia informacija ir jos pagalba įvertinti projektą". Autorius įsitikinęs, kad sena ir neišsami informacija keičia kainą bei darbų atlikimo grafiko pratęsimą. C. Dolas (2013) teigia, kad "teritorijų planavimas, plėtra ir valdymas reikalauja statinių informacinių modelių". Pasak autoriaus, modeliai yra dinamiškai susieti vieni su kitais (Dolas, Dieckmann, 2013).

D. Lutz (2014) teigia, kad reikia suprasti teritorijos planą, kurioje planuojama statyti statinį, nes visa tai yra svarbu prieš pradedant projektavimo darbus. Teisingai supratę ir įsivaizdavę teritorijos planą, galima projektavimo metu projektuotojams ir plėtotojams priimti svarbius sprendimus, kurie siejasi su statinio statyba, tai yra jo vieta bei aplinka. Kaip pavyzdį autorius pateikia erdvinę informaciją, kurioje yra panaudoti naujų pastatų planavimo etapai, kaip kas bus įkomponuota ir kaip atrodys aplinka aplink statinį. D. Luts (2014) akcentuoja, kad pastatų struktūros bei jos pakeitimai turi būti žinomi valdžios institucijoms, kad būtų galima suderinti evakuacijos darbus bei nuo kitų nelaimų atvejų (Lutz 2014).

12 paveikslo informacija atskleidžia, kad planavimas, projektavimas, statyba bei naudojimas yra svarbus pradedant statinio darbus. Pradžiai yra apžvelgiamos ir įvertinamos statinio modeliavimo sąlygos. Kai yra įvertintos sąlygos, galima paskaičiuoti, kiek bus išleista statinio gamybai. Kai yra apskaičiuota suma, galima susidėlioti statinio statybos etapus. Laikantis tokio principo, galima išvengti klaidų bei laiku padaryti pakeitimus.
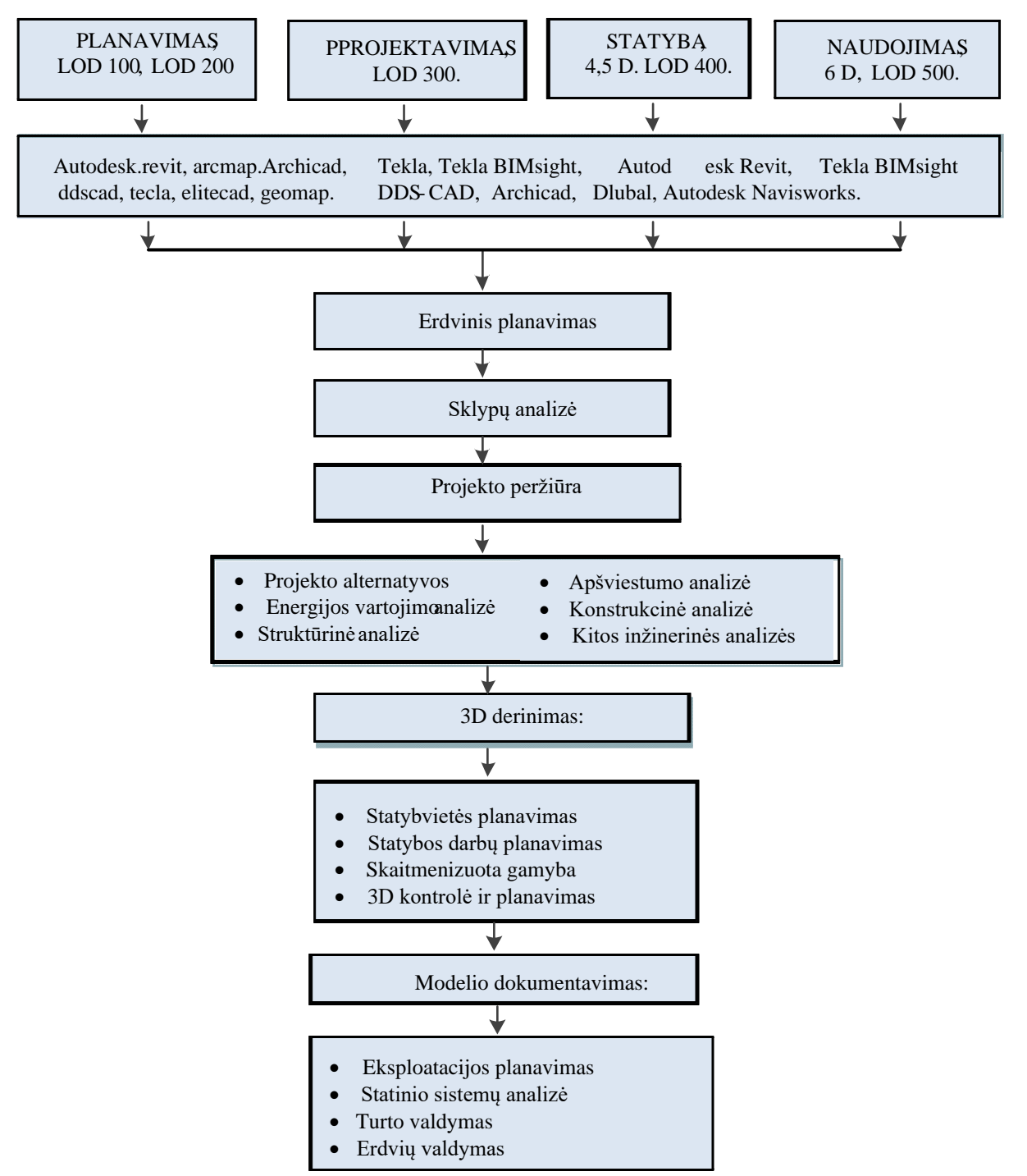

BIM modelio sudarymo schema pateikta 12 paveiksle.

#### **12 pav. Statinio informacinio modeliavimo galimybės**

Pastaba: pateikta remiantis Dolas, Dieckmann ( 2013), modifikuota autoriaus

Kiekvienos stadijos metu yra atitinkama nauda užsakovui ir įmonei (žr. 1 lentelę). Lentelėje pateikiama, kokią naudą kiekvienos stadijos metu patiria užsakovas bei kokie iššūkiai laukia įmonės.

Taipogi nurodoma, kokia programinė įranga naudojama kiekvienos statybų proceso stadijos metu. Plačiau žr. 3 priedą.

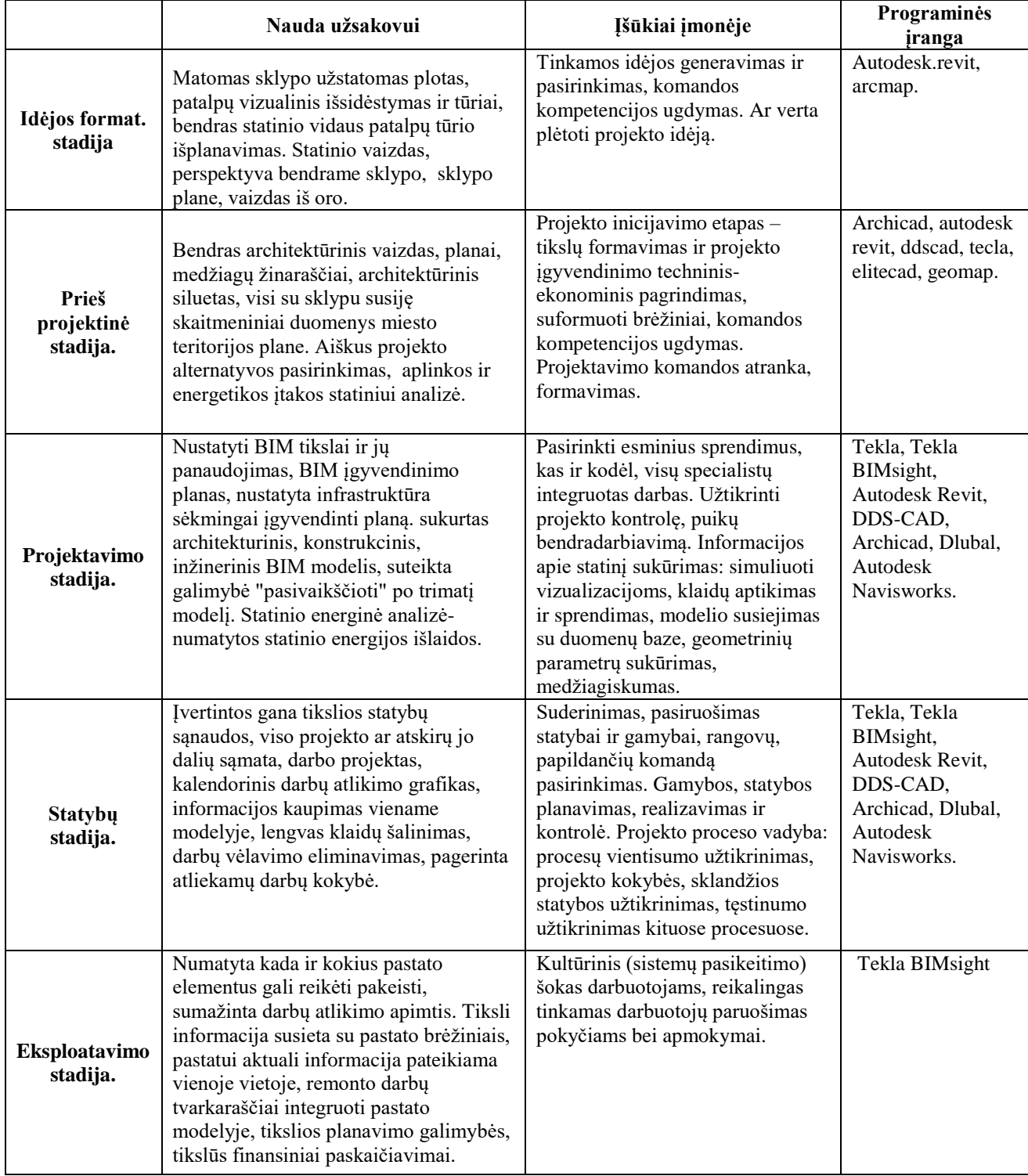

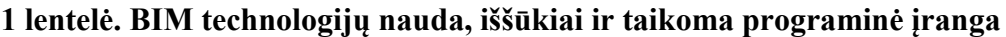

Pastaba: pateikta remiantis Seaman, (2006), modifikuota autoriaus

Sekančiame paveiksle pateikta BIM modelio panaudojimas, kuriame apibrėžta statinio gyvavimo ciklas, nurodomas bei pritaikomas projektuose (13 pav.).

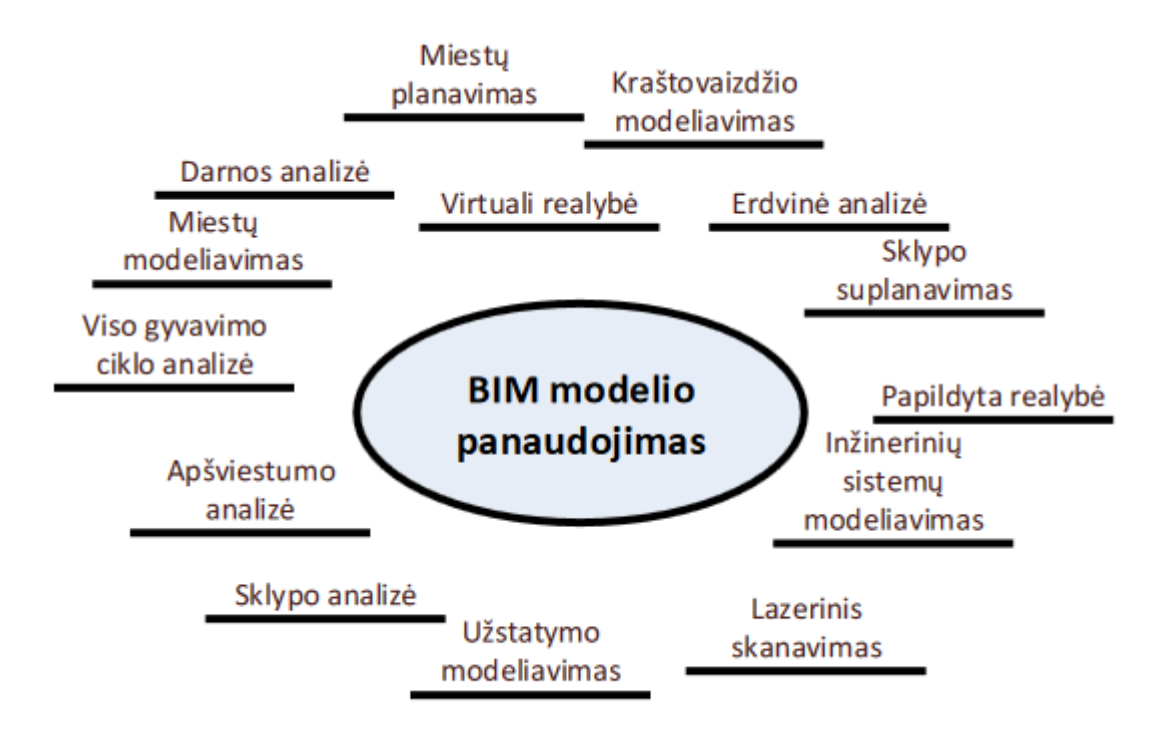

**13 pav. Statinio informacinio modelio panaudojimas** Pastaba: pateikta remiantis J. Underwoodir, U. Isikdag (2010)

Norint tobulai išnaudoti informaciją, susijusią su statiniu, reikia atsižvelgti į statinio geografinę bei erdvinę informaciją. J. Underwoodir, U. Isikdag (2010) akcentuoja, kad "statiniai negali būti atsieti nuo gretimybių bei aplinkos, pvz. atstumai nuo įvairių inžinerinės infrastruktūros objektų lemia pastato panaudojimo galimybes". Norint sėkmingai planuoti, reikia visą informaciją kaupti. Pasak autoriaus, "ši integruota informacija turi apimti duomenis apie teritoriją ir apie atskirus statinius mieste" (Underwood, Isikdag 2010).

V. Popov (2014) sudarė didįjį ir mažąjį BIM. Autorius nurodė, kad mažas BIM apima įvairiausią informaciją apie statinį, tai yra pastatą vieną. Didysis BIM apima aplinka, visa tai kas supa aplink pastatą (14 pav.).

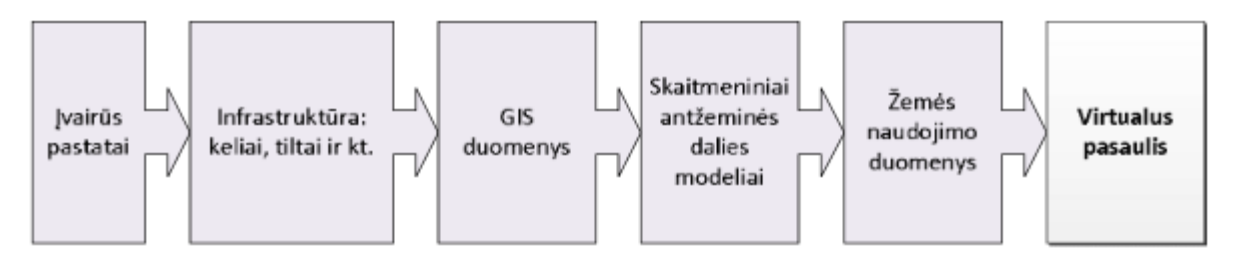

**14 pav. Didžiojo BIM (statinio informacinio modeliavimo) struktūra** Pastaba: pateikta remiantis Popov (2014)

V. Popov (2014) teigia, kad "3D informacija, paimta iš geografinės informacinės sistemos (pvz. teritorijų planai, aplinkos duomenys) gali būti integruota į 3D planavimo procesą, siekiant jį paspartinti ir palengvinti".

V. Popov (2014) sudarė pagrindinius proceso žingsnius. Pasak autoriaus, pirmąjį žingsnį sudarytų teritorijų planavimo dokumentų parengimą iš 2D formato paversti 3D formatu. Antrasis žingsnis pasak autoriaus būtų integruotos teritorijos planavimo duomenis pateikiant projekte. Trečiasis žingsnis patikrinti projektą, pažiūrėti atitikimus, kurie nurodyti dokumentuose (Popov, 2014).

### **2.2. BIM metodikos vertinimas**

BIM technologijos panaudojimas AIS pramonėje turi plačias panaudojimo galimybes bei gali reikšmingai padėti statybų vadovams padidinti bendrovės produktyvumą. BIM – tai projektavimo būdas, pašalinantis atstumą tarp architektų bei inžinierių ketinimų projektuojant ir statybų vadovų projekto vykdymo. Tai kompiuterinis modelis, patenkinantis visų AIS pramonės šalių poreikius. Suteikiama galimybė braižyti CAD brėžinius, skaičiuoti kaštus, modeliuoti energetinio efektyvumo modelius, tikrinti statybų kodeksą ir analizuoti tarnavimo ciklą. Tokią modeliavimo sistemą galima susieti su kitomis AIS pramonėje naudojamomis programomis.

Statybų pramonės produktyvumo didinimas tirtas skaitant įvairias knygas ir straipsnius, taip siekiant suprasti itin intensyvios darbo pramonės veikimo principus. Siekiant nustatyti programos tikslą bei galimus trūkumus, ištyrinėta BIM istorija. Tyrimo metu naudota "Autodesk® Revit®" BIM programa, nes "Autodesk®" yra didžiausia programinės įrangos tiekėja A/I pramonei. Autorius turi 5 metų darbo su "AutoCAD®" patirtį ir 5 metų darbo su statybų dokumentais patirtį. Pasinaudojęs turimomis žiniomis autorius patikrino programos veikimą ir jos trūkumus.

Siekiant įvertinti žinomų įmonių požiūrį į BIM buvo apklaustos dvi nedidelės statybų bendrovės, viena didelė projektavimo ir statybų bendrovė bei viena projektavimo firma.

**Produktyvumas**. Žinių apie produktyvumą semtasi skaitant James J. Adrian (2004), parašytą leidinį "Statybų produktyvumas: vertinimas ir didinimas" bei kitus žurnalus ir straipsnius. Siekiant nustatyti BIM įtaką produktyvumui buvo remiamasi Adrian dešimties žingsnių programa produktyvumui didinti. Tyrimo metu taip pat remtasi įvairiomis kitomis produktyvumo didinimo koncepcijomis, pvz., darbo produktyvumo įprastą statybų dieną

vertinimu, vertės analize, informacinių technologijų poveikio statyboms vertinimu, žmogiškųjų veiksnių vertinimu.

**Privalumai ir trūkumai**. Statybų bendrovei svarstant į savo procesus įdiegti BIM reikia įvertinti teigiamą ir neigiamą BIM poveikį bei jo įtaką statybų pramonei. Labai nesunku atpažinti visus BIM privalumus, tačiau taip pat būtina atsižvelgti ir į trūkumus. Lietuvos statybos asociacijos narių surengtoje konferencijoje "Skaitmeninė statyba 2017. Vilnius" daugiausiai dėmesio skirta BIM teikiamos naudos užsakovui, turto valdymo temoms. Pranešimus konferencijoje skaitė specialistai iš Švedijos, Danijos, Nyderlandų ir Katalonijos, taip pat pristatytos BIM metodologijos vystymo aktualijos Lietuvoje, skaitmeninės statybos plėtrai mūsų šalyje būtinų dokumentų rengimo situacija. Šio seminaro metu aptarta išsami BIM pritaikymo AIS pramonėje problemų analizė. Kad BIM nuolat kintančioje statybų pramonėje būtų sėkmingai įdiegtas, šias problemas būtina pašalinti.

# **3. BIM TECHNOLOGIJOS NAUDOJIMO NEKILNOJAMO TURTO VALDYMO PROCESE TYRIMO REZULTATAI IR JŲ ANALIZĖ**

### **3.1. Anketinės apklausos metodas**

Apklaustos nedidelės statybų valdymo bendrovės (1 ir 2 bendrovės), didelė projektavimo ir statybų bendrovė (3 bendrovė) bei didelė novatoriška projektavimo firma (4 bendrovė). 1 ir 2 bendrovių atstovų buvo klausiama apie jų darbinę veiklą ir jie buvo informuoti apie BIM procesą. Siekta išsiaiškinti jų nuomonę apie tokios sistemos įdiegimą jų veikloje. Siekta sužinoti 2 bendrovės atstovų nuomones apie BIM panaudojimą jų projektuose. Tikslas – iš pirmų lūpų išgirsti nuomonę apie darbuotojų požiūrį į BIM, gautą naudą arba pastebėtus trūkumus. 4 bendrovė savo veikloje BIM naudoja tik dėl projektų sudėtingumo. BIM jie privalo naudoti, nes tradicinių brėžinių nepakanka jų idėjoms perteikti. Šios apklausos ir kiti atlikti tyrimai padės įvertinti statybų pramonės atstovų požiūrį į BIM bei jo diegimo smulkiose statybų valdymo bendrovėse kliūtis.

Toliau pateikiami šiam tyrimui svarbūs klausimai apie su produktyvumu darbo vietoje susijusias problemas bei apie BIM keliamas problemas rinkoje:

- Kiek laiko skiriama statybų dokumentams analizuoti prieš prasidedant statybų procesui?
- Kiek laiko trunka paruošti pasiūlymą konkursui, naudojant tradicinius statybų dokumentus?
- Kiek įprastai IU pateikiama įprasto statybų projekto metu?
- Kiek vidutiniškai laiko praleidžiama laukiant atsakymo į IU?
- Kiek laiko trunka pokalbiai su architektais / inžinieriais apie statybų projektą?
- Ar šiuo metu savo biure naudojate statinio informacinio modeliavimo sistemą?
- Jei ne, ar savo statybų bendrovėje ketinate naudoti kokio nors tipo BIM sistemą?
- Jei taip, su kokiomis problemomis susidūrėte taikydami BIM procesą?
- Ar savo statybininkų komandoms taikote kokias nors produktyvumo didinimo praktikas? Jei taip, kokias?

Taip pat reikia paminėti, kad naudojant BIM bus galima pasinaudoti visais šiais privalumais, tačiau projektavimo ir statybų dokumentų rengimas kainuos brangiau nei juos rengiant tradiciniu būdu.

#### **3.2. Tyrimo eiga**

Tyrimo metu taip pat rinktos žinios apie BIM procesą. Tai buvo daromą naudojant BIM sistemą, lankantis seminaruose ir mokymuose. Panašu, kad A/I pramonėje dažniausiai naudojama "Autodesk Revit®" sistema, todėl šio tyrimo metu taip pat buvo pasirinkta "Autodesk Revit®". Tyrimo metu pasitarnavo architektūros srityje sukaupta asmeninė autoriaus patirtis (naudojant "AutoCAD®" ir rengiant statybų dokumentus). "Revit®" naudotojo sąsaja nėra labai panaši į "AutoCAD". Tai vienas iš trūkumų, pereinant nuo braižymo programos prie BIM metodo. Didžioji dalis A/I pramonės savo veikloje naudoja "AutoCAD®". Išmokti naudotis BIM daug paprasčiau neturint jokios braižymo kompiuteriu patirties nei didesnę kaip 10 metų patirtį ("Imaging Technologies", "Autodesk Revit" produkto atstovas, 2007).

Apklausus 1, 2 ir 3 statybų bendroves pavyko suprasti jų požiūrį į sistemos naudojimą. 1 ir 2 bendrovės atitinkamai yra nedidelis generalinis rangovas ir stogų dengimo subrangovas. 3 bendrovė yra didelės projektavimo / statybų bendrovės dalis. Surengtoje konferencijoje taip pat kalbėtasi su didele projektavimo firma (4 bendrovė), kuri savo projektams įgyvendinti naudoja BIM. Klausimai ir atsakymai pateikiami B priede. Apklausos vyko 2017 m. kovo mėnesį.

### **3.3. Tyrime dalyvavusių bendrovių charakteristika**

**Statybų bendrovė.** Generaliniams rangovams (GR) pateikti savo siūlymą įprastai užtrunka nuo trijų iki keturių savaičių. Dar dviejų savaičių reikia finansiniams klausimams išspręsti ir planams parengti iki prasidedant statyboms. Daugelį skaičiavimų atstovai atlieka ranka. Nors atidžiai peržiūrint statybų dokumentus iki pateikimo konkursui (užduodama daug klausimų iki konkurso pabaigos) mažai klaidų lieka nepastebėta, vėliau jas tenka šalinti prasidėjus statybų procesui. Statybų eigoje įprastai atsakymo į IU tenka laukti nuo dviejų iki trijų savaičių. Dažniausiai tai darbų eigai įtakos neturi, tačiau jei dėl IU kas nors vėluoja, prie jau daromų darbų prisideda nauji darbai. Statybų eigoje neoficialiai susitinkama su architektais / inžinieriais ir aptariama darbų eiga, pakeitimai, iškilę nesutarimai bei būsima darbų eiga.

Įprastai tokie susitikimai per savaitę trunka apie tris ar keturias valandas. Žvelgiant iš nedidelės statybų bendrovės perspektyvos, realios BIM įsigijimo naudos nėra. Nuostoliai tiek laiko, tiek pinigų prasme yra didesni nei galima pateisinti. Atlikus apklausą tapo aišku,

kad 1 bendrovėje produktyvumui svarbiausia yra visiems statybų aspektams skirtas laikas bei pakeitimų nurodymų skaičius.

**Statybų bendrovė -** stogų dengimo subrangovas statybų konkursui ruošiasi nuo dviejų savaičių iki mėnesio. Jo darbų apimtis labai ribota ir specifinė. Darbai įprastai atliekami be didesnių koordinavimo problemų ir naujų IU. Jie statybos darbų brėžinius perduoda plieno arba statramsčių gamintojui, kad gautų būtinus darbinius brėžinius. Jų darbų atlikimo laikas yra ribotas, o su architektais ir inžinieriais jie kalbasi tik patikrinimų metu. Visi IU įprastai išduodami remiantis darbiniais brėžiniais, kad juos patvirtintų inžinieriai. Stogų dengimo subrangovas yra tarpininkas. Šis stogų dengimo subrangovas nepritaria BIM įdiegimui į savo veiklą. Nors naudojant 3D modelius lengviau atvaizduoti erdvę, produktyvumo didinimas nerealizuojamas. Ši bendrovė statybų pramonėje yra jau daugiau kaip 15 metų. Bendrovė neprieštarauja informacinėms technologijoms, tačiau LEED praktikų taikymo statybose privalumų ji netaiko.

Darbo autorius mano, kad BIM naudojimas įprastomis sąlygomis nedidelėms ir vidutinio dydžio įmonėms suteiktų pranašumą prarasto laiko ir pinigų bei produktyvumo padidėjimo prasme. Įgyvendinti trukdanti kliūtis šiuo atveju būtų mokymai, tačiau šiuo metu statybų studijas baigę studentai turės bendrųjų žinių apie šią programą ir bus naudingi įmonei. Gal tuomet ji negalės prieštarauti galimiems privalumams. Be to, nauji statybų vadovai ir darbų prižiūrėtojai geriau moka naudotis kompiuteriais, todėl lengvai išmoks naudotis šia programa.

**Bendrovė: didelė projektavimo - statybų bendrovė.** Didelės projektavimo ir statybų bendrovės atstovų pateikti duomenys sukėlė įvairių minčių. Vienas atstovų gyrė BIM ir sakė, kad dėl jo pavyko pabaigti vieną sudėtingą ir daug priežiūros bei planavimo reikalavusį objektą. Dėl statinio kampų ir formų sudėtingumo, iki taikant BIM, plieno gamintojas per pirmuosius tris mėnesius sulaukė daugiau kaip 200 IU. Sukėlus brėžinius į SIM atsakoma į visus klausimus, susijusius su plieno konstrukcijų gamyba.

Ši projektavimo / statybų bendrovė BIM naudoja žinomiems ir tinkamiems projektams, kurių savininkai nori išbandyti naują sistemą. Dėl mokymosi proceso projektai vyksta lėčiau nei tradiciniu būdu. Daugiausia naudos BIM suteikia tada, kai projektas yra pakankamai sudėtingas, kad būtų galima atvaizduoti 2D formatu. Deja, didelę dalį BIM funkcijų galima atlikti tradicinėmis priemonėmis. Šioje bendrovėje dirba gausi komanda itin įgudusių "AutoCAD®" naudotojų. Rinkai reikės laiko, kad pereitų prie BIM metodo, o to pasiekti pavyks BIM įtraukus į universiteto projektavimo bei statybų studijų programą. Kitas atstovas prieštaringai vertino suteikiamą naudą. Ši bendrovė užsiima projektavimo ir statybų veikla. Jie savo projektus paspartina, t. y. statybos prasideda prieš užbaigiant statybų dokumentus. BIM daugiausiai naudos duoda 3D, 4D ir 5D srityse, iki galo suprojektavus statinį. BIM naudojimas statyboms pagreitinti didelės įtakos produktyvumui neturėjo.

**Bendrovė - architektūrinio projektavimo firma.** Minėtoje konferencijoje, kurioje dalyvavo didelės projektavimo ir rangos bendrovės atstovas. Ši bendrovė yra europinių projektų lygio rengėja ir BIM metodologijų novatorė Lietuvoje. Konferencijos metu aptarti BIM privalumai

bei panaudojimo kaštai. Kaip BIM privalumus ši firma nurodo:

- 40 proc. mažesni nenumatyti kaštai (pakeitimų nurodymai)
- 3 proc. tikslumo sąmata
- mažesnis nei 1 proc. kaštų augimas
- konkursai laimimi su 2,5 proc. nuo faktinių statybos kaštų
- 60 proc. mažiau informacijos užklausų (IU)
- sutaupoma 80 proc. laiko skaičiuojant sąmatą
- aptikus neatitikimus (koordinuojant) iš viso sutaupoma 10 proc. nuo sutartinės sumos
- 7 proc. mažesnės numatytosios išlaidos
- nuo 10 iki 20 kartų didesnė investicijų grąža atlikus tarnavimo ciklo analizę

Tai pakankamai įtikinami argumentai, kodėl verta diegti BIM technologiją. Dėl jų projektų sudėtingumo BIM naudoti būtina, nes 2D formato brėžiniais tiksliai perteikti sumanymų nepavyksta. Firmos projektai susilaukė didelės sėkmės. Tai viena iš nedaugelio įmonių turinti patirties su BIM technologija Lietuvoje, tačiau bėda ta, kad rezultatai yra subjektyvūs ir atspindintys projektavimo firmos nuomonę. Taip pat reikia paminėti, kad BIM naudojimas iš pradžių atsieina brangiau nei tradiciniai statybų būdai.

#### **3.4. BIM technologijų taikymo anketinės apklausos rezultatų analizė**

Tyrimo metu buvo siekta nustatyti, kiek laiko skiriama statybų dokumentams analizuoti prieš prasidedant statybų procesui. Gauti atsakymai pateikiami 15 pav.

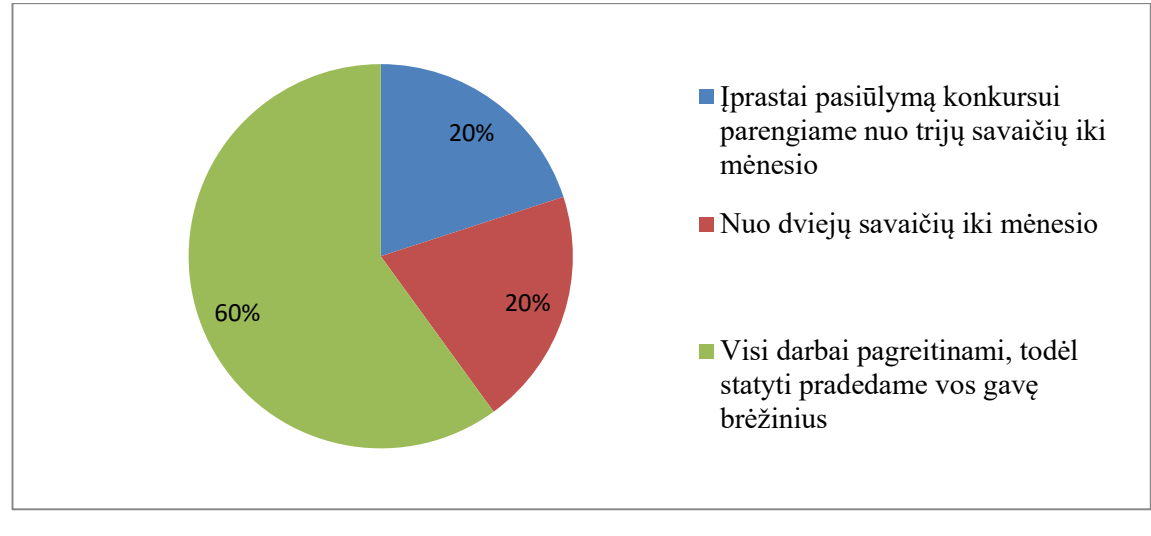

**15 pav. Statybų dokumentų analizavimo laikotarpis** Pastaba: sudaryta autoriaus

Gauti rezultatai parodė, kad dažniausiai respondentai visus darbus pagreitina, todėl statyti pradeda vos gavę brėžinius (60 proc.). Lygiai po 20 proc. respondentų nurodė, kad įprastai pasiūlymą konkursui parengia nuo trijų savaičių iki mėnesio arba nuo dviejų savaičių iki mėnesio. Taigi galima teigti, kad tyrime dalyvavę respondentai skiria ne ilgą laiko tarpą statybų dokumentų analizavimui prieš prasidedant statybų procesui.

Kitu tyrimo klausimu siekta nustatyti, kiek laiko trunka paruošti pasiūlymą konkursui, naudojant tradicinius statybų dokumentus. Gauti tyrimo rezultatai pateikiami 16 pav.

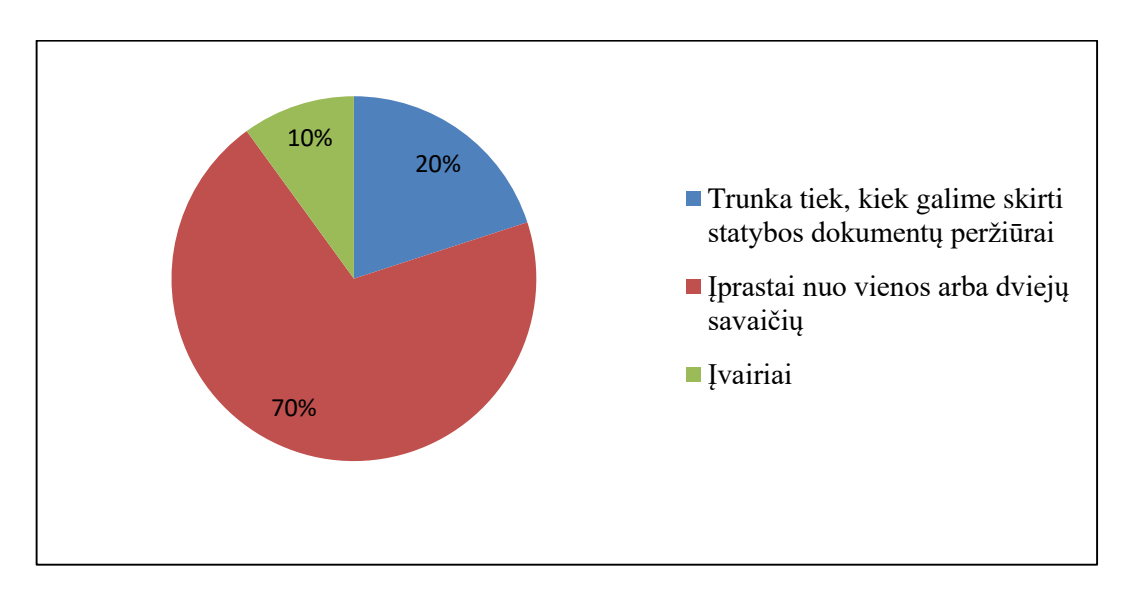

**16 pav. Pasiūlymo konkursui paruošimo laikotarpis** Pastaba: sudaryta autoriaus

Gauti tyrimo rezultatai atskleidė, kad dažniausiai pasiūlymo konkursui, naudojant

tradicinius statybų dokumentus, paruošimas užtrunka nuo vienos arba dviejų savaičių (70 proc.). Taip manančių yra daugiau negu pusė visų apklaustųjų. 1/5 apklaustų respondentų nurodė, kad pasiūlymo konkursui paruošimas trunka tiek, kiek galima skirti statybos dokumentų peržiūrai. Respondentai papildomai pažymėjo, kad įprastai subrangovų pasiūlymus gauna dieną prieš pasibaigiant pasiūlymų teikimui (20 proc.). Likę 10 proc. tyrimo dalyvių nurodė, kad pasiūlymus konkursui paruošia per įvairų laikotarpį, tačiau detalių terminų neįvardijo.

Kitu tyrimo klausimu siekiama nustatyti, kiek įprastai IU pateikiama įprasto statybų projekto metu.

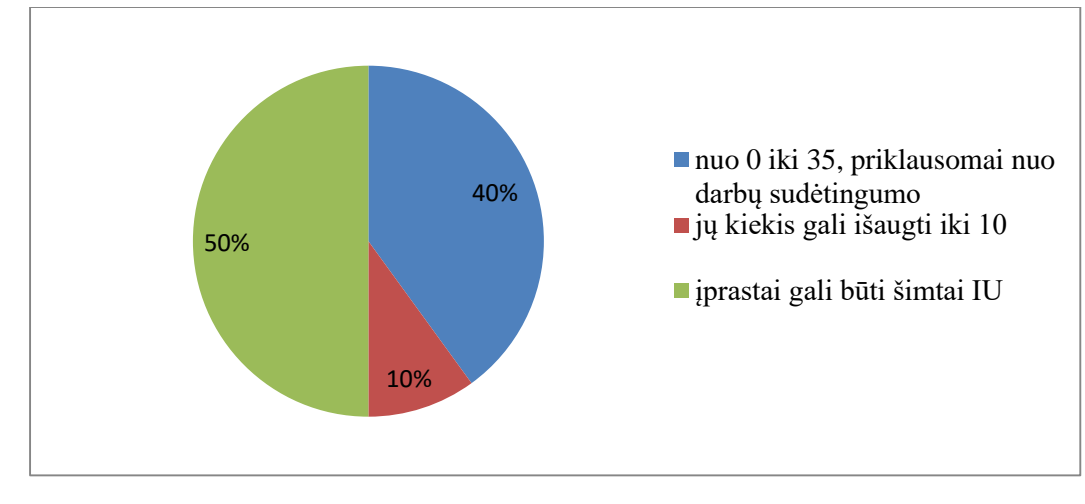

**17 pav. IU pateikimas statybų projekto metu** Pastaba: sudaryta autoriaus

Gauti tyrimo rezultatai rodo, kad tai priklauso nuo architekto ir savininko. Gali būti nuo 0 iki 35, priklausomai nuo darbų sudėtingumo (40 proc.). Įprastai atliekant stogų dengimo darbus daug IU nebūna, tačiau keičiant medžiagas ar pridedant stogo elementų jų kiekis gali išaugti iki 10-10 proc. Skubinamų projektų metu įprastai gali būti šimtai IU-50 proc.

Kitu klausimu siekta nustatyti, kiek vidutiniškai laiko praleidžiama laukiant atsakymo iš IU?

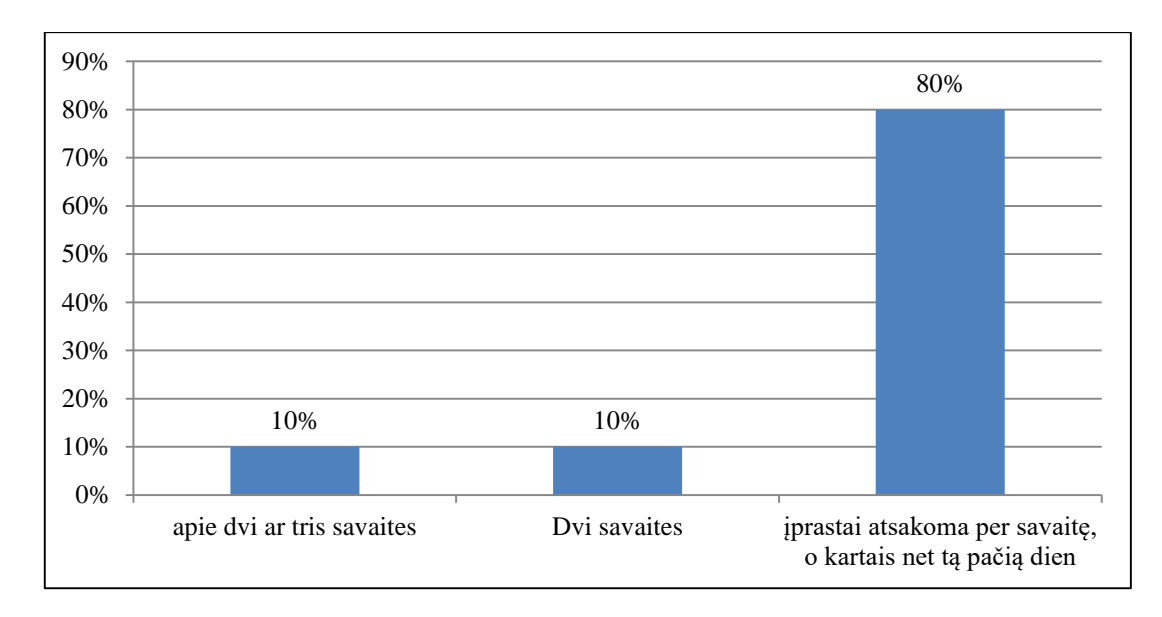

**18 pav. Vidutiniškai praleidžiamas laikas laukiant atsakymo iš IU** Pastaba: sudaryta autoriaus.

Atlikto tyrimo metu gauti apklausos rezultatai rodo, kad vidutiniškai praleidžiama apie dvi ar tris savaites (10 proc.) arba dvi savaites (10 proc.). Tačiau didžioji dauguma tyrime dalyvavusių respondentų nurodė, kad tai priklauso nuo klausimo sudėtingumo, tačiau įprastai atsakoma per savaitę, o kartais net tą pačią dieną (80 proc.).

Tyrimo metu taipogi siekta sužinoti, kokią BIM programinę įrangą naudoja tyrime dalyvavę respondentai. Tyrimo metu gauti atsakymai pateikiami 19 pav.

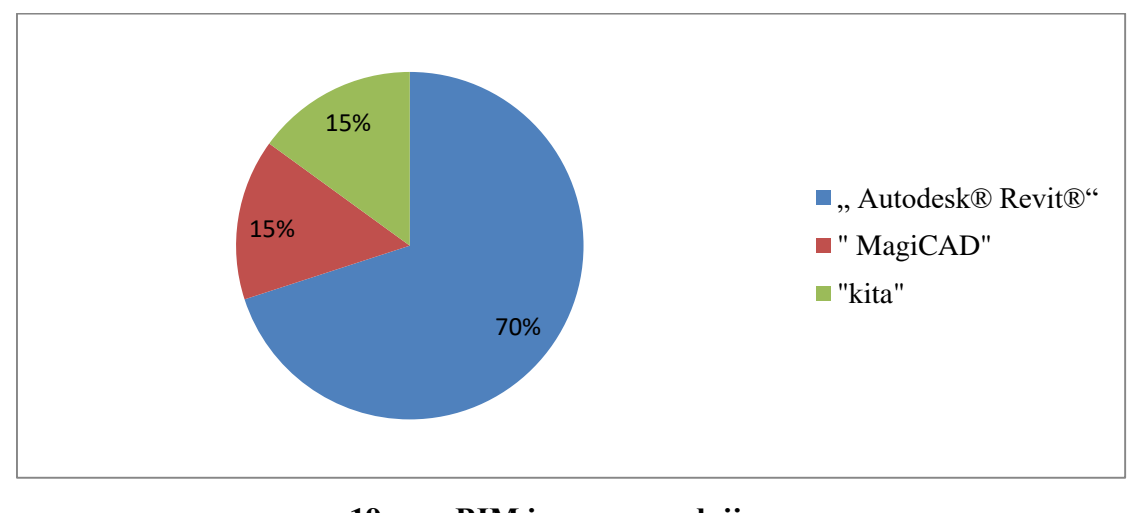

**19 pav. BIM įrangos naudojimas** Pastaba: sudaryta autoriaus

Gauti tyrimo rezultatai rodo, kad dažniausiai respondentai naudoja "Autodesk® Revit®"-70 proc. Po lygiai respondentų naudoja "MagiCAD"- (15 proc.) ir kitą įrangą, tačiau neįvardijo, kokią tiksliai (15 proc.). Taigi matyti, kad tarp respondentų yra populiariausia. Autodesk® Revit®" BIM įranga.

Paskutiniuoju anketos klausimu siekta nustatyti, kokią BIM technologijos naudą ir privalumus pastebėjo respondentai.

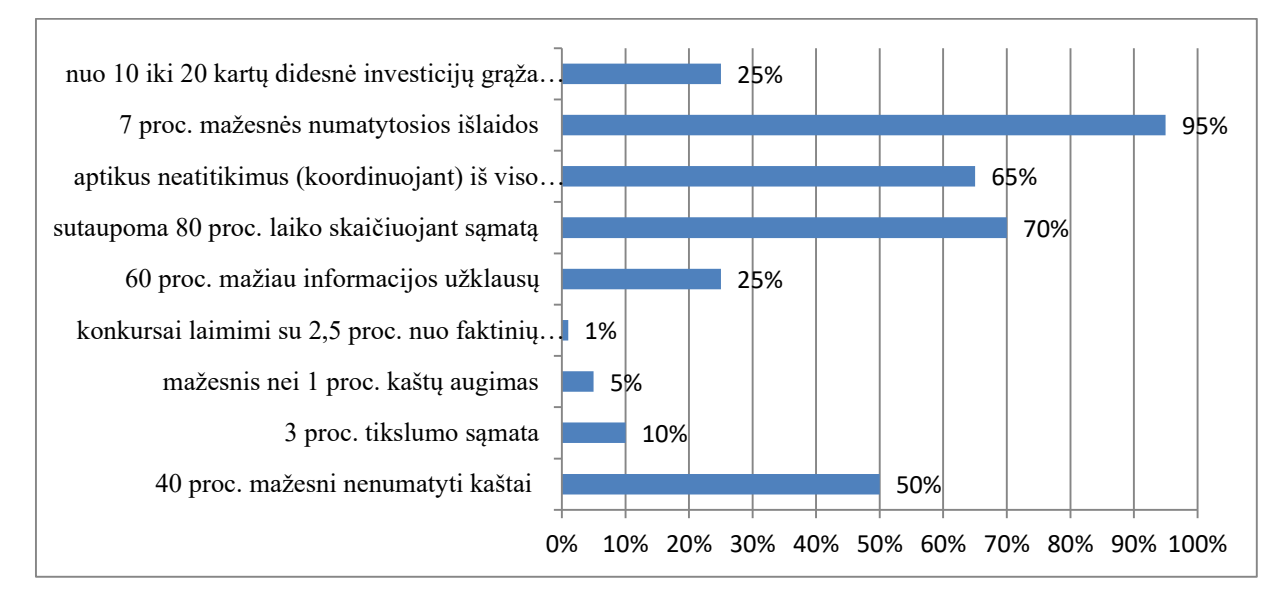

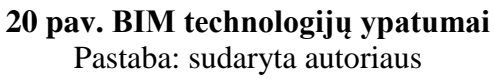

Gauti tyrimo rezultatai parodė, kad respondentų pastebėti BIM privalumai yra:

- 40 proc. mažesni nenumatyti kaštai (pakeitimų nurodymai); 50 proc.
- 3 proc. tikslumo sąmata; 10 proc.
- mažesnis nei 1 proc. kaštų augimas; 5 proc.
- konkursai laimimi su 2,5 proc. nuo faktinių statybos kaštų, 1 proc.
- 60 proc. mažiau informacijos užklausų (IU), 25 proc.
- sutaupoma 80 proc. laiko skaičiuojant sąmatą, 70 proc.
- aptikus neatitikimus (koordinuojant) iš viso sutaupoma 10 proc. nuo sutartinės sumos, 65 proc.
- 7 proc. mažesnės numatytosios išlaidos, 95 proc.
- nuo 10 iki 20 kartų didesnė investicijų grąža atlikus tarnavimo ciklo analizę, 25 proc.

Apibendrinant tyrimo rezultatus galima teigti, kad didžiausias BIM technologijų taikymo privalumas yra tas, kad galima sutaupyti net iki 7 proc. numatytųjų išlaidų bei sutaupoma net iki 80 proc. laiko skaičiuojant sąmatas. Taigi, galimybė sutaupyti laiko ir piniginių išteklių įtakoja respondentus taikyti BIM technologijas.

### **3.5. BIM technologijos taikymo praktiniai aspektai**

Pačia bendriausia prasme, BIM yra perėjimas nuo analoginio prie skaitmeninio projektavimo bei statybų. Tai modeliavimu grįsta, dinamiškai susieta technologija su projekto informacijos duomenų baze, skirta koordinuoti darbus; BIM turėtų iš esmės pakeisti projektų rengimo būdą bei tai, kaip suinteresuotosios pusės viena su kita bendrauja ir kaip jos, architektai, inžinieriai bei visas statybų personalas keičiasi informacija.

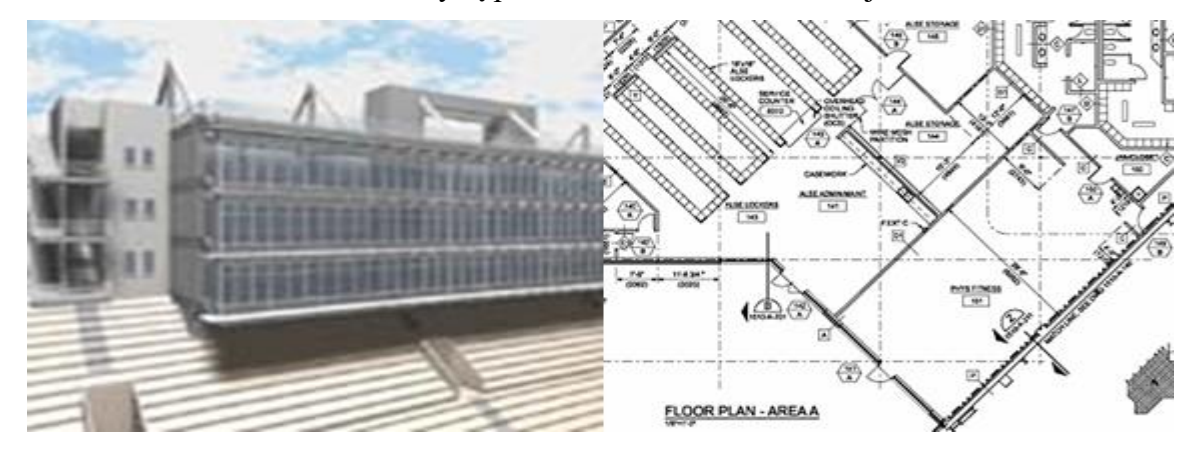

### **21 pav. 3D daugiakampis modelis, 2D linijos bei tekstas sudaro integruotų statybos dokumentų rinkinį**

Pastaba: pateikta remiantis FacilityGenetics, LLC ir Ghafari Associates (NIBS 2006)

BIM turėtų būti tarp architektų, inžinierių, rangovų ir tiekėjų tarpininkaujanti platforma. Judama link visiškai universalios ir sąveikaujančios platformos, palaikančios 3D, 4D ir 5D formato kompiuterinius modelius. Naudojantis programine įranga iš 3D modelių galima sukurti pastatų ir inžinerinių sistemų planus bei pjūvius (21-22 pav.).

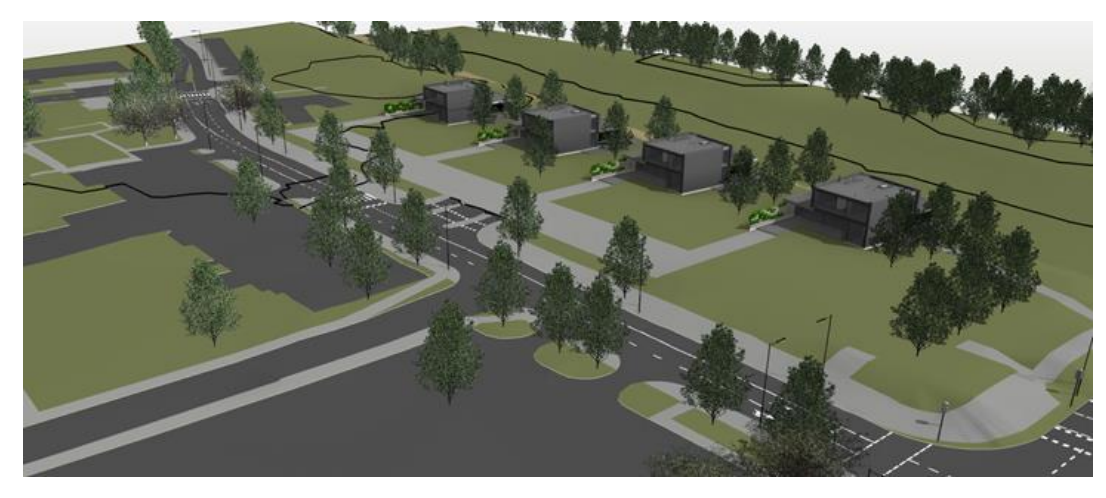

**22 pav. Projektinė stadija** Pastaba: sudaryta autoriaus (2017)

Programos 3D funkcija vizualiai išspręs bet kokius klausimus apie medžiagas ir erdvinius ryšius. Dėl to visi kilę nesutarimai bus greitai išspręsti. Inžinieriai gali kurti atskiras sistemas (pvz., vandentiekio, ŠVOK ir priešgaisrines) ir jas viena su kita koordinuoti. Naudojantis programine įranga ir sukūrus modelį, montuotojai gali vadovautis BIM informacija ir išvengti neatitikimų vėlesniame statybų etape (21-23 pav.).

Naudojantis programine įranga modelius galima kurti 4D formatu, kad rangovai galėtų įsivaizduoti statybų procesą prieš jam prasidedant bei numatyti geriausias vietas statybų įrangai ir medžiagoms.

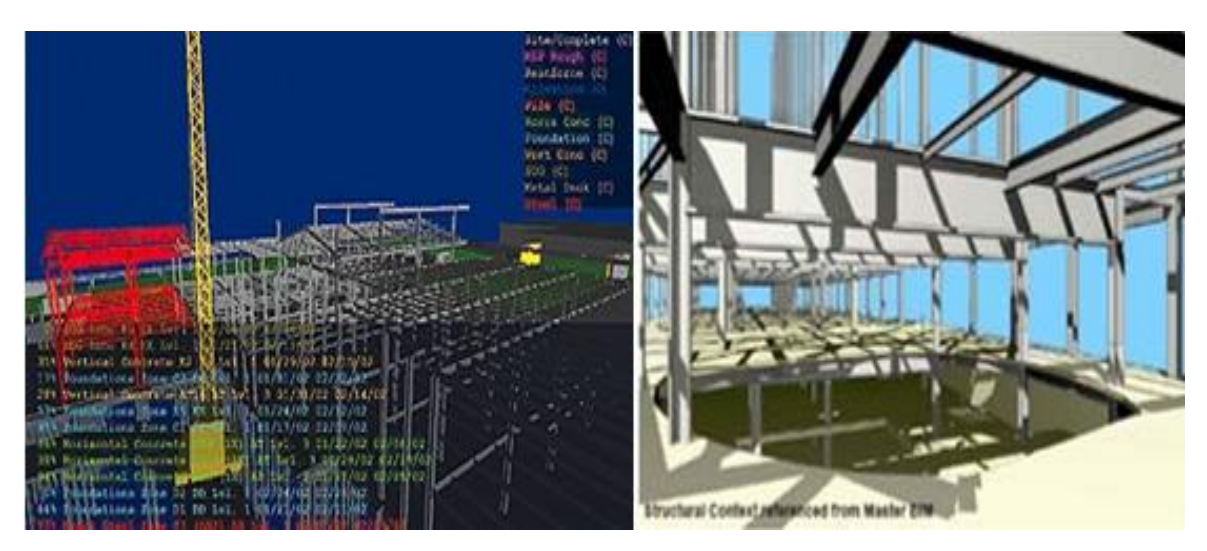

**23 pav. Reikalavimai montavimo procesui ir įrangai** Pastaba: pateikta remiantis Kling NIBS (2006)

Taip pat galima stebėti darbų eigą ir užtikrinti produktyvumą (23 pav.). Įprastai 50 proc. dienos statybose yra neproduktyvi, todėl BIM galima naudoti 33 proc. padidinti produktyvumą, sprendžiant su informacijos vėlavimu arba netikslumu, medžiagų laukimu, kelių medžiagų tvarkymu vienu metu ir nurodymų laukimu arba perdarymu susijusius klausimus. Minėtos aplinkybės gerokai padidina statybų produktyvumą, todėl statybų pramonė gali konkuruoti su kitomis didelio produktyvumo sritimis, pavyzdžiui, žemės ūkio, gamybos, transporto ir kitomis.

BIM technologijų taikymas atskirose stadijose, naudojama programinė įranga, privalumai ir trūkumai, iššūkiai ir kiti vertinimai pateikiami 3 priede, bei detaliai aptariami 1.5 ir 1.6 skyriuose.

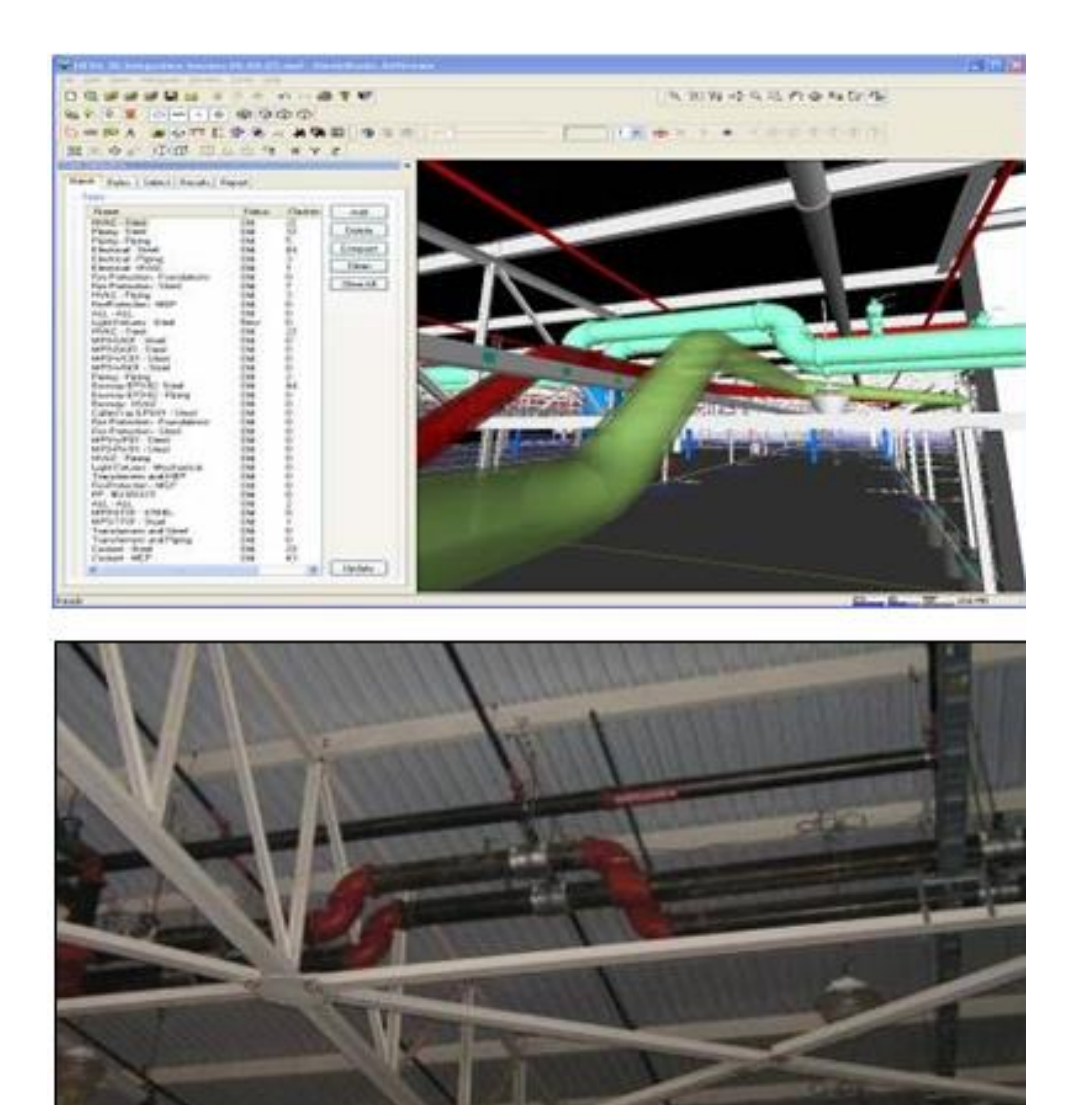

**24 pav. Virtualūs statybų dokumentai ir montavimo nuotraukos** Pastaba: pateikta remiantis LLC ir Ghafari Associates (NIBS 2006)

Siekiant, kad technologija būtų sėkmingai integruota į AIS pramonę, būtina spręsti neigiamus BIM taikymo aspektus. Su tarptautiniu statybų kodeksu yra susiję daugybė konstrukcijai, patikroms ir kt. keliamų reikalavimų. BIM turi sugebėti atpažinti projekto vykdymo vietą, kad atitiktų regioninių statybų kodeksų reikalavimus, ypač užsienyje vykdomų projektų atveju. Problemų gali sukelti prieigą prie brėžinių turinčių naudotojų įvedama informacija. Patvirtinti brėžinius gali būti sunku, jei informaciją į juos įkėlė 30 skirtingų asmenų. Kaip tokiu atveju specialistai patikrins, kas buvo atlikta su BIM modeliu? Tas pats galioja ir pačiai programai – pasikeitus konstrukcijoms, pridėjus arba pašalinus kolonas BIM pakeitimus sistemoje turėtų atlikti už naudotoją. Kaip inžinieriai supras, kuriuos pakeitimus atliko pati programa ir ar jie norės tvirtinti brėžinius, nežinodami, kokie pakeitimai įvyko ir kaip brėžiniai pasikeitė nuo pirminio varianto?

Kas bus atsakingas už koordinavimą? Architektai ir inžinieriai yra atsakingi už koordinavimą. Ši platforma koordinavimo procesą iš jūsų turėtų perimti, taigi kas bus atsakingas ir kas turės atlikti pakeitimus atsiradus neatitikimams? Be to, inžinieriams ir architektams reikės išmokti dirbti su gerokai brangesne programa nekeldami savo įkainių. Tai gali sulėtinti pokyčius AIS pramonėje.

BIM statybų pramonėje ateityje bus tokia pat svarbi, kaip ir tradicinės kompiuterinio projektavimo sistemos (CAD). Prireiks bent keleto metų duomenims rinkti ir duomenų bazėms kurti tiek iš architektų / inžinierių pusės (tradiciniai statybų duomenys), tiek iš statytojų pusės (faktiniai produktyvumo duomenys). Sukūrus patikimą duomenų bazę pradės didėti produktyvumas, o tęsiant mokymus atsiras vis daugiau naujų galimybių. Nereikia pamiršti svarbiausio aspekto - platforma bus naudinga tiek, kiek naudinga yra į ją įvesta informacija. Naudojant šią programą didelės įtakos produktyvumui gali turėti senas posakis "Garbage in, garbage out" (t. y. kokius pradinius duomenis sistemai pateiksi, tokį rezultatą ir gausi).

BIM technologija apima visas stadijas: idėjos formatavimo, priešprojektinę, projektavimo, statybų ir eksploatavimo stadijas.

**Idėjos formatavimo stadija (LOD 100).** Šioje stadijoje matomas sklypo užstatomas plotas, patalpų vizualinis išsidėstymas ir tūriai. Taip pat matomas bendras statinio vidaus patalpų tūrio išplanavimas. Būtina pastebėti, kad idėjos formatavimo stadijoje taip pat pilnai matomas būsimo statinio vaizdas, vaizdas iš oro, bei perspektyva bendrame sklypo plane.

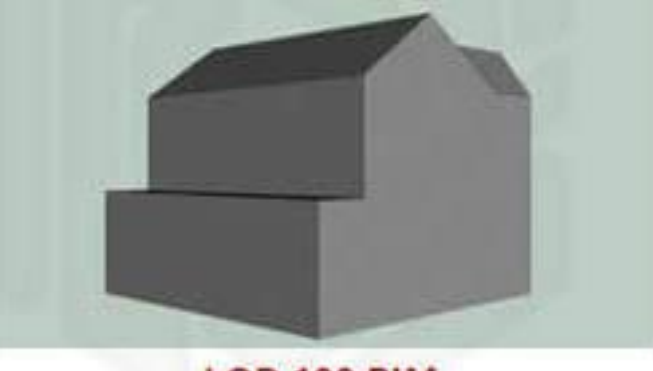

**LOD 100 BIM** 

**25 pav. Idėjos formatavimo stadija** Pastaba: pateikta remiantis BIM Model Auditing (2017)

Šiame etape galima atlikti statinio techninę analizę ir esant reikalui atlikti korekcijas. Tačiau būtina pastebėti, kad šiame etape naudojama "Autodesk revit" ir "Arcam" programinė įranga. Šios programinės įrangos naudojimas susijęs su papildomomis išlaidomis minėtai programinei įrangai įsigyti.

Siekiant detaliau išnagrinėti kiekvieną BIM technologijos stadiją, pasirinktas pavyzdinis elementas – durys. Detalizuojant nagrinėtą pavyzdį, duris, būtina paminėti, jog idėjos formavimo stadijoje aprašomi tik pagrindiniai dydžiai, toki kaip aukštis, plotis ir kita.

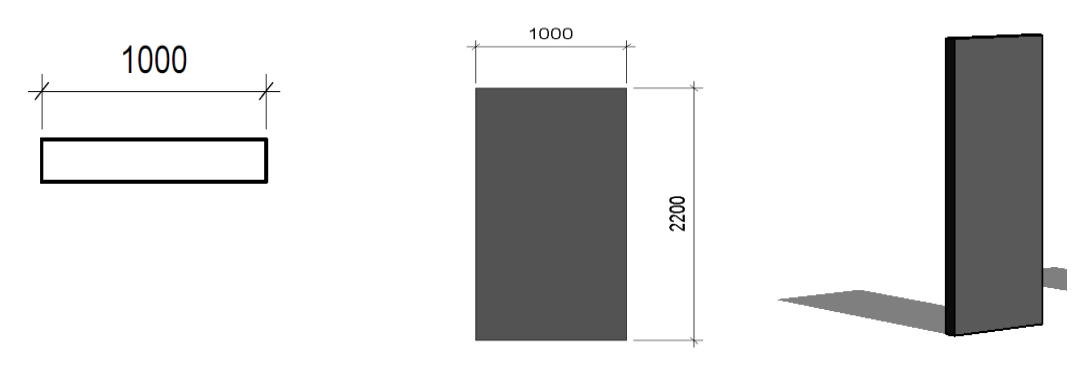

**26 pav. LOD 100 detalizacija** Pastaba: suadaryta autoriaus (2017)

*Priešprojektinė stadija* (LOD 200). Priešprojektinėje stadijoje matomas bendras architektūrinis vaizdas, planai, medžiagų žiniaraščiai, architektūrinis siluetas, Taip pat vizualiai matomi visi su sklypu susiję skaitmeniniai duomenys miesto teritorijos plane. Šiame etape pateikiamas aiškus projekto alternatyvos pasirinkimas, aplinkos ir energetikos įtakos statiniui analizė.

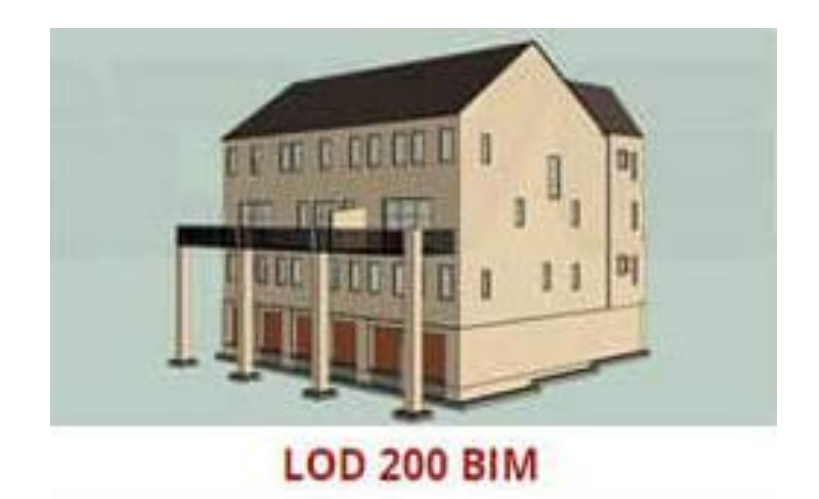

### **27 pav. Prieš projektinė stadija** Pastaba: pateikta remiantis BIM Model Auditing (2017)

Šioje stadijoje vyksta projekto inicijavimas, tai yra tikslų formavimas ir projekto įgyvendinimo techninis-ekonominis pagrindimas, suformuoti brėžiniai, komandos kompetencijos ugdymas. Projektavimo komandos atranka bei jos formavimas. Pagrindiniai privalumai šioje stadijoje, tai greitas ir sistemingas duomenų apdorojimas, talpinimas, aiškūs ir detalūs tikslai.

Šiame etape naudojama programinė įranga "Archicad", "Autodesk revit", "Ddscad", "Tecla", "Elitecad" ir "Geomap". Todėl neatsiejamai patiriamos papildomos išlaidos programinei įrangai.

Detalizuojant nagrinėtą pavyzdį, duris, priešprojektinėje stadijoje žinomi detalesni duomenys nei idėjos formavimo stadijoje. Nagrinėjamuoju atveju detalizuojami durų vidiniai bei išoriniai matmenys bei į kurią pusę durys gali varstytis.

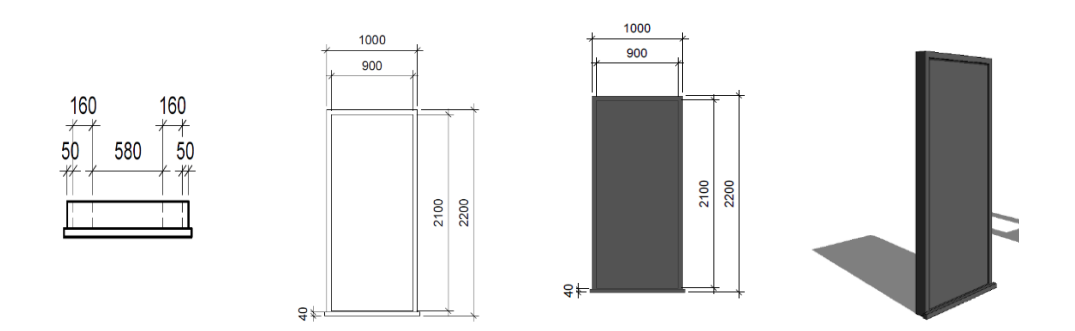

**28 pav. LOD 200 detalizacija** Pastaba: suadaryta autoriaus (2017)

*Projektavimo stadija LOD 300*. Šioje stadijoje nustatomi BIM tikslai ir jų panaudojimas, BIM įgyvendinimo planas, nustatoma infrastruktūra sėkmingai įgyvendinti planą. Projektinėje stadijoje sukurtas architektūrinis, konstrukcinis, inžinerinis BIM modelis, suteikta galimybė "pasivaikščioti" po trimatį modelį. Suteikiama galimybė atlikti statinio energinę analizę ir numatyti statinio energijos išlaidas.

Šioje stadijoje pasirenkami ir priimami esminiai sprendimus, kas ir kodėl. Tai pasiekti galima tik naudojant visų specialistų integruotą darbą. Projektavimo stadijoje galima užtikrinti projekto kontrolę, puikų bendradarbiavimą. Atliekamas informacijos apie statinį sukūrimas: simuliuoti vizualizacijoms, klaidų aptikimui ir išsprendimui. Atliekamas

modelio susiejimas su duomenų baze, geometrinių parametrų sukūrimas bei medžiagiškumas.

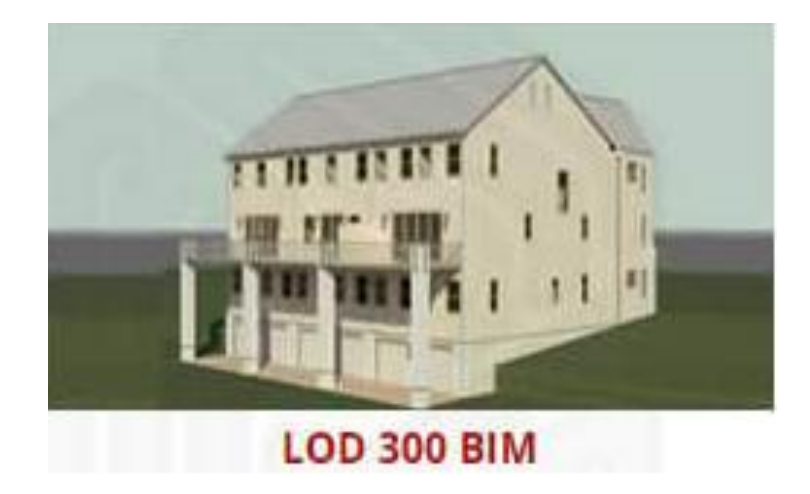

**29 pav. Projektinė stadija** Pastaba: pateikta remiantis BIM Model Auditing (2017)

Tarp privalumų šioje stadijoje būtina paminėti tai, kad yra lengvas klaidų šalinimas, panaudojami patobulinti inovaciniai sprendimai. 3D pastato modelio sukūrimas leidžia automatiškai gauti planų, pjūvių, fasadų vaizdus, dirbant su vienu modeliu, nebekyla nesutapimų tarp projektuojamų elementų, informacija programoje atnaujinama automatiškai. Todėl informaciją lengva generuoti, informacija lengva dalintis, nesudėtingas atnaujinimas, daugkartinis panaudojimas ir pateikiamos tikslios vizualizacijos.

Be pateiktų privalumų yra ir tam tikrų trūkumų. Šioje stadijoje atsiradus lemiamai klaidai reikia taisyti visą turimą medžiagą, todėl gali užtrukti daugiau laiko, nei pradėti projektą iš naujo. BIM neveikia automatiškai, vieningo standarto ir klasifikatoriaus nebuvimas, BIM duomenų nuosavybės teisės, autorinių teisių apsauga, sudėtingas duomenų valdymas. Šioje stadijoje naudojama "Tekla", "Tekla BIMsight", "Autodesk Revit", "DDS-CAD", "Archicad", "Dlubal", "Autodesk" Navisworks". Todėl galima teigti, kad yra pakankamai maža tikimybė, jog visi projekto dalyviai (atskiros bendrovės) naudosis viena BIM sistema, vienoda programine įranga.

Detalizuojant nagrinėtą pavyzdį, duris, projektavimo stadijoje numatomi pagrindiniai matmenys, formos bei medžiagos, iš kurių pagamintos durys. Numatoma, jog durys pagamintos iš medžio bei turi stiklo elementą. Šioje stadijoje nedetalizuojami atskiri medžiagų bei tvirtinimo elementų tipai.

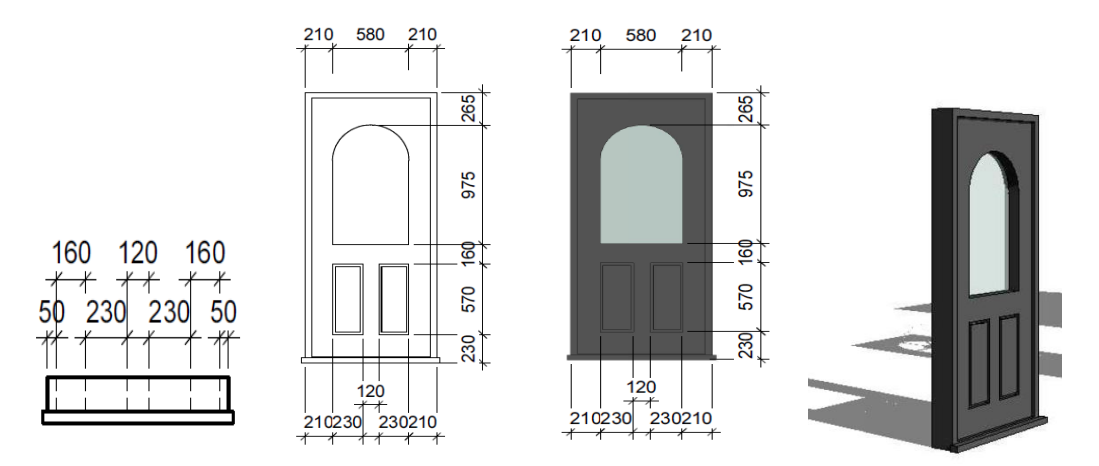

**30 pav. LOD 300 detalizacija** Pastaba: suadaryta autoriaus (2017)

**Statybų stadija** (LOD 400). Šioje stadijoje būna įvertintos gana tikslios statybų sąnaudos, viso projekto ar atskirų jo dalių sąmata, darbo projektas, kalendorinis darbų atlikimo grafikas, informacijos kaupimas viename modelyje, lengvas klaidų šalinimas, darbų vėlavimo eliminavimas, pagerinta atliekamų darbų kokybė.

Šiame etape vyksta suderinimas, pasiruošimas statybai ir gamybai, rangovų papildančių komandą pasirinkimas. Gamybos, statybos planavimas, realizavimas ir kontrolė. Projekto proceso vadyba: procesų vientisumo užtikrinimas, projekto kokybės, sklandžios statybos užtikrinimas, tęstinumo užtikrinimas kituose procesuose.

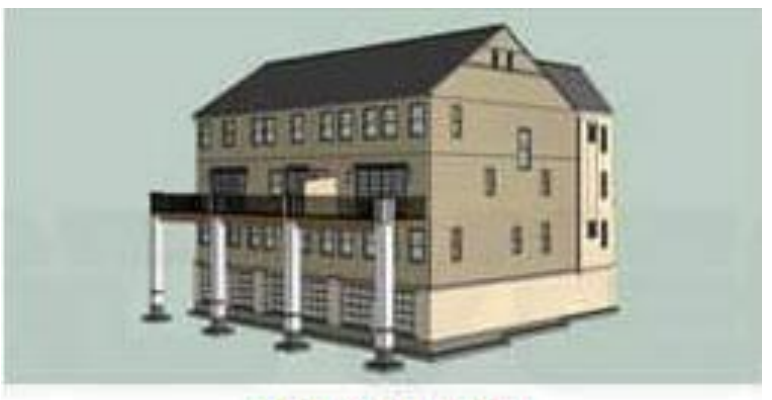

**LOD 400 BIM** 

**31 pav. Statybų stadija** Pastaba: pateikta remiantis BIM Model Auditing (2017)

Kaip privalumus šioje stadijoje galima paminėti: projekto turinio suvokimas, konfliktų sumažėjimas statybos metu, simuliacijos, automatinis analizių palyginimas, geresnė produkcijos kokybė. Galima prieiga prie naujausių statybai skirtų brėžinių, duomenų kaupimas vienoje vietoje, geresnis ir tikslesnis darbų planavimas, tikslūs užsakymai bei logistika, greitesnis ir pigesnis projekto realizavimas.

Statybų stadijoje pastebimi trūkumai, kuriuos galima apibūdinti kaip kvalifikuotų darbuotojų trūkumas, įmonės investicijų stygius, inžinierių, architektų, subrangovų nenoras bendradarbiauti. Taip pat tarp trūkumų galima paminėti ir darbo procesų ir modeliavimo standartų trūkumas, teisinių sutarčių trūkumas, reglamentuojantis informacijos dalijimasis.

Detalizuojant nagrinėtą pavyzdį, duris, statybų stadijoje numatomi duomenys skirti gamybai bei montavimui. Šioje stadijoje numatomi visi mazgų bei tvirtinimo elementų tipai, apkrovos, brežiniai ir t.t.. BIM modelyje šios stadijos elementas paruošiamas gamybai, kadangi surenkama visa gamybai reikalinga techninė informacija. Nurodomi medžiagų tipai, atsparumai trinciai, gaisrui dydžiai ir t.t..

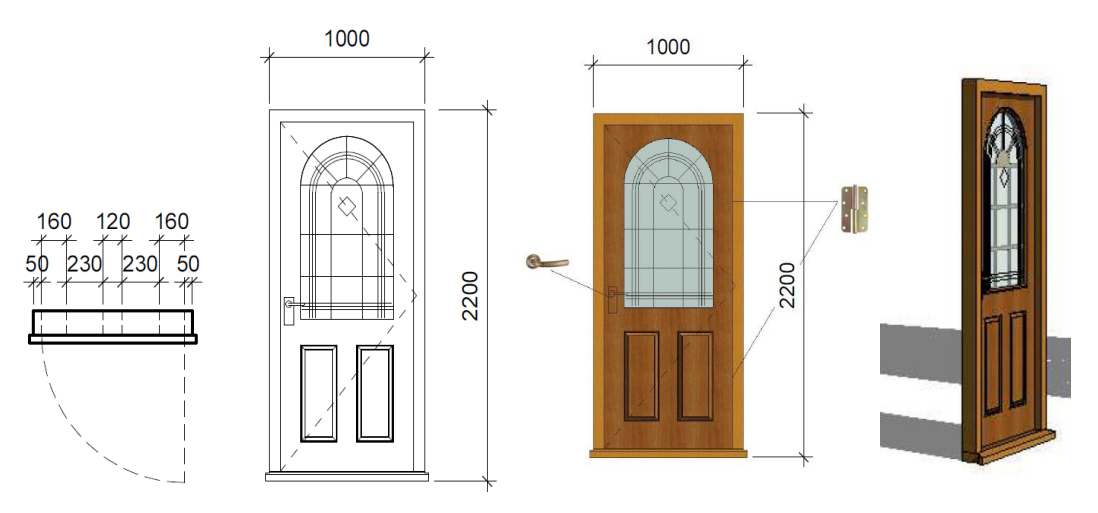

**32 pav. LOD 400 detalizacija** Pastaba: suadaryta autoriaus (2017)

**Eksploatavimo stadija** (LOD 500). Eksploatavimo stadijoje gali būti numatyta kada ir kokius pastato elementus gali reikėti pakeisti, sumažinta darbų atlikimo apimtis. Tiksli informacija susieta su pastato brėžiniais, pastatui aktuali informacija pateikiama vienoje vietoje, remonto darbų tvarkaraščiai integruoti pastato modelyje, tikslios planavimo galimybės, tikslūs finansiniai paskaičiavimai.

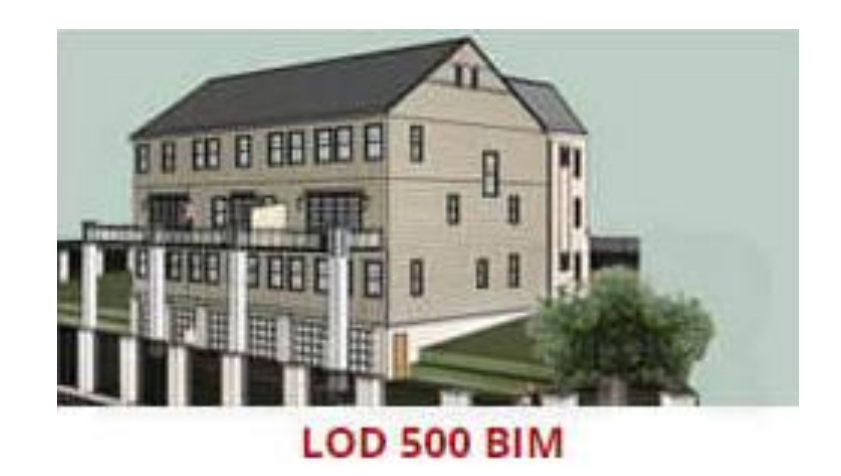

**33 pav. Eksploatavimo stadija** Pastaba: pateikta remiantis BIM Model Auditing (2017)

Eksploatavimo stadijoje pasiekiamas geresnis informacijos perdavimas ir orientavimasis nuomos procese, lengviau rasti reikiamus dokumentus apie statinį, palengvina pastato naudojimą ir remonto darbų priežiūrą. Šioje stadijoje kuria istoriją apie įvykdytus darbus, mažesnės priežiūros išlaidos, galimybė kontroliuoti energijos suvartojimą, lengviau įvertinti galimus pasikeitimus ir rasti išankstinius problemų sprendimo būdus.

Bene didžiausi trūkumai šioje stadijoje gali būti apibūdinti, kaip, ne visos pastatų ūkio valdymo programos gali naudoti BIM sukurtą statinio modelį. Šioje stadijoje naudojama "Tekla BIMsight" programinė įranga. Architektai ir rangovai, kurdami BIM modelį orientuojasi į erdvinį modelį, o pastatų ūkio valdymui yra svarbesnė modelyje esanti informacija apie statinį.

Detalizuojant nagrinėtą pavyzdį, duris, eksploatavimo stadijoje numatoma techninė informacija reikalinga eksploatuojant pasirinktą elementą. Šioje stadijoje numatoma tokia informacija, kaip priežiūros reikalavimai, garantinis aptarnavimas bei grafikai ir keičiamu dalių elementų sarašas ir pan.

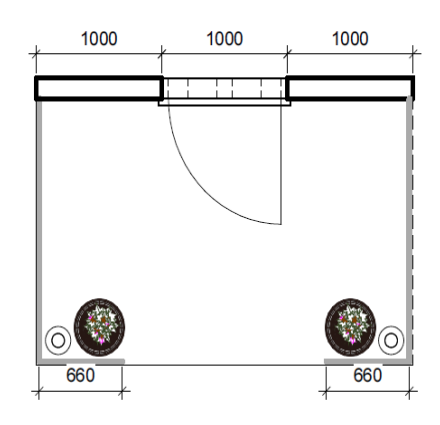

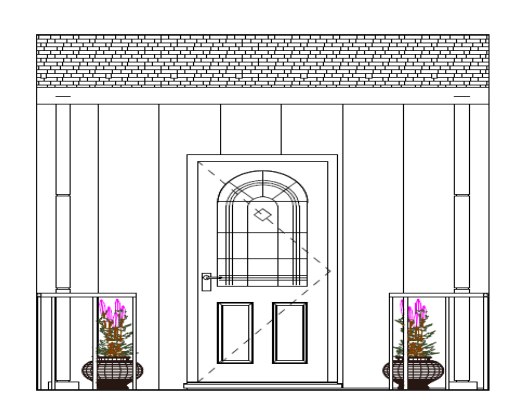

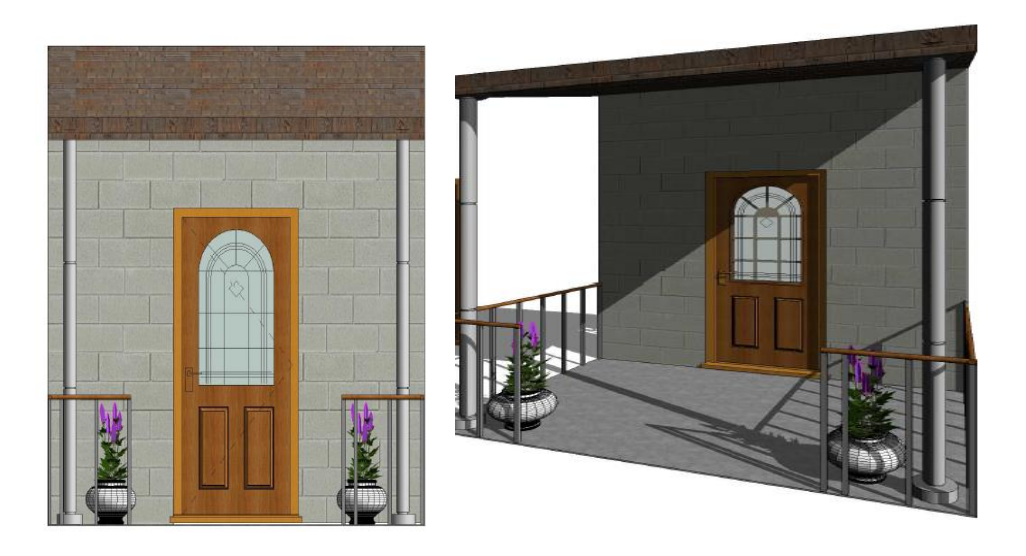

 **pav. LOD 500 detalizacija** Pastaba: suadaryta autoriaus (2017)

## **IŠVADOS**

- 1. Apibendrinant BIM technologijos naudojimą Lietuvoje galima teigti, kad BIM mažai naudojamas mūsų šalyje. Nepaisant to, keletas įmonių jau yra išbandę BIM galimybes ir įgyvendinę keletą projektų naudojant šią technologiją. BIM privalumai atskleidžia, kad įmonės gali lengvai gauti ir perduoti informaciją. Palengvina pastato naudojimą ir remonto darbų priežiūrą, kuria istoriją apie įvykdytus darbus, patiriamos mažesnės išlaidos statybų ir eksploatacijos stadijose.
- 2. Kiekvienos statybų proceso stadijos metu taikant BIM technologijas, užsakovas patiria naudą, todėl įmones motyvuoja ir ateityje dažniau taikyti BIM technologijas. Nustatyta, kad idėjos formavimo stadijoje nauda pasižymi tuo, kad matomas sklypo užstatomas plotas, patalpų vizualinis išsidėstymas ir tūriai, bendras statinio vidaus patalpų tūrio išplanavimas. Statinio vaizdas, perspektyva bendrame sklype, sklypo plane, vaizdas iš oro.
- 3. Galima teigti, kad priešprojektinėje stadijoje nauda pasižymi tuo, kad bendras architektūrinis vaizdas, planai, medžiagų žiniaraščiai, architektūrinis siluetas, visi su sklypu susiję skaitmeniniai duomenys yra miesto teritorijos plane. Pateikiamas aiškus projekto alternatyvos pasirinkimas, aplinkos ir energetikos įtakos statiniui analizė.
- 4. Naudojant BIM technologiją projektavimo stadijoje nustatomi BIM tikslai ir jų panaudojimas, BIM įgyvendinimo planas, nustatyta infrastruktūra sėkmingai įgyvendinti planą. Sukurtas architektūrinis, konstrukcinis, inžinerinis BIM modelis, suteikta galimybė "pasivaikščioti" po trimatį modelį bei atlikti statinio energinę analizę ir numatyti statinio energijos sąnaudas.
- 5. Naudojant BIM technologiją statybų stadijoje įvertintos gana tikslios statybų sąnaudos, viso projekto ar atskirų jo dalių sąmata, darbo projektas, kalendorinis darbų atlikimo grafikas, informacijos kaupimas viename modelyje, lengvas klaidų šalinimas, darbų vėlavimo eliminavimas, pagerinta atliekamų darbų kokybė.
- 6. Naudojant BIM technologiją eksploatavimo stadijoje numatyta kada ir kokius pastato elementus gali reikėti pakeisti, sumažinta darbų atlikimo apimtis. Tiksli informacija susieta su pastato brėžiniais, pastatui aktuali informacija pateikiama vienoje vietoje, remonto darbų tvarkaraščiai integruoti pastato modelyje, tikslios planavimo galimybės, tikslūs finansiniai paskaičiavimai.
- 7. Nustatyta, kad tyrime dalyvavę respondentai skiria nepakankamai laiko statybų dokumentų analizavimui prieš prasidedant statybų procesui. Nustatyta, kad pasiūlymo paruošimas konkursui, naudojant įprastinį statybų dokumentų ruošimą dažniausiai užtrunka 1-2 savaites. Taip manančių yra daugiau negu pusė (70 proc.). visų apklaustųjų.

8. Apibendrinant tyrimo rezultatus galima teigti, kad naudojant BIM technologiją galima sumažinti 7 % numatytąsias išlaidas bei 80 % sumažinti darbo laiko sąnaudas rengiant sąmatas. Todėl galima teigti, kad galimybė sumažinti darbo laiko sąnaudas ir racionaliau naudoti finansinius išteklius palankiai įtakoja respondentus taikyti BIM technologijas savo veiklos srityje.

## **LITERATŪROS SĄRAŠAS**

- 1. Aleknavičius, A. 2008. *Nekilnojamo turto vertinimas.* Vadovėlis. Kaunas
- 2. Azhar, S.; Hein, M.; Sketo, B. 2008. *Building information modeling (BIM): benefits, risks and challenges*, [Žiūrėta 2017–03–04]. Prieiga per internetą: http://ascpro.ascweb.org/chair/ paper/CPGT182002008.pdf
- 3. Azhar, S.; Brown, J. 2009. *BIM for sustainability analyses*, Int. J. Constr. Educ. Res. 5 (4).
- 4. Azhar, S.; Hein, M.; Sketo, B. 2010. *Building Information Modeling (BIM): Benefits, Risks and Challenges, Proceedings of the 44th ASC NationalConference* [interaktyvus]. [Žiūrėta 2017–03–04]. Prieiga per internetą: http://tallerifc.es/downloadsfiles/Estudio\_BIM\_Alaba ma.pdf
- 5. Akcamete, A.; Akinci, B.; Garrett, J. 2011. *Potential Utilisation of Building Information Models for PlanningMaintenance Activities*, Nottingham University Press, Nottingham, UK
- 6. Azhar, S.; Khalfan, M.; Maqsood, T. 2012. *Building information modelling (BIM): now and beyond, Australas. J.* Constr. Econ. Build. 12 (4). 15–28.
- 7. Bazjanac, V. 2008. *IFC BIM-Based Methodology for Semi-Automated Building Energy Performance Simulation.* Doctor's dissertation ed. California: University of California.
- 8. Basbagill, J., Flager, F., Lepech, M. and Fischer, M. 2013. *Application of Life-Cycle Assessment to Early Stage Building Design for Reduced Embodied Environmental Impacts.*  Building and Environment. 2, vol. 60. [Žiūrėta 2017–03–08]. Prieiga per internetą http://dx.doi.org/10.1016/j.buildenv.2012.11.009
- 9. Blackwell, B. 2015. *Industrial strategy: government and industry in partnership. Building Information Modelling*. [Žiūrėta 2017–03–08]. Prieiga per internetą https://www.gov.uk/ governent/uploads/system/uploads/attachment\_data/file/34710/12-1327uildinginformation modelling.pdf
- 10. Bryde, D.; Broquetas, M.; Volm, J. M. 2013. *The project benefits of Building Information Modelling (BIM*), International Journal of Project Management 31(7): 971–980
- 11. Cheung, F.; Rihan, J.; Tah, J.; Duce, D.; Kurul, E. 2012. *Early stage multi*–*level cost estimation for schematic BIM models*, Autom. Constr. 27.
- 12. Cohen, V. 2012*. Komercinio nekilnojamojo turto rinkos modeliai ir veiksniai globalizacijos kontekste/*/*Turto vertinimo teorijos ir praktikos apybraižos 2012* , Lietuvos turto vertintojų asociacija, Vilniaus universiteto ekonomikos fakultetas
- 13. Dahl, A. R. 2007. *The concept of power.* [Žiūrėta 2017–03–05]. Prieiga per internetą https:/ /www.unc.edu/~fbaum/teaching/articles/Dahl\_Power\_1957.pdf
- 14. Dolas, C.; Dieckmann, A.; Russell, P. 2013. *Building Your Own Urban Tool Kit. In Computation and Performance Proceedings of the 31st eCAADe Conference*, 18-20 September 2013. Delft: The Netherlands. [Žiūrėta 2017–03–05]. Prieiga per internetą: http://www. ecaade.org/down-loads/ecaade2013-vol-1-lowres.pdf
- 15. Didžiulytė, I. 2010. *Pastato Energetinio Efektyvumo Nustatymas Naudojant Informacinio Modeliavimo Technologiją (BIM). Baigiamasis magistro darbas.* Vilnius: Vilniaus Gedimino technikos universitetas
- 16. East, W.; Brodt, W. 2007. *BIM for construction handover,* J. Build. Inf. Model. 28–35.
- 17. Furneaux, C.; Kivvits, R. 2008. *BIM — Implications For Government, CRC for Construction Innovation, Brisbane*. [Žiūrėta 2017–03–05]. Prieiga per internetą: http://eprint s.qut.edu.au/26997/
- 18. Galinienė, B. 2004. *Turto ir verslo vertinimo sistema,* Vilnius: Vilniaus universiteto leidykla
- 19. Galinienė, B. 2015. *Turto ir verslo vertinimo sistemos transformacijos*. Vilnius: Vilniaus universitetas.
- 20. Geipele, I.; Kauškale, L. 2013. *The influence of real estate market cycle on the development in Latvia*. *Procedia Engineering*: 57.
- 21. Grilo, A.; Jardim-Goncalves, R. 2010. *Value proposition on interoperability of BIM and collaborative working environments, Autom*. Constr. 19 (5). 522–530.
- 22. Goedert, J.; Meadati, P. 2008. *Integrating construction process documentation into building information modeling*, J. Constr. Eng. Manag. 134 (7).–516.
- 23. Yan, H.; Damian, D. 2008*. Benefits and barriers of Building Information Modelling*, [Žiūrėta 2017–03–05]. Prieiga per internetą: http://homepages.lboro.ac.uk/cvpd2/PDFs/294 \_Benefits%20and%20Barriers%20of%20Building%20Information%20Modelling.pdf 2008
- 24. Yuan, J.; Zeng, Y.; Skibniewski, M.; Li, Q. 2009. *Selection of performance objectives and key performance indicators in PPP projects to achieve value for money*, Constr. Manag. Econ. 27 (3).
- 25. Hattab, M.; Hamzeh, F. 2015. *Using social network theory and simulation to compare traditional versus BIM–lean practice for design error management, Automation in Construction*, 52: 59–69. [Žiūrėta 2017–03–05]. Prieiga per internetą: http://dx.doi.org /10.1016/j.autcon.2015.02.014
- 26. Huber, W. A. 2010. *Letter to the editor Why risk is not variance:an expository nore Risk Analysis* 30 (3): 327–328.
- 27. Jacobus, C. J. 2006. *Real estate principles*. Mason (Ohio): Thomson/South-Western. 574 p.
- 28. Johansson, M.; Roupé, M.; BoschESijtsema, P. 2015*. RealEtime visualization of building information models (BIM), Automation in Construction*, 54: 69–82. [Žiūrėta 2017–03–05]. Prieiga per internetą: <http://dx.doi.org/10.1016/j.autcon.2015.03.018>
- 29. Khanzode, A.; Fischer, M.; Reed, D. 2008. *Benefits and lessons learned of implementing building virtual design and construction (VDC) technologies for coordination ofmechanical, electrical, and plumbing (MEP) systems on a large healthcare project*, J. Inf. Technol. Constr. (ITcon) 13 324–342(Special Issue Case studies of BIM use).
- 30. Kymmell, W. 2008. *Building Information Modeling: Planning and Managing Construction Projects with 4D CAD and Simulations*. McGraw-Hill.
- 31. *Lietuvos Respublikos civilinis kodeksas*. 2012. [Žiūrėta 2017–03–05]. Prieiga per internetą <https://www.e-tar.lt/portal/lt/legalAct/TAR.4F70706E42FE>
- 32. Luu, V.; Kim, S.; Huynh, T. 2008. Improving project management performance of large contractors using benchmarking approach, Int. J. Proj. Manag. 26 (7).
- 33. Lutz, D. 2014. *The State of BIM and GIS Interoperability*. [Žiūrėta 2017–03–05]. Prieiga per internetą: <https://blog.safe.com/2014/12/state-future-bim-gis-interoperability/>
- 34. Lu, X.; Dong, Z. 2016. *Dynamic Correlations between Real Estate Prices and International Speculative Capital Flows: An Empirical Study Based on DCC-MGARCH Method*. *Procedia Computer Science*: 91
- 35. Ling, F.Y.; Wong, D.M. 2016. *Redesigning facility management operatives' jobs to increase work outcomes. Journal of Facilities Management*.
- 36. Marzouk, M.; Hisham, M.; Ismail, S.; Youssef, M.; Seif, O. 2010. *On the use of Building Information Modeling in infrastructure bridges,* [Žiūrėta 2017–03–06]. Prieiga per internetą: http://itc.scix.net/data/works/att/w78-2010-135.pdf
- 37. Mikalauskas, S.; Popovas, V. 2003. *SES 2000 – automatizuotas sąmatų sudarymas MicroStation TriForma terpėj*e. Nauja Statyba, No 10
- 38. Miettinen, R.; Paavola, S. 2014. *Beyond the BIM utopia: Approaches to the development and implementation of building information modeling*, Automation in Construction.
- 39. Messner, J.; Anumba, C.; Dubler, C.; Goodman, S.; Kasprzak, C.; Kreider, R.; Leicht, R.; Saluja, C.; Zikic, N. 2011. *Computer Integrated Construction Research Program. BIM Project Execution Planning Guide – Version 2.1* [Žiūrėta 2017–03–06]. Prieiga per internetą[:http://bim.psu.edu/](http://bim.psu.edu/)
- 40. *Nekilnojamojo turto terminų žodynas*. 2017 [Žiūrėta 2017–03–05]. Prieiga per internetą <http://zodynas.vz.lt/Nekilnojamasis-turtas>
- 41. Popov, V. 2014. *BIM/PLM Bentley Platform. In: Conference on Digital Construction*, 25April 2014. Vilnius: Lithuania
- 42. Parsanezhad, P. 2015. A Lifecycle Approach towards Building Information Management: Technical and procedural implications for the facility management and operations sector. *Royal Institute of Technology*.
- 43. Raslanas, S.; Šliogerienė, J. 2012. *Nekilnojamojo turto vertinimas. Mokomoji knyga*. Vilnius, Technika. [Žiūrėta 2017–03–07]. Prieiga per internetą http://dspace.vgtu.lt/bitstrea m/1/1769/1/1433\_Raslanas\_Sliogeriene.pdf
- 44. Reizgevičius, M. 2016. *BIM technologijų efektyvumo daugiapakopis vertinimas.*Vilnius, Technika. [Žiūrėta 2017–03–07]. Prieiga per internetą: http://dspace.vgtu.lt/bitstream /1/2498/1/ Mariaus%20Reizgeviciaus%20disertacija%202016-04-04.pdf
- 45. Santos, P., Martins, R., Gervásio, H., Simoes Da Silva, L. 2014. Assessment of Building Operational Energy at Early Stages of Design – A Monthly Quasi-Steady-State Approach*. Energy and Buildings* [Žiūrėta 2017–03–08]. Prieiga per internetą http://dx.doi.org /10.1016/j.enbuild.2014.02.084
- 46. Schlueter, A..; Thesseling, F. 2009. *Building Information Model Based Energy/Exergy Performance Assessment in Early Design Stages. Automation in Construction*vol. 18, no. 2,*.* [Žiūrėta 2017–03–08]. Prieiga per internetą http://dx.doi.org/10.1016/j.autcon.2008.07.003
- 47. Simanavičienė, Ž.; Keizerienė, E.; Žalgirytė, L. 2012. *Lietuvos nekilnojamojo turto rinka: nekilnojamojo turto ir statybos kainų analizė"*//*Ekonomika ir vadyba (3)*
- 48. Succar, B. 2009. *Building information modelling framework: a research and delivery foundation for industry stakeholders,* Autom. Constr. 18 (3) 357–375.
- 49. Smith, D.K. 2007. *An Introduction to Building Information Modeling (BIM). Journal of Building Information Modeling*. No. 1. P. 12-14.
- 50. Statyba ir architektūra. 2015. *Statybų sektoriaus efektyvumo bus siekiama jį skaitmenizuojant.* [Žiūrėta 2017–03–08]. Prieiga per internetą http://sa.lt/statybu-sektoriausefektyvumo-bus-siekiama-ji-skaitmenizuojant
- 51. Strafaci, A. 2008. *What does BIM mean for civilengineers?,* CE News [interaktyvus}. [Žiūrėta 2017–03–07]. Prieiga per internetą: [http://www.cadsoftconsult.com/index.](http://www.cadsoftconsult.com/index.php?option=com_content&task=view&id=470&Itemid=105) [php?option=com\\_content&task=view&id=470&Itemid=105](http://www.cadsoftconsult.com/index.php?option=com_content&task=view&id=470&Itemid=105)
- 52. Succar, B. 2015. *Understanding model uses.* [Žiūrėta 2017–03–07]. Prieiga per internetą: <http://www.bimthinkspace.com/>
- 53. Tang, P.; Huber, D.; Akinci, B.; Lipman, R.; Lytle, A. 2010. *Automatic reconstruction of asbuilt building information models from laser-scanned point clouds*: a review of related techniques, Autom. Constr. 19 (7).
- 54. Timinskaitė, V. 2011. *Statybos ir nekilnojamo turto rinka ekonominės krizės konstekste*. Vilniaus Gedimino technikos universitetas. [Žiūrėta 2017–03–08]. Prieiga per internetą <http://dspace.vgtu.lt/bitstream/1/967/1/V.Timinskaite.pdf>
- 55. Underwood, J.; Isikdag, U. 2010. *Handbook of Research on Building Information Modeling and Construction Infromatics*: Concepts and Technologies. Information Science Reference: New York.
- 56. Vaišvila, J., 2013. *Energetinė Analizė Skirtinguose BIM Projekto Etapuose. II Dalis - Idėjos Formavimas.* 2013/12/18. [Žiūrėta 2017–03–08]. Prieiga per internetą: http://www.darom bim.lt/energine-analize-skirtinguose-bim-projekto-etapuose-2-dalis-idejos-formavimas/
- 57. Vaišvila, J., 2013. *Energinė Analizė Skirtinguose BIM Projekto Etapuose. I Dalis - Įvadas.*  2013-11-27. [Žiūrėta 2017–03–08]. Prieiga per internetą: [http://www.darombim.lt/energine](http://www.darombim.lt/energine-analize-skirtinguose-bim-projekto-etapuose-1-dalis-ivadas/)[analize-skirtinguose-bim-projekto-etapuose-1-dalis-ivadas/](http://www.darombim.lt/energine-analize-skirtinguose-bim-projekto-etapuose-1-dalis-ivadas/)
- 58. Adrian, James. (2004). Construction Productivity: Measurement and Improvement, Stipes Publishing L.L.C., Champaign, IL.
- 59. The American Institute of Architects. (2007). "Preparing for Building Information Modeling."[<http://www.aia.org/nwsltr\\_pm.cfm?pagename=pm\\_a\\_20050722\\_bim>](http://www.aia.org/nwsltr_pm.cfm?pagename=pm_a_20050722_bim) (Nov. 12, 2007). Originally published in "Guidelines for Improving Practice", Vol. XXXV No. 2. Reprinted with permission of Victor O. Schinnerer & Company Inc.
- 60. Bedrick, James R, AIA. (2006). "The Architect's Handbook of Professional Practice". John Wiley & Sons, New York, N.Y.
- 61. Cole, Noah. (2006). "Autodesk and U.S. Green Building Council Partner on Technology Initiatives to Move Building Industry Toward Greener Future." [<http://www.usgbc.org/News/PressReleaseDetails.aspx?ID=2749>](http://www.usgbc.org/News/PressReleaseDetails.aspx?ID=2749)
- 62. Eastman, Charles M. (1999). Building Product Models: Computer Environments, Supporting Design and Construction, CRC Press LLC, Boca Raton, FL.
- 63. Elvin, George. (2003). "Tablet and Wearable Computers for Integrated Design and construction." [\[Žiūrėta 2017–03–09\]. Prieiga per internetą: http://www.com](file:///D:/0.D.Botyrius%20BD/construction)[itproject.org.uk](http://www.comitproject.org.uk/)
- 64. Elvin, George. (2007). Integrated practice in architecture: mastering design-build, fast-track, and building information modeling / George Elvin, John Wiley & Sons, Hoboken, N.J.
- 65. Fischer, Martin and Kunz, John. (2004). "The Scope and Role of Information Technology in Construction." [Žiūrėta 2017–03–08]. Prieiga per internetą: http://cife.stanford.edu/online. publications/TR156.pdf
- 66. Fortmeyer, Russell. (2008). "SOM's Pearl River Tower." [Žiūrėta 2017–03–08]. Prieiga per internetą: http://www.archrecord.construction.com/features/digital/archives/0612casestudy-1.asp>
- 67. Fukai, Dennis. (2006). Building Simple: Building an Information Model, Insitebuilders, Archer, FL.
- 68. Gehry Technologies. (2004). "Jim Glymph to Present at Conference on Building Information Modeling." [Žiūrėta 2017–03–08]. Prieiga per internetą: http://www.gehry technologies.com/company-press-04-08-2005.html
- 69. Ho, Cathy Lang and Menking, William. (2006). "Super Modeling." [Žiūrėta 2017–03–08]. Prieiga per internetą: http://www.archpaper.com/features/2006\_20\_super\_modeling.htm
- 70. Howard, Rob. (1998). Computing in Construction: Pioneers and the Future, Butterworth-Heinemann, Woburn, MA.
- 71. Keller, Chris. (2004). "Interoperability at Dow Jones & Company." [Žiūrėta 2017–03–08]. Prieiga per internetą: http://www.archibus.com/asset/0407/assetframeset.cfm?rightlink= asset /0407/interopera bility.pdf&vid=13676&CFID=627806&CFTOKEN=45406879
- 72. Khemlani, Lachmi. (2006). "The AGC's BIM Initiatives and the *Contractor's Guide to BIM*". [Žiūrėta 2017–03–08]. Prieiga per internetą: http://www.aecbytes.com/ buildingthefuture/2006/AGC\_BIM.html
- 73. Mosca, Peter L. (2007). "Building Information Modeling Adoption Accelerating, CMAA/FMI Owners Survey Finds." [Žiūrėta 2017–03–08]. Prieiga per internetą: http://realtytimes.com/rtpages/20071224 \_modeladopt.htm
- 74. National Institute of Standards and Technology (NIST). (2007). "General Buildings Information Handover Guide: Principles, Methodology and Case Studies." [Žiūrėta 2017– 03–08]. Prieiga per internetą: http://ww[w.facilityinformationcouncil.org/bim/pdfs/nistir](http://www.facilityinformationcouncil.org/bim/pdfs/nistir_7417.pdf) [\\_7417.pdf](http://www.facilityinformationcouncil.org/bim/pdfs/nistir_7417.pdf)
- 75. Office of the Chief Architect. (2006). GSA Building Information Modeling Guide, 1st Series, Washington, D.C.
- 76. U.S. General Services Administration. (2006). "3D-4D Building Information Modeling." U.S. General Services Administration. [Žiūrėta 2017–03–08]. Prieiga per internetą: www. gsa.gov/bim
- 77. BIM Model Auditing. (2017). [Žiūrėta 2017–03–08]. Prieiga per internetą: https:// www.advenser .com/bim-consulting-services/bim-model-audit/

### **PRIEDAI**

**1 priedas.** Kelių modelių sujungimas (BIM gairės rangovams, 2006)

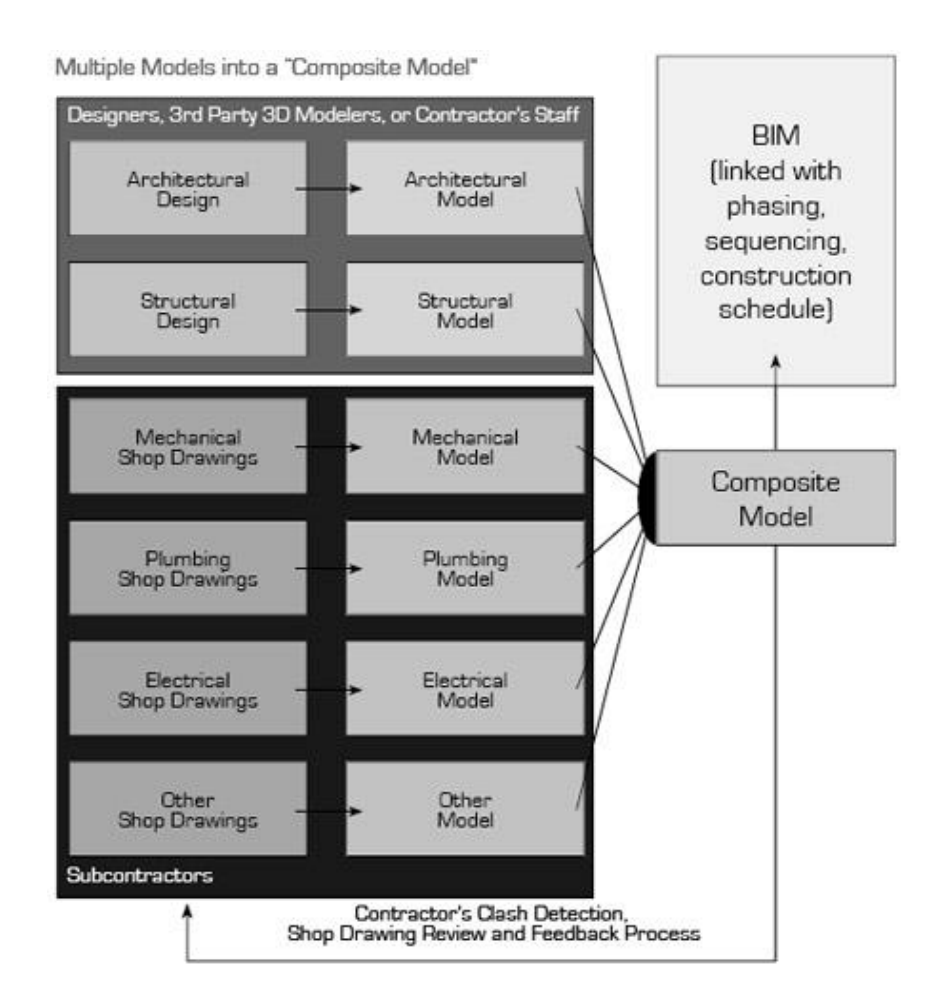

### **2 priedas. TERMINŲ IR SUTRUMPINIMŲ SĄRAŠAS**

- 2D. Brėžinys X ir Y plokštumose.
- 3D. Brėžinys X, Y ir Z plokštumose.
- 4D. BIM, kurį galima pavaizduoti laike, vertinant eigą.
- 5D. BIM vertinant kaštus statinio tarnavimo laikotarpiu.
- A/I. Architektai ir inžinieriai.
- AIS. Architektūra / inžinerija / statyba
- AIA. Amerikos architektų institutas.
- BIM. Statinio informacinis modeliavimas.
- CAD. Kompiuterinio projektavimo sistema.
- SV. Statybų valdymo firma.
- IAI. Tarptautinė sąveikumo organizacija (angl. "*International Alliance for Interoperability"*).
- IFC. Pagrindinės pramonės klasės (angl. *Industry Foundation Classes*)
- INFORMACIJA. Informacija / duomenys, gauti statant.
- LEED. Energijos ir aplinkos dizaino lyderystės.
- TARNAVIMO CIKLAS. Apibūdina visus statybų proceso etapus: projektavimą, statybų dokumentus, pirkimą, statybas, techninę priežiūrą, pristatymą ir griovimą.
- MODELIAVIMAS. Modelis, kuris apima, palaiko ir kontroliuoja statinio valdymui reikalingos informacijos srautą.
- NBIMS. Nacionaliniai statinio informacinio modeliavimo standartai.
- NIST. Nacionalinis standartų ir technologijos institutas.
- TP. Tyrimai ir plėtra
- IU. Informacijos užklausa.

# **3 priedas.** BIM technologijų taikymas

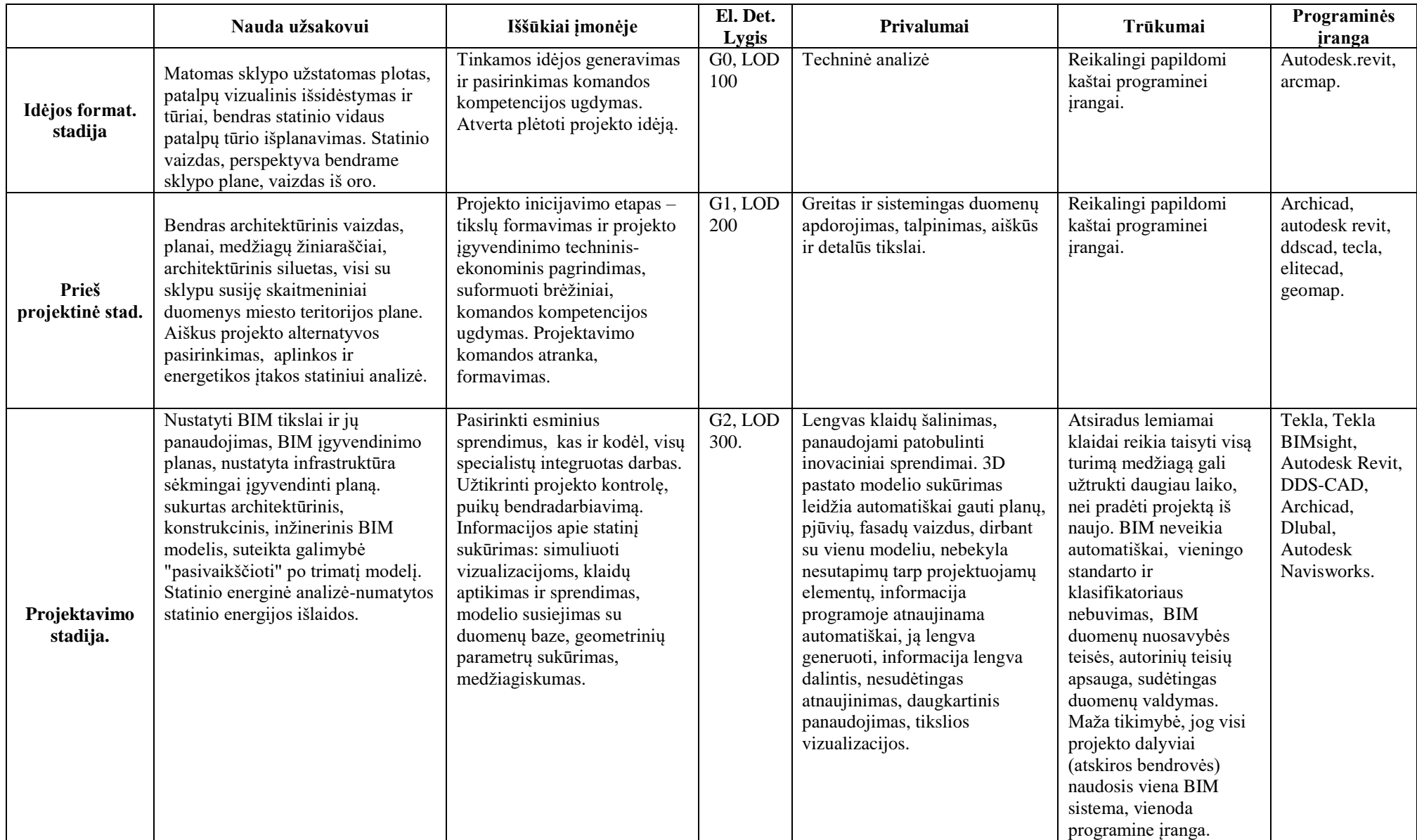

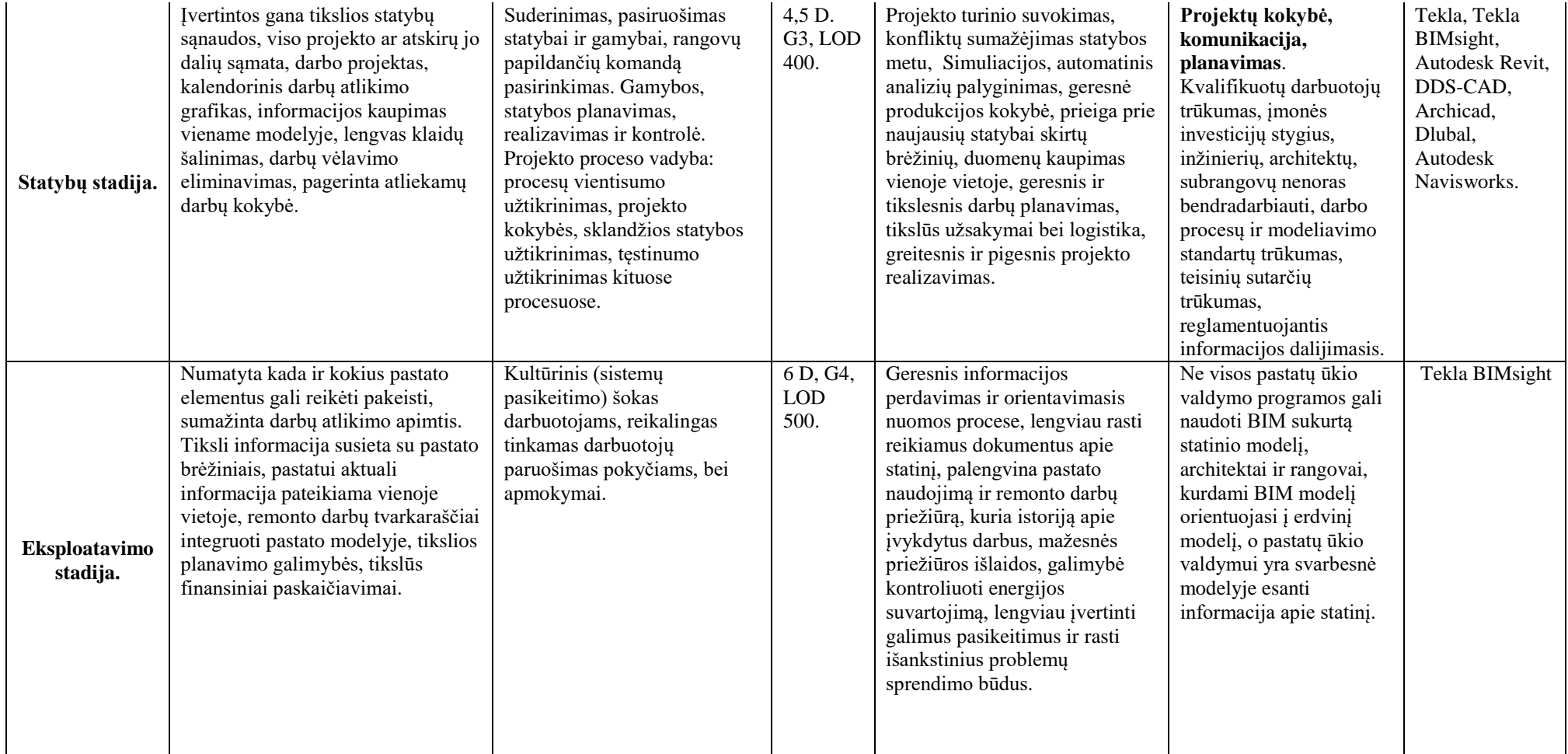
4 priedas. APKLAUSŲ KLAUSIMAI IR ATSAKYMAI

# **1.Kurią bendrovę atstovaujate?**

- o 1 bendrovė (smulkus generalinis rangovas)
- o 2 bendrovė (smulkus stogų dengimo rangovas)
- o 3 bendrovė (didelė projektavimo / statybų firma)
- o Kita\_\_\_\_\_\_\_\_\_\_\_\_\_\_\_\_\_\_\_

## **2. Kiek laiko skiriama statybų dokumentams analizuoti prieš prasidedant statybų procesui?**

- o Įprastai pasiūlymą konkursui parengiame nuo trijų savaičių iki mėnesio.
- o Nuo dviejų savaičių iki mėnesio.
- o Visi darbai pagreitinami, todėl statyti pradedame vos gavę brėžinius.

## **3. Kiek laiko trunka paruošti pasiūlymą konkursui, naudojant tradicinius statybų dokumentus?**

- o Trunka tiek, kiek galime skirti statybos dokumentų peržiūrai. Įprastai subrangovų pasiūlymus gauname dieną prieš pasibaigiant pasiūlymų teikimui.
- o Įprastai nuo vienos arba dviejų savaičių
- $\cap$

## **4. Kiek įprastai IU pateikiama įprasto statybų projekto metu?**

- o Tai priklauso nuo architekto ir savininko. Gali būti nuo 0 iki 35, priklausomai nuo darbų sudėtingumo.
- o Įprastai atliekant stogų dengimo darbus daug IU nebūna, tačiau keičiant medžiagas ar pridedant stogo elementų jų kiekis gali išaugti iki 10.
- o Skubinamų projektų metu įprastai gali būti šimtai IU.

## **5. Kiek vidutiniškai laiko praleidžiama laukiant atsakymo į IU?**

- o Vidutiniškai praleidžiama apie dvi ar tris savaites.
- o Dvi savaites
- o Tai priklauso nuo klausimo sudėtingumo, tačiau įprastai atsakoma per savaitę, o kartais net tą pačią dieną.

#### **6. Kiek laiko trunka pokalbiai su architektais / inžinieriais apie statybų projektą?**

- o Iki statybų pradžios kalbamasi labai mažai. Statybų metu rengiami reguliarūs susitikimai progresui aptarti ir vyksta nuolatinis susirašinėjimas.
- o Nedaug nei iki statybų, nei statybų metu.
- o Viso projekto metu architektai / inžinieriai ir rangovai daug bendrauja.

#### **7.Ar šiuo metu savo biure naudojate statinio informacinio modeliavimo sistemą?**

- o Ne
- o Taip, BIM naudojame sudėtingiems projektams, tačiau statybų eigoje dažnai naudojame ir 3d modelius.

#### **8.Jei ne, ar savo statybų bendrovėje ketinate naudoti kokio nors tipoSIM sistemą?**

- o Ne, mūsų bendrovei tai būtų per didelė investicija ir pokytis.
- o Ne

#### **9.Jei taip, su kokiomis problemomis susidūrėte taikydami BIM procesą?**

- 1. -
- $2. -$

1. BIM yra puiki koncepcija, o problemos prasideda dėl darbų skubinimo, juos pradedant dar tada, kai statybų brėžinių baigtumas yra vos 50 proc. BIM problema yra ta, kad norint pasinaudoti darbų sąmatos rengimo ir brėžinių plėtojimo privalumais brėžiniai turi būti baigti.

## **10.Ar savo statybininkų komandoms taikote kokias nors produktyvumo didinimo praktikas? Jei taip, kokias?**

- o Ne
- o Ne
- $O -$
- o 4 bendrovė (projektavimo, rangos firma)

## **11.Kokią BIM programinę įrangą naudojate?**

- o "Autodesk® Revit®"
- o kita\_\_\_\_\_\_\_\_

## **12.Kada pradėjote naudoti BIM savo bendrovės veikloje vykdyti?**

 $a.$ 

## 13.Ar galite palyginti "Autodesks AutoCAD" su "Autodesks Revit<sup>®"?</sup>

a. Aprėptimi šios sistemos šiek tiek panašios ir abi gali būti naudojamos kuriant BIM modelį, tačiau " Autodesks AutoCAD" yra siauresnio panaudojimo ir pažangumu nusileidžianti sistema.

## **14.Kokią BIM technologijos naudą ir privalumus pastebėjote?**

- a. Mūsų pastebėti BIM privalumai yra:
	- o 40 proc. mažesni nenumatyti kaštai (pakeitimų nurodymai);
	- o 3 proc. tikslumo sąmata;
	- o mažesnis nei 1 proc. kaštų augimas;
	- o konkursai laimimi su 2,5 proc. nuo faktinių statybos kaštų;
	- o 60 proc. mažiau informacijos užklausų (IU);
	- o sutaupoma 80 proc. laiko skaičiuojant sąmatą;
	- o aptikus neatitikimus (koordinuojant) iš viso sutaupoma 10 proc. nuo sutartinės sumos;
	- o 7 proc. mažesnės numatytosiosišlaidos;
	- o nuo 10 iki 20 kartų didesnė investicijų grąža atlikus tarnavimo ciklo analizę.

#### **b. Kiek projektų jau įvykdėte naudodami BIM?**

o Naudojant BIM įgyvendinome keletą projektų.

## **c. Kaip manote, kiek laiko prireiks, kol didžioji AIS dalis pereis prie globalaus BIM sistemos naudojimo?**

o Manau prireiks daugmaž dešimties metų.